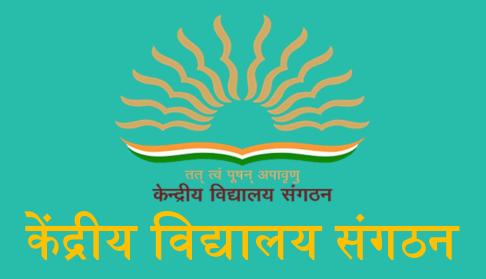

(जम्मू संभाग)

# KENDRIYA VIDYALAYA SANGATHAN

(JAMMU REGION)

# SAMPLE PAPER FOR CLASS XII COMPUTER SCIENCE (083)

क्षेत्रीय कार्यालय, जम्मू, नज़दीक राजकीय चिकित्सालय, गाँधी नगर जम्मू-180004

REGIONAL OFFICE, JAMMU, NEAR GOYT. HOSPITAL, GANDHI NAGAR, JAMMU-180004

# KENDRIYA VIDYALAYA SANGHATHAN, JAMMU REGION SAMPLE PAPER SET 1

CLASS-XII SUBJECT: COMPUTER SCIENCE TIME: 3 HOURS M.M.: 70

- 1. This question paper contains five sections, Section A to E.
- 2. All questions are compulsory.
- 3. Section A has 18 questions carrying 01 mark each.
- 4. Section B has 07 Very Short Answer type questions carrying 02 marks each.
- 5. Section C has 05 Short Answer type questions carrying 03 marks each.
- 6. Section D has 03 Long Answer type questions carrying 05 marks each.
- 7. Section E has 02 questions carrying 04 marks each. One internal choice is given in Q35 against part c only.
- 8. All programming questions are to be answered using Python Language only.

|   | Section A                                                                             |   |
|---|---------------------------------------------------------------------------------------|---|
| 1 | Write full form of CSV.                                                               | 1 |
| 2 | Which is valid keyword?                                                               | 1 |
|   | a. Int b. WHILE c.While d.if                                                          |   |
| 3 | Which of the following is not a valid identifier name in Python?                      | 1 |
|   | a) 5Total b) _Radius c) pie d)While                                                   |   |
| 4 | Consider the following expression:                                                    | 1 |
|   | 51+4-3**3//19-3                                                                       |   |
|   | Which of the following will be the correct output if the expression is evaluated?     |   |
|   | a. 50                                                                                 |   |
|   | b. 51                                                                                 |   |
|   | c. 52                                                                                 |   |
|   | d. 53                                                                                 |   |
| 5 | Select the correct output of the code:                                                | 1 |
|   | Str="Computer"                                                                        |   |
|   | Str=Str[-4:]                                                                          |   |
|   | print(Str*2)                                                                          |   |
|   | a. uter                                                                               |   |
|   | b. uterretu                                                                           |   |
|   | c. uteruter                                                                           |   |
|   | d. None of these                                                                      |   |
| 6 | Which module is imported for working with CSV files in Python?                        | 1 |
|   | a. csv                                                                                |   |
|   | b. python-csv connector                                                               |   |
|   | c. CSV                                                                                |   |
|   | d. python.csvconnector                                                                | 1 |
| 7 | Fill in the blank:                                                                    | 1 |
|   | command is used to update records in the MySQL table.                                 |   |
|   | (a) ALTER (b) UPDATE (c) MODIFY (d) SELECT                                            | 1 |
| 8 | Which command used to fetch rows from the table in database?                          | 1 |
| 0 | (a) BRING (b) FETCH (c) GET (d) SELECT                                                | 1 |
| 9 | Which of the following statement(s) would give an error after executing the following | 1 |
|   | code?                                                                                 |   |
|   | print(9/2) # Statement-1                                                              |   |
|   | print(9//2) # Statement-2                                                             |   |

|     | print(9%%2) # Statement-3                                                             |   |
|-----|---------------------------------------------------------------------------------------|---|
|     |                                                                                       |   |
|     | print(9%2) # Statement-4                                                              |   |
|     |                                                                                       |   |
| 1.0 | (a) Statement-1 (b) Statement-2 (c) Statement-3 (d) Statement-4                       | 1 |
| 10  | Fill in the blanks:                                                                   | 1 |
|     | is the table constraint used to stop null values to be entered in the field.          |   |
|     | (i) Unique                                                                            |   |
|     | (ii) Not NULL                                                                         |   |
|     | (iii) Not Empty                                                                       |   |
|     | (iv) None                                                                             |   |
| 11  | The correct syntax of read() function from text files is:                             | 1 |
|     | a. file_object.read()                                                                 |   |
|     | b. file_object(read)                                                                  |   |
|     | c. read(file_object)                                                                  |   |
|     | d. file_object().read                                                                 |   |
|     |                                                                                       |   |
| 12  | Fill in the blank:                                                                    | 1 |
|     | In SQL, we use command to display the list of databases in the server.                |   |
|     | (a) SELECT DATABASES;                                                                 |   |
|     | (b) SELECT DATABASE;                                                                  |   |
|     | (c) SHOW DATABASES;                                                                   |   |
|     |                                                                                       |   |
| 12  | (d) DESC;                                                                             | 1 |
| 13  | Fill in the blank:                                                                    | 1 |
|     | protocol is used to send mail.                                                        |   |
| 1.4 | (a) SMTP (b) FTP (c) POP (d) HTTPS                                                    | 1 |
| 14  | What will the following expression be evaluated to in Python?                         | 1 |
|     | 10*1*2**4-4//4                                                                        |   |
| 15  | Which function is used to display the maximum of records from table in a database?    | 1 |
|     | (a) MAX (b) MAXIMUM (c) LARGEST (d) GREAT                                             |   |
| 16  | To establish a connection with MySQL from Python which of the following functions is  | 1 |
|     | used?                                                                                 |   |
|     | (a) connection() (b) connect() (c) open() (d) cursor()                                |   |
|     | Q17 and 18 are ASSERTION AND REASONING based questions. Mark the correct              |   |
|     | choice as:                                                                            |   |
|     | (a) Both A and R are true and R is the correct explanation for A                      |   |
|     | (b) Both A and R are true and R is not the correct explanation for A                  |   |
|     | (c) A is True but R is False                                                          |   |
|     | (d) A is false but R is True                                                          |   |
| 17  | Assertion (A): Global variable is declared outside the all the functions.             | 1 |
|     | Reasoning (R): It is accessible through out all the functions.                        |   |
| 18  | Assertion (A): Binary files store all data in text format.                            | 1 |
|     | Reasoning (R): Binary files data remain in its original type.                         |   |
|     | Section B                                                                             |   |
| 19  | Rajat has written the following Python code. There are some errors in it. Rewrite the | 2 |
|     | correct code and underline the corrections made.                                      |   |
|     | DEF execmain():                                                                       |   |
|     | x = input("Enter a number:")                                                          |   |
|     | if $(abs(x)=x)$ :                                                                     |   |
|     | print ("You entered a positive number")                                               |   |
|     |                                                                                       |   |
|     | else:                                                                                 |   |

|    | x=*-1                                                                   |     |
|----|-------------------------------------------------------------------------|-----|
|    | print "Number made positive:"x                                          |     |
|    | execmain()                                                              |     |
| 20 | Write two advantages of star topology and bus topology each.            | 2   |
|    |                                                                         |     |
|    | OR                                                                      |     |
|    | Briefly explain HTML and HTTP.                                          |     |
| 21 | <b>a.</b> Find output generated by the following code:                  | 1+1 |
|    | mystr = "Hello I am a Human."                                           |     |
|    | print(mystr[::-3])                                                      |     |
|    |                                                                         |     |
|    | <b>b.</b> Write the output of the code given below:                     |     |
|    | p=10                                                                    |     |
|    | q=20                                                                    |     |
|    | p*=q//3                                                                 |     |
|    | p=q**2                                                                  |     |
|    | q+=p                                                                    |     |
| 22 | print(p,q) Differentiate between DDL and DML with one Example each.     | 2   |
| 23 | a. Give the full form of the following:                                 | 2   |
| 23 | i. URL                                                                  |     |
|    | ii. FTP                                                                 |     |
|    |                                                                         |     |
|    | b. What is the use of HTTP?                                             |     |
| 24 | Predict the output of the following code:                               | 2   |
|    |                                                                         |     |
|    | def CALLME(n1=1,n2=2):                                                  |     |
|    | n1=n1*n2                                                                |     |
|    | n2+=2                                                                   |     |
|    | print(n1,n2) CALLME()                                                   |     |
|    | CALLME(3)                                                               |     |
|    |                                                                         |     |
|    | OR                                                                      |     |
|    | 11                                                                      |     |
|    | mylist = [2,14,54,22,17]                                                |     |
|    | tup = tuple(mylist)                                                     |     |
|    | for i in tup:                                                           |     |
|    | print(i%3, end=",")                                                     |     |
| 25 | Answer the following:                                                   | 2   |
|    | i) Name the package imported for connecting Python with MySQL database. | _   |
|    | ii) What is the purpose of cursor object?                               |     |
|    | OR                                                                      |     |
|    |                                                                         |     |
|    | What is primary key in MySQL database? Give an example.                 |     |
|    | Section-C                                                               |     |
|    |                                                                         |     |

| 26 | a. Consider the                     | follo                 | wing tables T    |              |              |           |                                         |             |             | 1+2 |
|----|-------------------------------------|-----------------------|------------------|--------------|--------------|-----------|-----------------------------------------|-------------|-------------|-----|
|    | TRAINER                             |                       |                  |              |              | ,         |                                         |             |             |     |
|    | TID                                 |                       | NAME             | CITY         |              | HIREDA    | 000000000000000000000000000000000000000 | SALARY      |             |     |
|    | 101                                 |                       | JNAINA           | MUMBAI       |              | 1998-10   |                                         | 90000       |             |     |
|    |                                     | 102 ANAMIKA DELHI     |                  |              | 1994-12      |           | 80000                                   |             |             |     |
|    |                                     | 103 DEEPTI CHANDIGARG |                  | GARG         | 2001-12-     |           | 82000                                   |             |             |     |
|    | 104                                 |                       | EENAKSHI         | DELHI        |              | 2002-12-  |                                         | 78000       | -           |     |
|    | 105                                 | 1 10 10 10 10 10      | CHA              | MUMBAI       |              | 1996-01   |                                         | 95000       |             |     |
|    | 106                                 | M                     | ANIPRABHA        | CHENNA       | I            | 2001-12-  | -12                                     | 69000       | ]           |     |
|    |                                     |                       |                  | COU          | RSE          |           |                                         |             |             |     |
|    | CIE                                 | )                     | CNAME            | FEES         | STAR         | ΓDATE     | TID                                     |             |             |     |
|    | C20                                 | 01                    | AGDCA            | 12000        | 2018-0       | 7-02      | 101                                     |             |             |     |
|    | C20                                 | 02                    | ADCA             | 15000        | 2018-0       | 7-15      | 103                                     |             |             |     |
|    | C20                                 | 03                    | DCA              | 10000        | 2018-1       | 0-01      | 102                                     |             |             |     |
|    | C20                                 | 04                    | DDTP             | 9000         | 2018-0       | 9-15      | 104                                     |             |             |     |
|    | C20                                 | 05                    | DHN              | 20000        | 2018-0       | 8-01      | 101                                     |             |             |     |
|    | C20                                 | 06                    | O LEVEL          | 18000        | 2018-0       | 7-25      | 105                                     |             |             |     |
|    | What will be th                     | he out                | nut of the fol   | lowing state | ement?       |           |                                         |             |             |     |
|    | SELECT * FR                         |                       |                  | _            |              | IIRSF.    |                                         |             |             |     |
|    | SEEECT TR                           | OWI                   | 102 H1 (L1C 1 V2 | ii Cita iL s |              | CRDL,     |                                         |             |             |     |
|    | b. Write the Ou                     | utouto                | of the MySC      | I quarias (  | i) to (iv    | hogad o   | n tha                                   | aivan ahav  | za tablas:  |     |
|    | i. SELECT D                         |                       |                  |              |              |           |                                         |             |             |     |
|    |                                     |                       | ,                |              |              |           |                                         |             | *           |     |
|    | ii. SELECT T                        |                       |                  | AX(FEES)     | FROM         | COURS     | E GR                                    | OUPBYI      | ID .        |     |
|    | HAVING COU                          | ,                     | , ,              |              |              |           |                                         |             |             |     |
|    | iii. SELECT                         |                       | ,                |              | OM TR        | AINER     | T, C                                    | COURSE (    | C WHERE     |     |
|    | T.TID=C.TID                         | AND                   | T.FEES<100       | 000;         |              |           |                                         |             |             |     |
|    | iv. SELECT C                        | OUN'                  | T(CITY),CIT      | Y FROM T     | RAINE        | R GROU    | JP BY                                   | Y CITY;     |             |     |
| 27 | Write a metho                       | d/fun                 | ction COUN       | TLINES E     | T() in p     | ython to  | read                                    | lines from  | a text file | 3   |
|    | REPORT.TXT                          |                       |                  |              |              |           |                                         |             |             |     |
|    | with 'T' and di                     |                       |                  |              |              |           |                                         |             | 8           |     |
|    | For example:                        | ispiaj                | ine rotareot     | mi separate  | - ) •        |           |                                         |             |             |     |
|    | If REPORT.TX                        | XT co                 | neiete of        |              |              |           |                                         |             |             |     |
|    | "ENTRY LEVE                         |                       |                  | MING CAN     | IDEIE        | ADNED     | ED()                                    | A DVTUON    | I AISO IT   |     |
|    | IS VERY FLE                         |                       |                  |              |              |           |                                         |             | ·           |     |
|    |                                     | CAIDL                 | LE LANGUG        | AE. IHIS     | WILL         | DE USE    | LFUL                                    | FOR VA      | KIEII OF    |     |
|    | USERS."                             |                       |                  |              |              |           |                                         |             |             |     |
|    | Then, Output v                      |                       |                  |              |              |           |                                         |             |             |     |
|    | No. of Lines w                      |                       |                  |              |              |           |                                         |             |             |     |
|    | No. of Lines w                      | ith T:                | 1                |              |              |           |                                         |             |             |     |
|    |                                     |                       |                  | O            | R            |           |                                         |             |             |     |
|    | Write a metho                       | d/ fui                | nction SHOW      | /_TODO()     | in pyth      | on to rea | id coi                                  | ntents from | a text file |     |
|    | ABC.TXT and                         |                       |                  |              |              |           |                                         |             |             |     |
|    | "DO".                               | 1                     | •                |              |              |           |                                         |             |             |     |
|    | For example :                       |                       |                  |              |              |           |                                         |             |             |     |
|    | If the content of                   | of the                | file is          |              |              |           |                                         |             |             |     |
|    | "THIS IS IMP                        |                       |                  | THAT         |              |           |                                         |             |             |     |
|    |                                     | _                     |                  |              | $\nu$        |           |                                         |             |             |     |
|    | SUCCESS IS T                        |                       |                  |              |              |           |                                         |             |             |     |
|    | WE ALL ARE                          |                       |                  |              |              | ***       |                                         |             |             |     |
|    | AFTER ALL E                         | XPER                  | ZIENCE COM       | IES FROM     | <i>HARDV</i> | VORK."    |                                         |             |             |     |
|    | The method/fu                       | nction                | n should displ   | ay:          |              |           |                                         |             |             |     |
|    | The method/function should display. |                       |                  |              |              |           |                                         |             |             |     |

|    | THIS IS IMPORTANT TO NOTE THAT                                                                                                    |             |              |         |                                      |              |           |         |            |          |   |
|----|----------------------------------------------------------------------------------------------------|-------------|--------------|---------|--------------------------------------|--------------|-----------|---------|------------|----------|---|
| 20 | WE ALL ARE EXPECTED TO DO HARD WORK.  a. Write the outputs of the SQL queries (i) to (iv) based on the relations Teacher and                                                                                                    |             |              |         |                                      |              |           |         | 3          |          |   |
| 28 | Posting given below:                                                                                                    |             |              |         |                                      |              |           |         | 3          |          |   |
|    |                                                                                                    | Table       | : Teacher    | •       |                                      | -            |           |         |            |          |   |
|    |                                                                                                    | T_ID        | Name         | Age     | Department                           | Date_of_join |           | Salary  | Gender     |          |   |
|    |                                                                                                    | 1           | Jugal        | 34      | Computer Sc                          | 10/01/2017   |           | 12000   | М          |          |   |
|    |                                                                                                    | 2           | Sharmila     | 31      | History                              | 24/0         | 03/2008   | 20000   | F          | İ        |   |
|    |                                                                                                    | 3           | Sandeep      | 32      | Mathematics                          | 12/          | 12/2016   | 30000   | М          |          |   |
|    |                                                                                                    | 4           | Sangeeta     | 35      | History                              | 01/0         | 07/2015   |         | F          |          |   |
|    |                                                                                                    | 5           | Rakesh       | 42      | Mathematics                          |              | 09/2007   |         | М          |          |   |
|    |                                                                                                    | 6           | ,            | 50      | History                              |              | 06/2008   |         | М          |          |   |
|    |                                                                                                    | 7           | Shiv Om      | 44      | Computer Sc                          |              | 02/2017   |         | М          |          |   |
|    |                                                                                                    | 8           | Shalakha     | 33      | Mathematics                          | 31/0         | 07/2018   | 20000   | F          |          |   |
|    |                                                                                                    |             | Γ            | Table : | Posting                              |              | •         |         |            |          |   |
|    |                                                                                                    |             |              | P_ID    | Department                           |              | Place     |         |            |          |   |
|    |                                                                                                    |             |              | 1       | History                              |              | Agra      |         |            |          |   |
|    |                                                                                                    |             |              | 2       | Mathematics                          |              | Raipur    |         |            |          |   |
|    |                                                                                                    |             |              | 3       | Computer Scient                      | ence         | Delhi     |         |            |          |   |
|    | <ul> <li>i. SELECT Department, count(*) FROM Teacher GROUP BY Department;</li> <li>ii. SELECT Max(Date_of_Join),Min(Date_of_Join) FROM Teacher;</li> <li>iii. SELECT Teacher.name,Teacher.Department, Posting.Place</li> <li>FROM Teacher, Posting</li> <li>WHERE Teacher.Department = Posting.Department AND Posting.Place="Delhi";</li> <li>iv. SELECT Gender, COUNT(Gender) FROM Teacher GROUP BY Gender;</li> <li>b. Write the command to view the schema of the table Teacher.</li> </ul> |             |              |         |                                      |              |           |         |            |          |   |
| 29 | Example:                                                                                                    | :<br>-1, 5, | 9, -6, 2, -9 | •       | t positive numb                      | oers in      | a list L. |         |            |          | 3 |
| 30 |                                                                                                    |             |              | ,       | Customer) in Py<br>isplay the inform |              |           | new Cus | tomer info | ormation | 3 |
|    |                                                                                                    |             |              |         | OR                                   |              |           |         |            |          |   |
|    | Write a function DeleteCustomer() to delete a Customer information from a list of CStack. The function delete the name of customer from the stack. Example: If the stack contains ["Abhinav","Vimank"], the output should be:  Vimank Abhinav                                                                                                    |             |              |         |                                      |              |           |         |            |          |   |

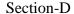

Prithvi Training Institute is planning to set up its centre in Jaipur with four specialized blocks for Medicine, Management, Law courses along with an Admission block in separate buildings. The physical distances between these blocks and the number of computers to be installed in these blocks are given below. You as a network expert have to answer the queries raised by their board of directors as given in (i) to (v).

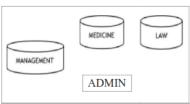

Shortest distances between various locations in meters:

| Admin Block to Management Block    | 60  |
|------------------------------------|-----|
| Admin Block to Medicine Block      | 40  |
| Admin Block to Law Block           | 60  |
| Management Block to Medicine Block | 50  |
| Management Block to Law Block      | 110 |
| Law Block to Medicine Block        | 40  |

Number of Computers installed at various locations are as follows:

| Admin Block      | 150 |
|------------------|-----|
| Management Block | 70  |
| Medicine Block   | 20  |
| Law Block        | 50  |

- i. Suggest the most suitable location to install the main server of this institution to get efficient connectivity.
- ii. Suggest by drawing the best cable layout for effective network connectivity of the blocks having server with all the other blocks.
- iii. Suggest the devices to be installed in each of these buildings for connecting computers installed within the building out of the following:

  Modem, Switch, Gateway, Router
- iv. Suggest the most suitable wired medium for efficiently connecting each computer installed in every building out of the following network cables: Coaxial Cable, Ethernet Cable, Single Pair, Telephone Cable
- v. Suggest the type of network implemented here.

32 (a) Write the output of following python code:

```
def result(s):
n = len(s)
m="
```

2+3

```
m="
for i in range(0, n):
    if (s[i] >= 'a' and s[i] <= 'm'):
        m = m + s[i].upper()
    elif (s[i] >= 'n' and s[i] <= 'z'):
        m = m + s[i-1]
    elif (s[i].isupper()):
        m = m + s[i].lower()
    else:
        m = m + '#'
    print(m)
result('Cricket')
```

```
(b) Avni is trying to connect Python with MySQL for her project. Help her to write the
       python statement on the following:
       i. Name the library, which should be imported to connect MySQL with Python.
       ii. Name the function, used to run SQL query in Python.
       iii. Write Python statement of connect function having the arguments values as:
          Host name: 192.168.11.111
          User: root
          Password: Admin
          Database: MYPROJECT
                                               OR
      (a) Find the output
          Msg1="WeLcOME"
          Msg2="GUeSTs"
          Msg3=""
          for I in range(0,len(Msg2)+1):
            if Msg1[I] >= "A" and Msg1[I] <= "M":
               Msg3=Msg3+Msg1[I]
            elif Msg1[I] >= "N" and Msg1[I] <= "Z":
               Msg3=Msg3+Msg2[I]
            else:
               Msg3=Msg3+"*"
          print(Msg3)
       b) Your friend Jagdish is writing a code to fetch data from a database Shop and table
       name Products using Python. He has written incomplete code. You have to help him
       write complete code:
                        _ as m # Statement-1
       import
       object1 = m.connect(
         host="localhost",
         user="root".
         password="root".
         database="Shop"
       object2 = object1.____
                               # Statement-2
       query = "'SELECT * FROM Products WHERE NAME LIKE "A%";"
       object2.____(query)
                               # Statement-3
          object1.close()
33
       What is the advantage of using pickle module?
                                                                                             2+3
       Write a program to write into a CSV file "one.csv" Rollno, Name and Marks separated
       by comma. It should have header row and then take input from the user for all following
       rows. The format of the file should be as shown if user enters 2 records.
       Roll.No,Name,Marks
       20.Ronit.67
       56, Nihir, 69
                                               OR
       What is difference between tell() and seek() methods?
       Write a program to read all content of "student.csv" and display records of only those
       students who scored more than 80 marks. Records stored in students is in format:
       [Rollno, Name, Marks]
```

34 ABC Gym has created a table TRAINER. Observe the table given below and answer the 1+1following questions accordingly. +2Given the Table TRAINER TNAME CITY HIREDATE SALARY 101 SUNAINA MUMBAI 1998-10-15 90000 102 ANAMIKA DELHI 1994-12-24 80000 103 DEEPTI CHANDIGARH 2001-12-21 82000 104 MEENAKSHI DELHI 2002-12-25 78000 105 RICHA MUMBAI 1996-01-12 95000 106 MANIPRABHA CHENNAI 2001-12-12 69000 a. What is Degree and Cardinality of the above table? b. Which field should be made as the primary key? Justify your answer. c. Write the query to: i. Insert a record: (107,Bhoomi,Delhi,2001-12-15,90000) ii. Increase the salary by 1% for the trainers whose salary is more than 80000 OR i. Delete the record of Richa ii. Add a new column remarks of VARCHAR type with 50 characters. Section E 35 Priti of class 12 is writing a program to create a CSV file "emp.csv". She has written the 1+1following code to read the content of file emp.csv and display the employee record +2whose name begins from "S" also show no. of employee with first letter "S" out of total record. As a programmer, help her to successfully execute the given task. Consider the following CSV file (emp.csv): 1.Peter.3500 2,Scott,4000 3, Harry, 5000 4, Michael, 2500 5,Sam,4200 # Line-1 import \_\_\_\_ def snames(): with open(\_\_\_\_\_) as csvfile: # Line-2 myreader = csv.\_\_\_ (csvfile, delimiter=",") # Line-3 count rec=0 count s=0 for row in myreader: if row[1][0].lower() == "s":print(row[0],",",row[1],",",row[2]) count s += 1 $count\_rec += 1$ print(count\_rec, count\_s)

i. What should be written in Line-1?ii. In which mode should Priti open the file to print the data?iii. What should be written in Line-2 and Line-3?

# KENDRIYA VIDYALAYA SANGHATHAN, JAMMU REGION SAMPLE PAPER SET 2

CLASS-XII SUBJECT: COMPUTER SCIENCE TIME: 3 HOURS M.M.: 70

- 1. This question paper contains five sections, Section A to E.
- 2. All questions are compulsory.
- 3. Section A has 18 questions carrying 01 mark each.
- 4. Section B has 07 Very Short Answer type questions carrying 02 marks each.
- 5. Section C has 05 Short Answer type questions carrying 03 marks each.
- 6. Section D has 03 Long Answer type questions carrying 05 marks each.
- 7. Section E has 02 questions carrying 04 marks each. One internal choice is given in Q35 against part c only.
- 8. All programming questions are to be answered using Python Language only.

|   | SECTION A                                                                                  |   |  |  |  |  |
|---|--------------------------------------------------------------------------------------------|---|--|--|--|--|
| 1 | State True or False                                                                        | 1 |  |  |  |  |
|   | "The characters of string will have two-way indexing."                                     |   |  |  |  |  |
| 2 | Which of the following is the valid variable name?                                         | 1 |  |  |  |  |
|   | (a) f%2 (b) 20ans (c) ans (d) \$ans                                                        |   |  |  |  |  |
| 3 | What will be the output of the following code?                                             | 1 |  |  |  |  |
|   | D1={1: "One",2: "Two", 3: "C"}                                                             |   |  |  |  |  |
|   | D2={4: "Four",5: "Five"}                                                                   |   |  |  |  |  |
|   | D1.update(D2)                                                                              |   |  |  |  |  |
|   | print (D1)                                                                                 |   |  |  |  |  |
|   | a) {4:'Four',5: 'Five'}                                                                    |   |  |  |  |  |
|   | b) Method update() doesn't exist for dictionary                                            |   |  |  |  |  |
|   | c) {1: "One",2: "Two", 3: "C"}                                                             |   |  |  |  |  |
|   | d) {1: "One",2: "Two", 3: "C",4: 'Four',5: 'Five'}                                         |   |  |  |  |  |
| 4 | Evaluate the expression given below if A=16 and B=15.                                      | 1 |  |  |  |  |
|   | A % B // A                                                                                 |   |  |  |  |  |
|   | a) 1 b) 0.0 c) 0 d) 1.0                                                                    |   |  |  |  |  |
| 5 | Select the correct output of the following code :                                          | 1 |  |  |  |  |
|   | s="I#N#F#O#R#M#A#T#I#C#S"                                                                  |   |  |  |  |  |
|   | L=list(s.split('#'))                                                                       |   |  |  |  |  |
|   | print(L)                                                                                   |   |  |  |  |  |
|   | a) [I#N#F#O#R#M#A#T#I#C#S]                                                                 |   |  |  |  |  |
|   | b) ['l', 'N', 'F', 'O', 'R', 'M', 'A', 'T', 'l', 'C', 'S']                                 |   |  |  |  |  |
|   | c) ['INFORMATICS']                                                                         |   |  |  |  |  |
|   | d) ['INFORMATICS']                                                                         |   |  |  |  |  |
| 6 | Which of the following are the modes of both writing and reading in binary format in file? | 1 |  |  |  |  |
|   | a) wb+                                                                                     |   |  |  |  |  |
|   | b) w                                                                                       |   |  |  |  |  |
|   | c) w+                                                                                      |   |  |  |  |  |
|   | d) wb                                                                                      |   |  |  |  |  |
| 7 | Fill in the blank                                                                          | 1 |  |  |  |  |
|   | command is used to modify the attribute datatype or size in a table structure.             |   |  |  |  |  |
|   | a) update b) alter c) insert d) None of these                                              | _ |  |  |  |  |
| 8 | Which of the following clause is used to sort records in a table?                          | 1 |  |  |  |  |
|   | a) GROUP                                                                                   |   |  |  |  |  |

|    | b) GROUP BY                                                                                     |   |
|----|-------------------------------------------------------------------------------------------------|---|
|    | c) ORDER BY                                                                                     |   |
|    | d) ORDER                                                                                        |   |
| 9  | Which of the following statement(s) would give an error after executing the following code?     | 1 |
|    | str= "Python Programming" #statement 1                                                          |   |
|    | x= '2' #statement 2                                                                             |   |
|    | print(str*2) #statement 3                                                                       |   |
|    | print(str*x) #statement 4                                                                       |   |
|    |                                                                                                 |   |
|    | a) statement 1                                                                                  |   |
|    | b) statement 2                                                                                  |   |
|    | c) statement 3                                                                                  |   |
|    | d) statement 4                                                                                  |   |
| 10 | Fill in the blank:                                                                              | 1 |
|    | constraint is used to restrict entries in other table's non key attribute, whose values         |   |
|    | are not existing in the primary key of reference table                                          |   |
|    | a) Primary Key                                                                                  |   |
|    | b) Foreign Key                                                                                  |   |
|    | c) Candidate Key                                                                                |   |
|    | d) Alternate Key                                                                                |   |
| 11 | A text file student.txt is stored in the storage device. Identify the correct option out of the | 1 |
|    | following options to open the file in read mode.                                                |   |
|    | i. myfile = open('student.txt','rb')                                                            |   |
|    | ii. myfile = open('student.txt','w')                                                            |   |
|    | iii. myfile = open('student.txt','r')                                                           |   |
|    | iv. myfile = open('student.txt')                                                                |   |
|    | a) only i                                                                                       |   |
|    | b) both i and iv                                                                                |   |
|    | c) both iii and iv                                                                              |   |
|    | d) both i and iii                                                                               |   |
| 12 | Fill in the blank:                                                                              | 1 |
|    | define rules regarding the values allowed in columns and is the standard                        |   |
|    | mechanism for enforcing database integrity.                                                     |   |
|    | a) Attribute                                                                                    |   |
|    | b) Constraint                                                                                   |   |
|    | c) Index                                                                                        |   |
|    | d) Commit                                                                                       |   |
| 13 | Fill in the Blank                                                                               | 1 |
|    | is the networking device that connects computers in a network by using                          |   |
|    | packet switching to receive, and forward data to the destination.                               |   |
|    | a) Switch b)Hub c) Repeater d) Router                                                           |   |
| 14 | What will the following expression be evaluated to in Python?                                   | 1 |
|    | print(6*3 / 4**2//5-8)                                                                          |   |
|    | (a) -10 (b) 8.0 (c) 10.0 (d) -8.0                                                               |   |
| 15 | The operation whose result contains all pairs of tuples from the two relations, regardless of   | 1 |
|    | whether their attribute values match.                                                           |   |
|    | a) Join                                                                                         |   |
|    | b) Intersection                                                                                 |   |
|    | c) Union                                                                                        |   |
|    | d) Cartesian Product                                                                            |   |

| 16 | To create a connection between MYSQL database and Python application connect() function is    | 1 |
|----|-----------------------------------------------------------------------------------------------|---|
|    | used. Which of the following are mandatory arguments required to connect any database from    |   |
|    | Python.                                                                                       |   |
|    | a) Username, Password, Hostname, Database Name, Port                                          |   |
|    | b) Username, Password, Hostname                                                               |   |
|    | c) Username, Password, Hostname, Database Name                                                |   |
|    | d) Username, Password, Hostname, Port                                                         |   |
|    | and 18 are ASSERTION AND REASONING based questions. Mark the correct choice as                |   |
|    | Both A and R are true and R is the correct explanation for A                                  |   |
|    | Both A and R are true and R is not the correct explanation for A                              |   |
|    | A is True but R is False                                                                      |   |
|    | A is false but R is True                                                                      |   |
| 17 | Assertion (A):- All the keyword arguments passed must match one of the arguments accepted by  | 1 |
|    | the function                                                                                  |   |
|    | Reasoning (R):- You cannot change the order of appearance of the keyword.                     |   |
| 18 | Assertion (A): CSV file is a human readable text file where each line has a number of fields, | 1 |
|    | separated by commas or some other delimiter.                                                  |   |
|    | Reason (R): writerow() function can be used for writing into writer object.                   |   |
|    | SECTION B                                                                                     |   |
| 19 | Raman has written a code to find its sum of digits of a given number passed as parameter to   | 2 |
|    | function sumdigits(n). His code is having errors. Rewrite the correct code and underline the  |   |
|    | corrections made.                                                                             |   |
|    | def sumdigits(n):                                                                             |   |
|    | d=0                                                                                           |   |
|    | for x in str(n):                                                                              |   |
|    | d=d+x                                                                                         |   |
|    | return d                                                                                      |   |
|    | n=int(input('Enter any number"))                                                              |   |
|    | s=sumdigits(n)                                                                                |   |
|    | print("Sum of digits",s)                                                                      |   |
| 20 | Write two points of difference between Switch and Router.                                     | 2 |
|    | OR                                                                                            |   |
|    | Write two points of difference between Web Server and Web Browser.                            |   |
| 21 | (a) Given is a Python List declaration:                                                       | 1 |
|    | list= [10, 20, 30, 40, 50, 60, 70, 80]                                                        |   |
|    | print(list[::2])                                                                              |   |
|    | (b) Write the output of the code given below:                                                 |   |
|    | squares = {1: 1, 2: 4, 3: 9, 4: 16, 5: 25}                                                    | 1 |
|    | print(squares.pop(4))                                                                         |   |
| 22 | Explain the use of 'Primary Key' in a Relational Database Management System. Give example to  | 2 |
|    | support your answer.                                                                          |   |
| 23 | (a) Write the full forms of the following:                                                    | 2 |
|    | (i) POP3 (ii) TCP/IP                                                                          | _ |
|    | (b) What is the use of VoIP?                                                                  |   |
| 24 | Predict the output of following code:                                                         | 2 |
|    | def fun(x):                                                                                   | - |
|    | x[0] = 5                                                                                      |   |
|    | return x                                                                                      |   |
|    | g = [10,11,12]                                                                                |   |
|    | print(fun(g),g)                                                                               |   |
|    | k(.~(0))01                                                                                    | 1 |

|    |                            |                | 0      | R      |             |     |
|----|----------------------------|----------------|--------|--------|-------------|-----|
|    | test_list = [5, 6, 7]      |                |        |        |             |     |
|    | test_tup = (9, 10)         |                |        |        |             |     |
|    | res = tuple(list(test_tup  | ) + test_list) |        |        |             |     |
|    | print(str(res))            |                |        |        |             |     |
| 25 | Differentiate between o    | har and varcl  |        |        | e examples. | 2   |
|    |                            |                | 0      |        |             |     |
|    | What are different type    | s of SQL Aggr  |        |        | o examples. |     |
|    | T                          |                |        | TION C |             | •   |
| 26 | (a) Consider the following | ng tables – U  |        |        |             | 1+2 |
|    |                            |                | Uni    | form   |             |     |
|    |                            | UCODE          | UNAME  | UCOL   | OR          |     |
|    |                            | 1              | Shirt  | White  | ?           |     |
|    |                            | 2              | Pant   | Grey   |             |     |
|    |                            | 3              | Tie    | Blue   |             |     |
|    |                            | 4              | Shocks | Blue   |             |     |
|    |                            |                |        |        |             |     |
|    |                            |                | Co     |        |             |     |
|    |                            | UCODE          | SIZE   | PRICE  |             |     |
|    |                            | 1              | L      | 580    |             |     |
|    |                            | 1              | M      | 600    |             |     |
|    |                            | 2              | L      | 800    |             |     |
|    |                            |                | M      | 810    |             |     |

| Pcode | Pname          | Uprice | Manufacturer |
|-------|----------------|--------|--------------|
| P01   | Washing Powder | 120    | Surf         |
| P02   | Toothpaste     | 54     | Colgate      |
| P03   | Soap           | 25     | Lux          |
| P04   | Toothpaste     | 65     | Pepsodent    |
| P05   | Soap           | 38     | Dove         |
| P06   | Shampoo        | 245    | Dove         |

- i) SELECT PName, Average (UPrice) FROM Product GROUP BY Pname;
- ii) SELECT DISTINCT Manufacturer FROM Product;
- iii) SELECT COUNT (DISTINCT PName) FROM Product;
- iv) SELECT PName, MAX(UPrice), MIN(UPrice) FROM Product GROUP BY PName;

Write a function countwords() in Python that counts the number of words containing digits in it present in a text file "myfile.txt".

Example: If the "myfile.txt" contents are as follows:

This is my 1st class on Computer Science. There are 100 years in a Century. Student1 is present in the front of the line.

3

The output of the function should be: 3

OR

Write a function countwords() in Python, which should count the occurrences of word 'me' and 'my' in the text file 'myfile.txt'.

Example: If the "myfile.txt" contents are as follows:

"I will have nothing more to do with you and you are no longer **my** friend, no longer **my** 'faithful slave,' as you call yourself!

Keep the third piece of wisdom for your own use, and let **me** have the gold."

The output of the function should be: No of words 'my' is 2

No. of Words 'me' is 1

28 (a) Write the outputs of the SQL queries (i) to (iv) based on the relations Company and Customer given below:

#### **COMPANY**

| CID | NAME       | CITY   | PRODUCTNAME |
|-----|------------|--------|-------------|
| 111 | SONY       | DELHI  | TV          |
| 222 | NOKIA      | MUMBAI | MOBILE      |
| 333 | ONIDA      | DELHI  | TV          |
| 444 | SONY       | MUMBAI | MOBILE      |
| 555 | BLACKBERRY | DELHI  | LAPTOP      |

#### **CUSTOMER**

| CUSTID | NAME   | PRICE | QTY | CID |
|--------|--------|-------|-----|-----|
| 101    | ROHAN  | 70000 | 20  | 222 |
| 102    | DEEPAK | 50000 | 10  | 555 |
| 103    | MOHAN  | 30000 | 5   | 111 |
| 104    | SAHIL  | 35000 | 3   | 333 |
| 105    | NEHA   | 25000 | 7   | 444 |
| 106    | SOHAN  | 20000 | 5   | 333 |
| 107    | ARUN   | 50000 | 15  | 555 |

- i) SELECT COUNT(\*), CITY FROM COMPANY GROUP BY CITY;
- ii) SELECT MIN(PRICE), MAX(PRICE) FROM CUSTOMER WHERE QTY>10;
- iii) SELECT PRODUCTNAME, CITY, PRICE FROM COMPANY, CUSTOMER WHERE COMPANY. CID=CUSTOMER.CID AND PRODUCTNAME= "MOBILE";
- iv) SELECT CUSTOMER.NAME, CITY, PRICE FROM COMPANY, CUSTOMER WHERE COMPANY. CID=CUSTOMER.CID AND PRICE>25000;
- (b) Write command to show all the tables in a database.
- Write a function listchange(Arr,n)in Python, which accepts a list Arr of numbers and n is an numeric value depicting length of the list. Modify the list so that all even numbers doubled and odd number multiply by 3

Sample Input Data of the list: Arr= [ 10,20,30,40,12,11], n=6

Output: Arr = [20,40,60,80,24,33]

30 A list contains following record of a student: [Rno, Name, Dob, Class]

Write the following user defined functions to perform given operations

on the stack named 'status':

- (i) Push element() To Push an record of student to the stack
- (ii) Pop\_element() To Pop the objects from the stack and display them. Also, display "Stack Empty" when there are no elements in the stack.

OR

Write a function in Python, Push(book) where, book is a dictionary containing the details of a book in form of {bookno: price}.

The function should push the book in the stack which have price greater than 300. Also display the count of elements pushed into the stack.

For example:

If the dictionary contains the following data:

Dbook={"Python":350,"Hindi":200,"English":270,"Physics":600, "Chemistry":550}

The stack should contain

Chemistry

**Physics** 

Python

The output should be:

The count of elements in the stack is 3

### **SECTION D**

Eduminds University of India is starting its first campus in a small town Parampur of central India with its centre admission office in Delhi. The university has three major buildings comprising of Admin Building, Academic Building and Research Building in the 5 km area campus.

As a network expert, you need to suggest the network plan as per (a) to (e) to the authorities keeping in mind the distance and other given parameters.

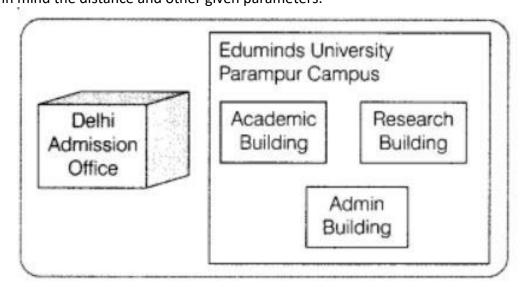

# Expected wire distances between various locations:

| Research Building to Admin Building | 90m    |
|-------------------------------------|--------|
| Research Lab to Academic Building   | 80m    |
| Academic Building to Admin Building | 15m    |
| Delhi Admission Office to Parampur  | 1450km |
| Campus                              |        |

Expected number of computers to installed at various locations in the university are as follows:

| Research Building      | 20  |
|------------------------|-----|
| Academic Building      | 150 |
| Admin Building         | 35  |
| Delhi Admission Office | 5   |

- a. Suggest the authorities, the cable layout amongst various blocks inside university campus for connecting the buildings
- b. Suggest the most suitable place (i.e. block) to house the server of this university with a suitable reason
- c. Suggest an efficient device from the following to be installed in each of the blocks to connect all the computers
- d. Suggest the placement of a Repeater (if any) in the network with justification.
- e. Suggest the most suitable (very high speed) service to provide data connectivity between Admission Building located in Delhi and the campus located in Parampur.

```
32 a) Write output of the following code: value = 50
```

2+3

```
value = 50
def display(N):
    global value
    value = 25
    if N%7==0:
        value = value + N
    else:
        value = value - N
print(value, end="#")
display(20)
print(value)
```

b) The code given below inserts the following record in the table Employee:

Empno – integer EName – string Desig – integer

Salary – integer

Note the following to establish connectivity between Python and MYSQL:

- Username is root
- Password is Password
- The table exists in a MYSQL database named Bank.
- The details (Empno, Ename, Design and Salary) are to be accepted from the user.

Write the following missing statements to complete the code:

Statement 1 – to form the cursor object

Statement 2 – to query string.

Statement 3- to execute insert query for employee table

import mysql.connector

mydb=mysql.connector.connect(host='localhost',user='root',passwd='Password',database='bank')
mycursor= # statement1

eno=int(input('enter Employee no'))

nm=input('enter Employee name')

d=input('enter Designation)

s=int(input('Enter salary'))

rtup=(eno,n,d,s)

|    | rq='''insert into Employee (Empno, Ename, Design, Salary)                                                                           |   |
|----|----------------------------------------------------------------------------------------------------|---|
|    | values (                                                                                                    |   |
|    | mycursor. #statement 3                                                                                                    |   |
|    | mydb.commit()                                                                                                    |   |
|    | print("Data Added successfully"                                                                                                    |   |
|    |                                                                                                    |   |
|    | OR                                                                                                    |   |
|    | a) Predict the output of the following code:                                                                                        |   |
|    | def Display(str):                                                                                                    |   |
|    | m=""                                                                                                    |   |
|    | for i in range(0,len(str)):                                                                                                    |   |
|    | if(str[i].isupper()):                                                                                                    |   |
|    | m=m+str[i].lower()                                                                                                    |   |
|    | elif str[i].islower():                                                                                                    |   |
|    | m=m+str[i].upper()                                                                                                    |   |
|    | else:                                                                                                    |   |
|    | if i%2==0:                                                                                                    |   |
|    | m=m+str[i-1]                                                                                                    |   |
|    | else:                                                                                                    |   |
|    | m=m+"#"                                                                                                    |   |
|    | print(m)                                                                                                    |   |
|    | Display('Fun@Python3.0')                                                                                                    |   |
|    | b) The code given below reads the following record from Table named Employee and display those record salary >= 30000 and <= 90000: |   |
|    | Empno – integer                                                                                                    |   |
|    | EName – string                                                                                                    |   |
|    | Desig – integer                                                                                                    |   |
|    | Salary – integer                                                                                                    |   |
|    | Note the following to establish connectivity between Python and MYSQL:                                                              |   |
|    | Username is root                                                                                                    |   |
|    | Password is Password                                                                                                    |   |
|    | The table exists in a MYSQL database named Bank.                                                                                    |   |
|    | Write the following missing statements to complete the code:                                                                        |   |
|    | Statement 1 – to form the cursor object                                                                                             |   |
|    | Statement 2 – to query string.                                                                                                    |   |
|    | Statement 3- to execute the query that extracts records of those Employees whose salary                                             |   |
|    | >=30000 and <=90000.                                                                                                    |   |
|    | import mysql.connector                                                                                                    |   |
|    | mydb=mysql.connector.connect(host='localhost',user='root',passwd='Password',database='bank')                                        |   |
|    | mycursor= # statement1                                                                                                    |   |
|    | mycursor #statement 2                                                                                                    |   |
|    | data= # statement 3                                                                                                    |   |
|    | for x in data:                                                                                                    |   |
| 22 | print(x)                                                                                                    | 5 |
| 33 | What is the use of tell() function? Write a program in Python that defines and calls the following user defined functions:          | 5 |
|    | i. Add(): to add the record of a student to a csv file "record.csv". Each record should be                                          |   |
|    | with field elements [admno,sname,class]                                                                                             |   |
|    | ii. Count(): to count the number of students studying in class 12                                                                   |   |
|    | OR                                                                                                    |   |
|    | Un                                                                                                    | İ |

| Give a difference between dump and load function. Write a program in Python that defines and |                       |                                     |                       |                      |                                |       |
|----------------------------------------------------------------------------------------------|-----------------------|-------------------------------------|-----------------------|----------------------|--------------------------------|-------|
|                                                                                              |                       | wing user define                    |                       | to a coufile "anima  | l cov". Fach record should be  |       |
|                                                                                              |                       | **                                  |                       | maltype, animalfoo   | Il.csv". Each record should be |       |
|                                                                                              |                       |                                     | =                     | s who eat grass as t | <del>-</del>                   |       |
|                                                                                              |                       |                                     |                       | CTION E              |                                |       |
| 34                                                                                           | Arjun create          | es a table Emp                      | loyee with a set      | of records to mai    | ntain their Inventory. After   | 1+1+2 |
|                                                                                              | creation of t         | able, he entered                    | data of 7 employe     | ees in the table.    |                                |       |
|                                                                                              | EMPNO                 | NAME                                | DEPT                  | SALARY               |                                |       |
|                                                                                              | 1021                  | Radhika                             | sales                 | 5000                 |                                |       |
|                                                                                              | 1022                  | Anu                                 | dev                   | 12000                |                                |       |
|                                                                                              | 1023                  | Rajesh                              | support               | 8000                 |                                |       |
|                                                                                              | 1024                  | Arunag                              | dev                   | 20000                |                                |       |
|                                                                                              | 1026                  | Manisha                             | sales                 | 7000                 |                                |       |
|                                                                                              | 1027                  | Disha                               | support               | 4000                 |                                |       |
|                                                                                              | 1035                  | Sanjay                              | dev                   | 34000                |                                |       |
|                                                                                              | (a) Identify          | the attribute bes                   | st suitable to be de  | clared as a primary  | key                            |       |
|                                                                                              | (b) If two co         | olumns and two                      | rows are added v      | what will be the do  | egree and cardinality of the   |       |
|                                                                                              | table Em              | ployee                              |                       |                      |                                |       |
|                                                                                              |                       |                                     | ing data into the     | attributes empID     | , empName and empDept          |       |
|                                                                                              | respectiv             | vely                                |                       |                      |                                |       |
|                                                                                              | in th                 | e given table S                     | UDENT empID = 1       | L042, empName =      | "Abhinav" and empDept =        |       |
|                                                                                              | "supp                 | oort"                               |                       |                      |                                |       |
|                                                                                              | ii) W                 | rite a command                      | display structure o   | f table employee.    |                                |       |
|                                                                                              | OF                    | 3                                   |                       |                      |                                |       |
|                                                                                              | (c) i) Write          | a command to a                      | dd new column bor     | nus to Employee Ta   | ble                            |       |
|                                                                                              | ii) Write             | SQL statement                       | to update the Bonu    | us of all employees  | by 20% of salary.              |       |
| 35                                                                                           |                       | •                                   |                       |                      | a binary file student.dat with |       |
|                                                                                              |                       | class and marks<br>file student.dat | . The file contains ? | 10 records. He now   | has to search record based on  |       |
|                                                                                              |                       |                                     |                       |                      |                                |       |
|                                                                                              | =                     |                                     | =                     | llowing code based   | on                             |       |
|                                                                                              | =                     | ent given above:<br>#Statement 1    |                       |                      |                                |       |
|                                                                                              | def searchred         |                                     |                       |                      |                                |       |
|                                                                                              |                       | ('Enter roll no of                  | student to be sear    |                      |                                |       |
|                                                                                              | f=open(<br>found=Fals |                                     | ) # staemer           | nt2                  |                                |       |
|                                                                                              | try:                  | C                                   |                       |                      |                                |       |
|                                                                                              | while Tru             | ıe:                                 |                       |                      |                                |       |

```
data=_
                                 # statement 3
      for rec in data:
        if r== :
                                # staement4
          found=True
           print('Name: ',rec[1])
           print('Class:',rec[2])
           print('marks :',rec[3])
          break
  except Exception:
    f.close()
  if found==True:
    print('Search successful')
  else:
    print('Record not exist')
(i) Which module should be imported in the program? (Statement1)
                                                                                                   1
(ii) Write the correct statement required to open a file student.dat in the required mode
                                                                                                   1
   (Statement 2)
(iii) Which statement should Aditya fill in Statement 3 for reading data from binary file s
                                                                                                   2
    tudent.dat. Also Write the correct comparison to check existence of record (Statement4).
```

# KENDRIYA VIDYALAYA SANGATHAN, JAMMU REGION SAMPLE PAPER SET 3

CLASS-XII SUBJECT- COMPUTER SCIENCE

Time: 3 hours MM: 70

- 1. This question paper contains five sections, Section A to E.
- 2. All questions are compulsory.
- 3. Section A have 18 questions carrying 01 mark each.
- 4. Section B has 07 Very Short Answer type questions carrying 02 marks each.
- 5. Section C has 05 Short Answer type questions carrying 03 marks each.
- 6. Section D has 03 Long Answer type questions carrying 05 marks each.
- 7. Section E has 02 questions carrying 04 marks each.
- 8. All programming questions are to be answered using Python Language only.

|    | 8. All programming questions are to be answered using Python Language only.            |   |
|----|----------------------------------------------------------------------------------------|---|
|    | SECTION – A                                                                            | _ |
| 1. | Which of the following is not a valid identifier name in Python?                       | 1 |
|    | a) First_Name                                                                          |   |
|    | b) _Area                                                                               |   |
|    | c) 2nd_num                                                                             |   |
|    | d) While                                                                               |   |
| 2. | Find the operator which cannot be used with a string in Python from the following:-    | 1 |
|    | a) //                                                                                  |   |
|    | b) *                                                                                   |   |
|    | c) +                                                                                   |   |
|    | d) in                                                                                  |   |
| 3. | Identify the valid declaration of Record: Record=(1342, "Pooja", 45000, "Sales")       | 1 |
|    | a) List                                                                                |   |
|    | b) Tuple                                                                               |   |
|    | c) String                                                                              |   |
|    | d) Dictionary                                                                          |   |
| 4. | Which of the following expressions is an example of type casting?                      | 1 |
|    | a) 4.0+float(6)                                                                        |   |
|    | b) 5.3+6.3                                                                             |   |
|    | c) 5.0+3                                                                               |   |
|    | d) None of these                                                                       |   |
| 5. | What will be the output of the following statements?                                   | 1 |
|    | a = [0, 1, 2, 3]                                                                       |   |
|    | del a[:]                                                                               |   |
|    | print(a)                                                                               |   |
|    | a) None                                                                                |   |
|    | b) []                                                                                  |   |
|    | c) [0, 1, 2, 3]                                                                        |   |
|    | d) NameError                                                                           |   |
| 6. | Which of the following command is used to open a file "c:\temp.txt" in read mode only? | 1 |
|    | a) infile = open("c:\temp.txt", "r")                                                   |   |
|    | b) infile = open("c:\\temp.txt", "r")                                                  |   |

|     | c) infile = open(file = "c:\temp.txt", "r+")                                              |   |
|-----|-------------------------------------------------------------------------------------------|---|
|     | d) infile = open(file = "c:\\temp.txt", "r+")                                             |   |
| 7.  | Which command is used to add a new record in existing table in SQL                        | 1 |
|     | a) insert into                                                                            |   |
|     | b) alter table                                                                            |   |
|     | c) add into                                                                               |   |
|     | d) create table                                                                           |   |
| 8.  | Which SQL command is used to delete an existing column from a table?                      | 1 |
|     | a) update                                                                                 |   |
|     | b) delete                                                                                 |   |
|     | c) alter                                                                                  |   |
|     | d) order                                                                                  |   |
| 9.  | What will be the output after the following statements?                                   | 1 |
|     | x = 27                                                                                    |   |
|     | y = 9                                                                                     |   |
|     | while x < 30 and y < 15:                                                                  |   |
|     | x = x + 1                                                                                 |   |
|     | y = y + 1                                                                                 |   |
|     | print(x,y)                                                                                |   |
|     | a) 26 11                                                                                  |   |
|     | b) 25 11                                                                                  |   |
|     | c) 30 12                                                                                  |   |
|     | d) 26 10                                                                                  |   |
| 10. | Which of the following function is used to FIND the largest value from the given data in  | 1 |
|     | MYSQL?                                                                                    |   |
|     | a) MAX()                                                                                  |   |
|     | b) MAXIMUM ()                                                                             |   |
|     | c) LARGEST ()                                                                             |   |
|     | d) BIG ()                                                                                 |   |
| 11. | To print 4th line from text file, which of the following statement is true?               | 1 |
|     | a) dt = f.readlines()                                                                     |   |
|     | print(dt[3])                                                                              |   |
|     | b) dt=f.read(4)                                                                           |   |
|     | print(dt[3])                                                                              |   |
|     | c) dt=f.readline(4)                                                                       |   |
|     | print(dt[3])                                                                              |   |
|     | d) All of these                                                                           |   |
| 12. | What will be the order of the data being sorted after the execution of given query        | 1 |
|     | SELECT * FROM STUDENT ORDER BY ROLL_NO;                                                   |   |
|     | a) Custom Sort                                                                            |   |
|     | b) Descending                                                                             |   |
|     | c) Ascending                                                                              |   |
|     | d) None of the above                                                                      |   |
| 13. | In specific, if the systems use separate protocols, which one of the following devices is | 1 |
|     | used to link two systems?                                                                 |   |

|          | a) Repeater                                                                                                    |    |
|----------|----------------------------------------------------------------------------------------------------|----|
|          | b) Gateway                                                                                                    |    |
|          | c) Bridge                                                                                                    |    |
|          | d) Hub                                                                                                    |    |
| 14.      | Consider the expression given below. The value of X is:                                                                                                    | 1  |
|          | X = 2+9*((3*12)-8)/10                                                                                                    |    |
|          | a) 30.0                                                                                                    |    |
|          | b) 27.2                                                                                                    |    |
|          | c) 28.4                                                                                                    |    |
| <u> </u> | d) 30.8                                                                                                    |    |
| 15.      | Consider the table with structure as: Student (ID, name, dept name, tot_cred)                                                                                                    | 1  |
|          | In the above table, which attribute will form the primary key?                                                                                                    |    |
|          | a) Name                                                                                                    |    |
|          | b) Dept                                                                                                    |    |
|          | c) total_credits (                                                                                                    |    |
|          | d) ID                                                                                                    |    |
| 16.      | To retrieve all the rows from the result set, which method is used?                                                                                                    | 1  |
|          | a) fetchall                                                                                                    |    |
|          | b) fetchone                                                                                                    |    |
|          | c) fetchmany                                                                                                    |    |
|          | d) none of the above                                                                                                    |    |
| Q17      | and 18 are ASSERTION AND REASONING based questions. Mark the correct choice as                                                                                                    |    |
| ;        | a) Both A and R are true and R is the correct explanation for A                                                                                                    |    |
|          | h\ Dath A and Danatura and Dianattha samest ambanatian fan A                                                                                                    |    |
|          | b) Both A and R are true and R is not the correct explanation for A                                                                                                    |    |
|          | A is True but R is False                                                                                                    |    |
|          | d) A is True but R is False                                                                                                    | T. |
|          | A is True but R is False  d) A is false but R is True  Assertion (A): The math.pow(2,4)gives the output: 16.0                                                                                                    | 1  |
|          | A is True but R is False  d) A is false but R is True  Assertion (A): The math.pow(2,4)gives the output: 16.0  Reason (R): The math.pow() method receives two float arguments, raise the first to the                                                                                                    | 1  |
| 17.      | A is True but R is False  d) A is false but R is True  Assertion (A): The math.pow(2,4)gives the output: 16.0  Reason (R): The math.pow() method receives two float arguments, raise the first to the second and return the result.                                                                                                    |    |
|          | A is True but R is False  d) A is false but R is True  Assertion (A): The math.pow(2,4)gives the output: 16.0  Reason (R): The math.pow() method receives two float arguments, raise the first to the second and return the result.  Assertion (A): CSV stands for comma separated value.                                                                                                    | 1  |
| 17.      | A is True but R is False  d) A is false but R is True  Assertion (A): The math.pow(2,4)gives the output: 16.0  Reason (R): The math.pow() method receives two float arguments, raise the first to the second and return the result.  Assertion (A): CSV stands for comma separated value.  Reason (R): CSV files are a common file format for transferring and storing data.                                                                                                    |    |
| 17.      | A is True but R is False  d) A is false but R is True  Assertion (A): The math.pow(2,4)gives the output: 16.0  Reason (R): The math.pow() method receives two float arguments, raise the first to the second and return the result.  Assertion (A): CSV stands for comma separated value.  Reason (R): CSV files are a common file format for transferring and storing data.  SECTION – B                                                                                                    | 1  |
| 17.      | A is True but R is False  d) A is false but R is True  Assertion (A): The math.pow(2,4)gives the output: 16.0  Reason (R): The math.pow() method receives two float arguments, raise the first to the second and return the result.  Assertion (A): CSV stands for comma separated value.  Reason (R): CSV files are a common file format for transferring and storing data.  SECTION – B  Aman has write the code to find factorial of an integer number as follow. But he got                                                                                                    |    |
| 17.      | A is True but R is False  d) A is false but R is True  Assertion (A): The math.pow(2,4)gives the output: 16.0  Reason (R): The math.pow() method receives two float arguments, raise the first to the second and return the result.  Assertion (A): CSV stands for comma separated value.  Reason (R): CSV files are a common file format for transferring and storing data.  SECTION – B                                                                                                    | 1  |
| 17.      | A is True but R is False  d) A is false but R is True  Assertion (A): The math.pow(2,4)gives the output: 16.0  Reason (R): The math.pow() method receives two float arguments, raise the first to the second and return the result.  Assertion (A): CSV stands for comma separated value.  Reason (R): CSV files are a common file format for transferring and storing data.  SECTION – B  Aman has write the code to find factorial of an integer number as follow. But he got some error while running this program. Kindly help him to correct the errors.                                                                                                    | 1  |
| 17.      | A is True but R is False  d) A is false but R is True  Assertion (A): The math.pow(2,4)gives the output: 16.0  Reason (R): The math.pow() method receives two float arguments, raise the first to the second and return the result.  Assertion (A): CSV stands for comma separated value.  Reason (R): CSV files are a common file format for transferring and storing data.  SECTION – B  Aman has write the code to find factorial of an integer number as follow. But he got some error while running this program. Kindly help him to correct the errors.  num=int(input("Enter any integer number"))                                                                                           | 1  |
| 17.      | A is True but R is False  d) A is false but R is True  Assertion (A): The math.pow(2,4)gives the output: 16.0  Reason (R): The math.pow() method receives two float arguments, raise the first to the second and return the result.  Assertion (A): CSV stands for comma separated value.  Reason (R): CSV files are a common file format for transferring and storing data.  SECTION – B  Aman has write the code to find factorial of an integer number as follow. But he got some error while running this program. Kindly help him to correct the errors.  num=int(input("Enter any integer number")) fact=1                                                                                    | 1  |
| 17.      | A is True but R is False d) A is false but R is True  Assertion (A): The math.pow(2,4)gives the output: 16.0 Reason (R): The math.pow() method receives two float arguments, raise the first to the second and return the result.  Assertion (A): CSV stands for comma separated value. Reason (R): CSV files are a common file format for transferring and storing data.  SECTION – B  Aman has write the code to find factorial of an integer number as follow. But he got some error while running this program. Kindly help him to correct the errors.  num=int(input("Enter any integer number")) fact=1 for x of range(num,1,-1)                                                              | 1  |
| 17.      | A is True but R is False d) A is false but R is True  Assertion (A): The math.pow(2,4)gives the output: 16.0 Reason (R): The math.pow() method receives two float arguments, raise the first to the second and return the result.  Assertion (A): CSV stands for comma separated value. Reason (R): CSV files are a common file format for transferring and storing data.  SECTION – B  Aman has write the code to find factorial of an integer number as follow. But he got some error while running this program. Kindly help him to correct the errors.  num=int(input("Enter any integer number")) fact=1 for x of range(num,1,-1) if num=1 or num=0                                            | 1  |
| 17.      | A is True but R is False  d) A is false but R is True  Assertion (A): The math.pow(2,4)gives the output: 16.0  Reason (R): The math.pow() method receives two float arguments, raise the first to the second and return the result.  Assertion (A): CSV stands for comma separated value.  Reason (R): CSV files are a common file format for transferring and storing data.  SECTION – B  Aman has write the code to find factorial of an integer number as follow. But he got some error while running this program. Kindly help him to correct the errors.  num=int(input("Enter any integer number")) fact=1 for x of range(num,1,-1) if num=1 or num=0 print ("Fact=1")                        | 1  |
| 17.      | Assertion (A): The math.pow(2,4)gives the output: 16.0 Reason (R): The math.pow() method receives two float arguments, raise the first to the second and return the result.  Assertion (A): CSV stands for comma separated value. Reason (R): CSV files are a common file format for transferring and storing data.  SECTION – B  Aman has write the code to find factorial of an integer number as follow. But he got some error while running this program. Kindly help him to correct the errors.  num=int(input("Enter any integer number")) fact=1 for x of range(num,1,-1) if num=1 or num=0 print ("Fact=1") break                                                                           | 1  |
| 17.      | Assertion (A): The math.pow(2,4)gives the output: 16.0 Reason (R): The math.pow() method receives two float arguments, raise the first to the second and return the result.  Assertion (A): CSV stands for comma separated value. Reason (R): CSV files are a common file format for transferring and storing data.  SECTION – B  Aman has write the code to find factorial of an integer number as follow. But he got some error while running this program. Kindly help him to correct the errors.  num=int(input("Enter any integer number")) fact=1 for x of range(num,1,-1) if num=1 or num=0     print ("Fact=1")     break else                                                              | 1  |
| 17.      | A is True but R is False  d) A is false but R is True  Assertion (A): The math.pow(2,4)gives the output: 16.0  Reason (R): The math.pow() method receives two float arguments, raise the first to the second and return the result.  Assertion (A): CSV stands for comma separated value.  Reason (R): CSV files are a common file format for transferring and storing data.  SECTION – B  Aman has write the code to find factorial of an integer number as follow. But he got some error while running this program. Kindly help him to correct the errors.  num=int(input("Enter any integer number")) fact=1 for x of range(num,1,-1) if num=1 or num=0 print ("Fact=1") break else fact=fact*x | 1  |
| 17.      | Assertion (A): The math.pow(2,4)gives the output: 16.0 Reason (R): The math.pow() method receives two float arguments, raise the first to the second and return the result.  Assertion (A): CSV stands for comma separated value. Reason (R): CSV files are a common file format for transferring and storing data.  SECTION – B  Aman has write the code to find factorial of an integer number as follow. But he got some error while running this program. Kindly help him to correct the errors.  num=int(input("Enter any integer number")) fact=1 for x of range(num,1,-1) if num=1 or num=0     print ("Fact=1")     break else                                                              | 1  |

| Sydney. Name the type of Network that will be formed. Which communication media should be used to form this Network?  OR  Differentiate between communication using Optical Fiber and Ethernet Cable in context of wired medium of communication technologies.  21. a) Given a list: List1=[10,120,30,40],50,60,70,80,90] What will be the output of print(List1[1:3:2])?  b) Write the output of following code: Tup1=(10,15,20,25,30) print(Tup1[-1:0:-2])  22 What do you mean by Primary Key in a relation/table? Give a suitable example of primary key.  23 a) Which service/protocol will be most helpful to conduct live interactions from one location to different locations? b) Write full form of the following: i) FTP ii) HTTP  24 Write the output of the following Python program code: TXT = ("10","20","30","5"] CNT = 3 TOTAL = 0 for C in [7,5,4,6]: T = TXT[CNT] TOTAL = float (T) + C print (TOTAL) CNT1  OR  def check(x,y): if x  = Y: return x + 5 else: return y + 10 print(check(10,5))  25 What do you understand by ORDER BY in SQL? Explain the use of Where clause with SELECT.  OR What do you mean by degree and cardinality of table?  Section-C  26 a) Table: EMPLOYEES |     |                                                                                 |     |  |
|----------------------------------------------------------------------------------------------------|-----|---------------------------------------------------------------------------------|-----|--|
| should be used to form this Network?  OR  Differentiate between communication using Optical Fiber and Ethernet Cable in context of wired medium of communication technologies.  21. a) Given a list: List1=[10,[20,30,40],50,60,70,80,90] What will be the output of print(List1[1:3:2])?  b) Write the output of following code: Tup1={10,15,20,25,30} print(Tup1[-1:0:-2])  What do you mean by Primary Key in a relation/table? Give a suitable example of primary key.  23 a) Which service/protocol will be most helpful to conduct live interactions from one location to different locations? b) Write full form of the following: i) FTP ii) HTTP  24 Write the output of the following Python program code: TXT = ["10","20","30","5"] CNT = 3 TOTAL = 0 for C in [7,5,4,6]: T = TXT[CNT] TOTAL = float (T) + C print (TOTAL) CNT-=1  OR  def check(x,y): if x != Y: return x + 5 else: return y + 10 print(check(10,5))  25 What do you understand by ORDER BY in SQL? Explain the use of Where clause with SELECT.  OR What do you mean by degree and cardinality of table?  Section-C                                                                                                    | 20. |                                                                                 | 2   |  |
| OR  Differentiate between communication using Optical Fiber and Ethernet Cable in context of wired medium of communication technologies.  21. a) Given a list: List1=[10,[20,30,40],50,60,70,80,90] What will be the output of print(List1[1:3:2])?  b) Write the output of following code: Tup1=(10,15,20,25,30) print(Tup1[-1:0:-2])  22 What do you mean by Primary Key in a relation/table? Give a suitable example of primary key.  23 a) Which service/protocol will be most helpful to conduct live interactions from one location to different locations? b) Write full form of the following: i) FTP ii) HTTP  24 Write the output of the following Python program code: TXT = ["10","20","30","5"] CNT = 3 TOTAL = 0 for C in [7,5,4,6]: T = TXT[CNT] TOTAL = float (T) + C print (TOTAL) CNT=1  OR  def check(x,y): if x  = Y: return x + 5 else: return y + 10 print(check(10,5))  25 What do you understand by ORDER BY in SQL? Explain the use of Where clause with SELECT. OR What do you mean by degree and cardinality of table?  Section-C  26 a) Table: EMPLOYEES                                                                                                    |     |                                                                                 |     |  |
| Differentiate between communication using Optical Fiber and Ethernet Cable in context of wired medium of communication technologies.  21. a) Given a list: List1=[10,[20,30,40],50,60,70,80,90] What will be the output of print(List1[1:3:2])?  b) Write the output of following code: Tup1=(10,15,20,25,30) print(Tup1[-1:0:-2])  22. What do you mean by Primary Key in a relation/table? Give a suitable example of primary key.  23. a) Which service/protocol will be most helpful to conduct live interactions from one location to different locations? b) Write full form of the following: i) FTP ii) HTTP  24. Write the output of the following Python program code: TXT = ["10","20","30","5"] CNT = 3 TOTAL = 0 for C in [7,5,4,6]: T = TXT[CNT] TOTAL = float (T) + C print (TOTAL) CNT1  OR  def check(x,y): if x l= Y: return x + 5 else: return y + 10 print(check(10,5))  25. What do you understand by ORDER BY in SQL? Explain the use of Where clause with SELECT.  OR What do you mean by degree and cardinality of table?  Section-C  26. a) Table: EMPLOYEES                                                                                                    |     |                                                                                 |     |  |
| of wired medium of communication technologies.  21. a) Given a list: List1=[10,[20,30,40],50,60,70,80,90] What will be the output of print(List1[1:3:2])?  b) Write the output of following code: Tup1=[10,15,20,25,30) print(Tup1[-1:0:-2])  22 What do you mean by Primary Key in a relation/table? Give a suitable example of primary key.  23 a) Which service/protocol will be most helpful to conduct live interactions from one location to different locations? b) Write full form of the following: i) FTP ii) HTTP  24 Write the output of the following Python program code: TXT = ["10","20","30","5"] CNT = 3 TOTAL = 0 for C in [7,5,4,6]: T = TXT[CNT] TOTAL = float (T) + C print (TOTAL) CNT-=1  OR  def check(x,y): if x   = y': return x + 5 else: return y + 10 print(check(10,5))  25 What do you understand by ORDER BY in SQL? Explain the use of Where clause with SELECT. OR What do you mean by degree and cardinality of table?  Section-C                                                                                                    |     |                                                                                 |     |  |
| 21. a) Given a list: List1=[10,[20,30,40],50,60,70,80,90] What will be the output of print(List1[1:3:2])?  b) Write the output of following code: Tup1=(10,15,20,25,30) print(Tup1[-1:0:-2])  22 What do you mean by Primary Key in a relation/table? Give a suitable example of primary key.  23 a) Which service/protocol will be most helpful to conduct live interactions from one location to different locations? b) Write full form of the following: i) FTP ii) HTTP  24 Write the output of the following Python program code: TXT = ["10","20","30","5"] CNT = 3 TOTAL = 0 for C in [7,5,4,6]: T = TXT[CNT] TOTAL = float (T) + C print (TOTAL) CNT-=1  OR  def check(x,y): if x  = Y: return x + 5 else: return y + 10 print(check(10,5))  25 What do you understand by ORDER BY in SQL? Explain the use of Where clause with SELECT. OR What do you mean by degree and cardinality of table?  Section-C  26 a) Table: EMPLOYEES                                                                                                    |     |                                                                                 |     |  |
| List1=[10,[20,30,40],50,60,70,80,90] What will be the output of print(List1[1:3:2])?  b) Write the output of following code:     Tup1=(10,15,20,25,30)     print(Tup1[-1:0:2])  22 What do you mean by Primary Key in a relation/table? Give a suitable example of primary key.  23 a) Which service/protocol will be most helpful to conduct live interactions from one location to different locations? b) Write full form of the following:     i) FTP     ii) HTTP  24 Write the output of the following Python program code:     TXT = ["10","20","30","5"]     CNT = 3     TOTAL = 0     for C in [7,5,4,6]:         T = TXT[CNT]     TOTAL = float (T) + C         print (TOTAL)     CNT-=1  OR  def check(x,y):     if x  = Y:         return x + 5     else:         return y +10     print(check(10,5))  25 What do you understand by ORDER BY in SQL? Explain the use of Where clause with SELECT.  OR What do you mean by degree and cardinality of table?  Section-C  26 a) Table: EMPLOYEES  2 2                                                                                                    | 21. |                                                                                 | 1   |  |
| What will be the output of print(List1[1:3:2])?  b) Write the output of following code:     Tup1=(10,15,20,25,30)     print(Tup1[-1:0:-2])  What do you mean by Primary Key in a relation/table? Give a suitable example of primary key.  a) Which service/protocol will be most helpful to conduct live interactions from one location to different locations? b) Write full form of the following:     i) FTP     ii) HTTP  24 Write the output of the following Python program code:     TXT = ["10","20","30","5"]     CNT = 3     TOTAL = 0     for C in [7,5,4,6]:         T = TXT[CNT]     TOTAL = float (T) + C     print (TOTAL)     CNT-=1  OR  def check(x,y):     if x != Y:     return y + 10     print(check(10,5))  25 What do you understand by ORDER BY in SQL? Explain the use of Where clause with SELECT.  OR What do you mean by degree and cardinality of table?  Section-C  26 a) Table: EMPLOYEES                                                                                                    |     | ,                                                                               | _   |  |
| print(List1[1:3:2])?  b) Write the output of following code:     Tup1=(10,15,20,25,30)     print(Tup1[-1:0:-2])  22 What do you mean by Primary Key in a relation/table? Give a suitable example of primary key.  23 a) Which service/protocol will be most helpful to conduct live interactions from one location to different locations? b) Write full form of the following:     i) FTP     ii) HTTP  24 Write the output of the following Python program code:     TXT = ["10","20","30","5"]     CNT = 3     TOTAL = 0     for C in [7,5,4,6]:         T = TXT[CNT]     TOTAL = float (T) + C     print (TOTAL)     CNT'=1      OR  def check(x,y):     if x != Y:     return x + 5     else:         return y +10     print(check(10,5))  25 What do you understand by ORDER BY in SQL? Explain the use of Where clause with SELECT.  OR What do you mean by degree and cardinality of table?  Section-C  26 a) Table: EMPLOYEES                                                                                                    |     |                                                                                 |     |  |
| b) Write the output of following code:                                                                                                    |     | ·                                                                               | 1   |  |
| Tup1=(10,15,20,25,30)                                                                                                    |     |                                                                                 |     |  |
| print(Tup1[-1:0:-2])  22 What do you mean by Primary Key in a relation/table? Give a suitable example of primary key.  23 a) Which service/protocol will be most helpful to conduct live interactions from one location to different locations?  b) Write full form of the following:  i) FTP  ii) HTTP  24 Write the output of the following Python program code:  TXT = ["10","20","30","5"]  CNT = 3  TOTAL = 0  for C in [7,5,4,6]:  T = TXT[CNT]  TOTAL = float (T) + C  print (TOTAL)  CNT-=1  OR  def check(x,y):  if x != Y:  return x + 5  else:  return y +10  print(check(10,5))  25 What do you understand by ORDER BY in SQL? Explain the use of Where clause with  SELECT.  OR  What do you mean by degree and cardinality of table?  Section-C  26 a) Table: EMPLOYEES                                                                                                    |     | b) Write the output of following code:                                          |     |  |
| 22 What do you mean by Primary Key in a relation/table? Give a suitable example of primary key.  23 a) Which service/protocol will be most helpful to conduct live interactions from one location to different locations?  b) Write full form of the following:  i) FTP  ii) HTTP  24 Write the output of the following Python program code:  TXT = ["10","20","30","5"]  CNT = 3  TOTAL = 0  for C in [7,5,4,6]:  T = TXT[CNT]  TOTAL = float (T) + C  print (TOTAL)  CNT-=1  OR  def check(x,y):  if x != Y:  return x + 5  else:  return y +10  print(check(10,5))  25 What do you understand by ORDER BY in SQL? Explain the use of Where clause with SELECT.  OR  What do you mean by degree and cardinality of table?  Section-C  26 a) Table: EMPLOYEES                                                                                                    |     | Tup1=(10,15,20,25,30)                                                           |     |  |
| primary key.  a) Which service/protocol will be most helpful to conduct live interactions from one location to different locations? b) Write full form of the following: i) FTP ii) HTTP  24 Write the output of the following Python program code: TXT = ["10","20","30","5"] CNT = 3 TOTAL = 0 for C in [7,5,4,6]: T = TXT[CNT] TOTAL = float (T) + C print (TOTAL) CNT-=1  OR  def check(x,y): if x != Y: return x + 5 else: return y +10 print(check(10,5))  25 What do you understand by ORDER BY in SQL? Explain the use of Where clause with SELECT. OR What do you mean by degree and cardinality of table?  Section-C  26 a) Table: EMPLOYEES                                                                                                    |     | print(Tup1[-1:0:-2])                                                            |     |  |
| a) Which service/protocol will be most helpful to conduct live interactions from one location to different locations? b) Write full form of the following: i) FTP ii) HTTP  Write the output of the following Python program code:  TXT = ["10","20","30","5"]  CNT = 3  TOTAL = 0  for C in [7,5,4,6]:  T = TXT[CNT]  TOTAL = float (T) + C  print (TOTAL)  CNT1  OR  def check(x,y): if x != Y: return x + 5 else: return y +10 print(check(10,5))  25 What do you understand by ORDER BY in SQL? Explain the use of Where clause with SELECT.  OR What do you mean by degree and cardinality of table?  Section-C  26 a) Table: EMPLOYEES                                                                                                    | 22  | What do you mean by Primary Key in a relation/table? Give a suitable example of | 2   |  |
| location to different locations? b) Write full form of the following: i) FTP ii) HTTP  24 Write the output of the following Python program code: TXT = ["10","20","30","5"] CNT = 3 TOTAL = 0 for C in [7,5,4,6]: T = TXT[CNT] TOTAL = float (T) + C print (TOTAL) CNT-=1  OR  def check(x,y): if x  = Y: return x + 5 else: return y +10 print(check(10,5))  25 What do you understand by ORDER BY in SQL? Explain the use of Where clause with SELECT. OR What do you mean by degree and cardinality of table?  Section-C  26 a) Table: EMPLOYEES                                                                                                    |     |                                                                                 |     |  |
| b) Write full form of the following:  i) FTP  ii) HTTP  24 Write the output of the following Python program code:  TXT = ["10","20","30","5"]  CNT = 3  TOTAL = 0  for C in [7,5,4,6]:  T = TXT[CNT]  TOTAL = float (T) + C  print (TOTAL)  CNT-=1  OR  def check(x,y):  if x  = Y:  return x + 5  else:  return y +10  print(check(10,5))  25 What do you understand by ORDER BY in SQL? Explain the use of Where clause with  SELECT.  OR  What do you mean by degree and cardinality of table?  Section-C                                                                                                    | 23  | ·                                                                               | 1   |  |
| i) FTP ii) HTTP  24 Write the output of the following Python program code:  TXT = ["10","20","30","5"]  CNT = 3  TOTAL = 0  for C in [7,5,4,6]:  T = TXT[CNT]  TOTAL = float (T) + C  print (TOTAL)  CNT-=1  OR  def check(x,y):  if x != Y:  return x + 5  else:  return y +10  print(check(10,5))  25 What do you understand by ORDER BY in SQL? Explain the use of Where clause with SELECT.  OR  What do you mean by degree and cardinality of table?  Section-C  26 a) Table: EMPLOYEES                                                                                                    |     |                                                                                 |     |  |
| ii) HTTP  24 Write the output of the following Python program code:  TXT = ["10","20","30","5"]  CNT = 3  TOTAL = 0  for C in [7,5,4,6]:  T = TXT[CNT]  TOTAL = float (T) + C  print (TOTAL)  CNT-=1  OR  def check(x,y):  if x != Y:  return x + 5  else:  return y +10  print(check(10,5))  25 What do you understand by ORDER BY in SQL? Explain the use of Where clause with SELECT.  OR  What do you mean by degree and cardinality of table?  Section-C  26 a) Table: EMPLOYEES                                                                                                    |     | · · · · · · · · · · · · · · · · · · ·                                           | 1   |  |
| 24 Write the output of the following Python program code:  TXT = ["10","20","30","5"]  CNT = 3  TOTAL = 0  for C in [7,5,4,6]:  T = TXT[CNT]  TOTAL = float (T) + C  print (TOTAL)  CNT-=1  OR  def check(x,y):  if x != Y:  return x + 5  else:  return y +10  print(check(10,5))  25 What do you understand by ORDER BY in SQL? Explain the use of Where clause with SELECT.  OR  What do you mean by degree and cardinality of table?  Section-C  26 a) Table: EMPLOYEES                                                                                                    |     |                                                                                 |     |  |
| TXT = ["10","20","30","5"] CNT = 3 TOTAL = 0 for C in [7,5,4,6]:     T = TXT[CNT]     TOTAL = float (T) + C     print (TOTAL)     CNT-=1  OR  def check(x,y):     if x != Y:         return x + 5     else:         return y +10     print(check(10,5))  25 What do you understand by ORDER BY in SQL? Explain the use of Where clause with SELECT.  OR What do you mean by degree and cardinality of table?  Section-C  26 a) Table: EMPLOYEES                                                                                                    | 2.4 | ,                                                                               | _   |  |
| CNT = 3 TOTAL = 0 for C in [7,5,4,6]:     T = TXT[CNT]     TOTAL = float (T) + C     print (TOTAL)     CNT-=1  OR  def check(x,y):     if x != Y:         return x + 5     else:         return y +10     print(check(10,5))  25 What do you understand by ORDER BY in SQL? Explain the use of Where clause with SELECT.  OR What do you mean by degree and cardinality of table?  Section-C  26 a) Table: EMPLOYEES                                                                                                    | 24  |                                                                                 | 2   |  |
| TOTAL = 0 for C in [7,5,4,6]:     T = TXT[CNT]     TOTAL = float (T) + C     print (TOTAL)     CNT-=1     OR  def check(x,y):     if x != Y:     return x + 5     else:     return y +10     print(check(10,5))  25 What do you understand by ORDER BY in SQL? Explain the use of Where clause with SELECT.  OR What do you mean by degree and cardinality of table?  Section-C  26 a) Table: EMPLOYEES                                                                                                    |     |                                                                                 |     |  |
| for C in [7,5,4,6]:     T = TXT[CNT]     TOTAL = float (T) + C     print (TOTAL)     CNT-=1     OR  def check(x,y):     if x != Y:         return x + 5     else:         return y +10     print(check(10,5))  25 What do you understand by ORDER BY in SQL? Explain the use of Where clause with SELECT.     OR     What do you mean by degree and cardinality of table?  Section-C  26 a) Table: EMPLOYEES                                                                                                    |     |                                                                                 |     |  |
| T = TXT[CNT] TOTAL = float (T) + C print (TOTAL) CNT-=1  OR  def check(x,y):     if x != Y:         return x + 5     else:         return y +10     print(check(10,5))  25 What do you understand by ORDER BY in SQL? Explain the use of Where clause with SELECT.  OR What do you mean by degree and cardinality of table?  Section-C  26 a) Table: EMPLOYEES                                                                                                    |     |                                                                                 |     |  |
| TOTAL = float (T) + C print (TOTAL) CNT-=1  OR  def check(x,y):     if x != Y:         return x + 5     else:         return y +10     print(check(10,5))  25 What do you understand by ORDER BY in SQL? Explain the use of Where clause with SELECT.  OR What do you mean by degree and cardinality of table?  Section-C  26 a) Table: EMPLOYEES                                                                                                    |     |                                                                                 |     |  |
| print (TOTAL) CNT-=1  OR  def check(x,y):     if x != Y:         return x + 5     else:         return y +10     print(check(10,5))  25 What do you understand by ORDER BY in SQL? Explain the use of Where clause with SELECT.  OR What do you mean by degree and cardinality of table?  Section-C  26 a) Table: EMPLOYEES                                                                                                    |     |                                                                                 |     |  |
| CNT-=1  OR  def check(x,y):     if x != Y:         return x + 5     else:         return y +10     print(check(10,5))  25 What do you understand by ORDER BY in SQL? Explain the use of Where clause with SELECT.  OR What do you mean by degree and cardinality of table?  Section-C  26 a) Table: EMPLOYEES                                                                                                    |     | ·                                                                               |     |  |
| def check(x,y):     if x != Y:         return x + 5     else:         return y +10     print(check(10,5))  25 What do you understand by ORDER BY in SQL? Explain the use of Where clause with SELECT.  OR What do you mean by degree and cardinality of table?  Section-C  26 a) Table: EMPLOYEES                                                                                                    |     | • • • •                                                                         |     |  |
| if x != Y: return x + 5 else: return y +10 print(check(10,5))  25 What do you understand by ORDER BY in SQL? Explain the use of Where clause with SELECT.  OR What do you mean by degree and cardinality of table?  Section-C  26 a) Table: EMPLOYEES                                                                                                    |     | OR                                                                              |     |  |
| return x + 5 else: return y +10 print(check(10,5))  25 What do you understand by ORDER BY in SQL? Explain the use of Where clause with SELECT.  OR What do you mean by degree and cardinality of table?  Section-C  26 a) Table: EMPLOYEES                                                                                                    |     | def check(x,y):                                                                 |     |  |
| else: return y +10 print(check(10,5))  25 What do you understand by ORDER BY in SQL? Explain the use of Where clause with SELECT.  OR What do you mean by degree and cardinality of table?  Section-C  26 a) Table: EMPLOYEES                                                                                                    |     | if x != Y:                                                                      |     |  |
| return y +10 print(check(10,5))  25 What do you understand by ORDER BY in SQL? Explain the use of Where clause with SELECT.  OR What do you mean by degree and cardinality of table?  Section-C  26 a) Table: EMPLOYEES                                                                                                    |     | return x + 5                                                                    |     |  |
| print(check(10,5))  25 What do you understand by ORDER BY in SQL? Explain the use of Where clause with SELECT.  OR What do you mean by degree and cardinality of table?  Section-C  26 a) Table: EMPLOYEES                                                                                                    |     |                                                                                 |     |  |
| 25 What do you understand by ORDER BY in SQL? Explain the use of Where clause with SELECT.  OR What do you mean by degree and cardinality of table?  Section-C  26 a) Table: EMPLOYEES                                                                                                    |     | •                                                                               |     |  |
| SELECT.  OR  What do you mean by degree and cardinality of table?  Section-C  26 a) Table: EMPLOYEES 2                                                                                                    |     | print(check(10,5))                                                              |     |  |
| SELECT.  OR  What do you mean by degree and cardinality of table?  Section-C  26 a) Table: EMPLOYEES 2                                                                                                    | 25  | What do you understand by ORDER BY in SQL? Explain the use of Where clause with | 2   |  |
| OR What do you mean by degree and cardinality of table?  Section-C  26 a) Table: EMPLOYEES 2                                                                                                    |     | ·                                                                               |     |  |
| Section-C  26 a) Table: EMPLOYEES 2                                                                                                    |     |                                                                                 |     |  |
| 26 a) Table: EMPLOYEES 2                                                                                                    |     |                                                                                 |     |  |
|                                                                                                    |     | Section-C                                                                       |     |  |
| Empid Eirstname Lastname Address City                                                                                                    | 26  | a) Table: EMPLOYEES                                                             | 2+1 |  |
| Ellipiu Filstilaille Lastilaille Aduress City                                                                                                    |     | Empid Firstname Lastname Address City                                           |     |  |

| 010 | Ravi   | Kumar    | Raj nagar         | GZB        |
|-----|--------|----------|-------------------|------------|
| 105 | Harry  | Waltor   | Gandhi nagar      | GZB        |
| 152 | Sam    | Tones    | 33 Elm St.        | Paris      |
| 215 | Sarah  | Ackerman | 440 U.S. 110      | Upton      |
| 244 | Manila | Sengupta | 24 Friends street | New Delhi  |
| 300 | Robert | Samuel   | 9 Fifth Cross     | Washington |
| 335 | Ritu   | Tondon   | Shastri Nagar     | GZB        |
| 400 | Rachel | Lee      | 121 Harrison St.  | New York   |
| 441 | Peter  | Thompson | 11 Red Road       | Paris      |

**Table: EMPSALARY** 

| Empid | Salary | Benefits | Designation |
|-------|--------|----------|-------------|
| 010   | 75000  | 15000    | Manager     |
| 105   | 65000  | 15000    | Manager     |
| 152   | 80000  | 25000    | Director    |
| 215   | 75000  | 12500    | Manager     |
| 400   | 32000  | 7500     | Salesman    |
| 441   | 28000  | 7500     | salesman    |
| 501   | 18000  | 6500     | Clerk       |

Give the **Output** of following SQL commands:

- (i) Select Employee.firstname, empsalary, salary from employees, empsalary where designation = 'Salesman' and Employees.empid=Empsalary.empid;
- (ii) Select count(distinct designation) from empsalary;
- (iii) Select designation, sum(salary) from empsalary group by designation having count(\*) >2;
- (iv) Select sum(benefits) from empsalary where designation ='Clerk';
- b) Define Equi join with a suitable example
- Write a function readMe() which read a file 'data.txt' and print the frequency of the words 'India' in it.

OR

Write a function linecount() in python which read a file 'data.txt' and count number of lines starts with character 'P'.

Write SQL commands for (a) to (d) and write output for (e) to (f) on the basis of TRANSPORT table:

| 3 |
|---|
|   |
|   |
|   |

| Rtno | Area_overed   | Capacity | Noofstudents | Distance | Transporter   | Charges |
|------|---------------|----------|--------------|----------|---------------|---------|
| 1    | Vasant kunj   | 100      | 120          | 10       | Shivamtravels | 100000  |
| 2    | Hauz Khas     | 80       | 80           | 10       | Anand travels | 85000   |
| 3    | Pitampura     | 60       | 55           | 30       | Anand travels | 60000   |
| 4    | Rohini        | 100      | 90           | 35       | Anand travels | 100000  |
| 5    | Yamuna Vihar  | 50       | 60           | 20       | Bhalla Co.    | 55000   |
| 6    | Krishna Nagar | 70       | 80           | 30       | Yadav Co.     | 80000   |

|    | 7        | Vasundhara                           | 100            | 110                 | 20           | Yadav Co.            | 100000      |      |
|----|----------|--------------------------------------|----------------|---------------------|--------------|----------------------|-------------|------|
|    | 8        | Paschim Vihar                        | 40             | 40                  | 20           | Speed travels        | 55000       |      |
|    | 9        | Saket                                | 120            | 120                 | 10           | Speed travels        | 100000      |      |
|    | 10       | Jank Puri                            | 100            | 100                 | 20           | Kisan Tours          | 95000       |      |
|    | a)       | <u> </u>                             | l<br>mation of | students w          | here capacit | y is more than the   | no of       |      |
|    | •        | dent in order of r                   |                |                     | ·            | •                    |             |      |
|    | -        | <del>-</del>                         | vered for      | buses covei         | ing more th  | an 20 km., but ch    | arges less  |      |
|    |          | n 80000.                             | \ £            |                     |              | to                   | . // .      |      |
|    | •        | select sum(distains select min(noofs | •              |                     | •            | oorter= " Yadav Co   | ).";        |      |
| 29 |          | •                                    | •              |                     |              | IES) to display sun  | n of odd ar | nd 3 |
|    |          | lues separately f                    |                |                     |              | 25) to display sail  | i oi odd di |      |
|    |          | mple : If the VAL                    |                |                     |              | 3]                   |             |      |
|    | The fun  | ction should disp                    | olay           |                     |              |                      |             |      |
|    | Even Su  |                                      |                |                     |              |                      |             |      |
|    | Odd Su   |                                      |                |                     |              |                      |             |      |
| 30 |          | , ,                                  |                | •                   |              | Python to add a      |             |      |
|    |          |                                      |                |                     | considering  | them to act as       | push and    | pop  |
|    | operati  | ons of the Stack                     | data struc     | ture.<br><b>O</b> l | 2            |                      |             |      |
|    | Write    | a program to                         | implemen       | _                   |              | udents (studentno    | . name).    | Just |
|    |          | ent Pop and disp                     |                |                     |              |                      | <b>,</b>    |      |
|    |          |                                      |                | SECTION             | ON-D         |                      |             |      |
| 31 |          |                                      |                |                     |              | centre in Hydera     |             |      |
|    | =        |                                      |                |                     |              | and Pediatrics a     | _           |      |
|    |          |                                      | •              | •                   |              | sical distances b    |             |      |
|    | •        | •                                    |                |                     | •            | e installed in these | •           |      |
|    |          | eries as raised by                   | _              |                     | s. You, as a | network expert, h    | ave to ans  | wer  |
|    |          | nistrative Office to                 |                |                     | 55           |                      |             |      |
|    |          | logy Unit to Adm                     |                |                     | 30           |                      |             |      |
|    |          | pedics Unit to Ne                    |                |                     | 70           |                      |             |      |
|    | <u> </u> | rics Unit to Neur                    |                |                     | 50           |                      |             |      |
|    | Pediat   | rics Unit to Adm                     | inistrative    | Office              | 40           |                      |             |      |
|    | Pediat   | rics Unit to Orth                    | opedics Ur     | nit                 | 110          |                      |             |      |
|    |          |                                      |                |                     |              |                      |             |      |
|    |          | r of Computers i                     | nstalled at    |                     |              | follow:              |             |      |
|    |          | istrative Office                     |                |                     | 50           |                      |             |      |
|    |          | pedics Unit                          |                | 40                  |              |                      |             |      |
|    |          | rics Unit                            |                | 50                  |              |                      |             |      |
|    | ineuro   | logy Unit                            |                | 80                  | J            |                      |             |      |
| 1  |          |                                      |                |                     |              |                      |             |      |

# Administrative Office

# Pediatrics Unit

# Orthopaedics Unit

# Neurology Unit

- i. Suggest the most suitable location to install the main server of this institution to get efficient connectivity.
- ii. Suggest the best cable layout for effective network connectivity of the building having server with all the other buildings.
- iii. Suggest the devices to be installed in each of these buildings for connecting computers installed within the building out of the following: Gateway, switch, Modem
- iv. Suggest the topology of the network and network cable for efficiently connecting each computer installed in each of the buildings out of the following:

Topologies: Bus Topology, Star Topology

Network Cable: Single Pair Telephone Cable, Coaxial Cable, Ethernet Cable.

v. Suggest a system (hardware/software) to prevent unauthorized access to or from the network.

a) What possible output(s) are expected to be displayed on screen at the time of execution of the program from the following code? Also write the value assigned to variable first and second.

from random import randint

LST=[5,10,15,20,25,30,35,40,45,50,60,70]

first = random.randint(3,8) - 1

second = random.randint(4,9) - 2

third = random.randint(6,11) - 3

print(LST[first],"#", LST[second],"#", LST[third],"#")

- i) 20#25#25#
- ii) 30#40#70#
- iii) 15#60#70#
- iv) 35#40#60#
- b) The code given below inserts the following record in the table Student:

Empno – integer

EName – string

Designation - integer

Salary – integer

Bonus - Integer

Note the following to establish connectivity between Python and MYSQL:

- Username is root
- Password is tiger
- The table exists in a MYSQL database named Employee.
- The details (Empno, EName, Designation, Salary and Bonus) are to be accepted

2+3

```
from the user.
        Write the following missing statements to complete the code:
        Statement 1 – to form the cursor object
        Statement 2 – to execute the command that inserts the record in the table
        Employee.
        Statement 3- to add the record permanently in the database
         import mysql.connector as mysql
         def sql_data():
               con1=mysql.connect(host="localhost",user="root", password="tiger",
                    database="Employee")
              mycursor= #Statement 1
              eno=int(input("Enter Employee Number: "))
              Ename=input("Enter Employee Name: ")
              Designation=input("Enter Designation: "))
              Salary=int(input("Enter Salary: "))
              Bonus=int(input("Enter Bonus: "))
              querry="insert into employee values({},'{}',{},{})".
                      format(eno,ename,designation,bonus)
                                  #Statement 2
                              _____ # Statement 3
               print("Employee Data Added successfully")
                                              OR
    a) Predict the output:
        def func(S):
          k=len(S)
          m="
          for i in range(0,k):
            if S[i].isalpha():
              m=m+S[i].upper()
            elif S[i].isdigit():
              m=m+'0'
            else:
              m=m+'#'
          print(m)
        func("Python 3.9")
    b) What are the basic steps to connect Python with MYSQL using table Members
        present in the database 'Society'?
    Rohit, a student of class 12th, is learning CSV File Module in Python. During examination,
33
    he has been assigned an incomplete python code (shown below) to create a CSV File
    'Student.csv' (content shown below). Help him in completing the code which creates the
    desired CSV File. CSV File
    1,AKSHAY,XII,A
    2,ABHISHEK,XII,A
    3,ARVIND,XII,A
    4,RAVI,XII,A
```

# 5,ASHISH,XII,A Incomplete Code import\_\_\_\_ #Statement-1 fh = open(\_\_\_\_\_, \_\_\_\_, newline='') #Statement-2 #Statement-3 stuwriter = csv.\_\_\_\_ data = [] header = ['ROLL\_NO', 'NAME', 'CLASS', 'SECTION'] data.append(header) for i in range(5): roll no = int(input("Enter Roll Number : ")) name = input("Enter Name : ") Class = input("Enter Class : ") section = input("Enter Section : ") rec = [ ] #Statement-4 data.append(rec) stuwriter. \_\_\_\_ (data) #Statement-5 fh.close()

Answer the following questions

- i. Write the suitable code for blank space in line marked as Statement-1
- ii. Write the missing code for blank space in line marked as Statement-2?
- iii. Write function name (with argument) that should be used in the blank space of line marked as Statement-3
- iv. Complete the statement-4 with suitable code.
- v. Write the function name that should be used in the blank space of line marked as Statement-5 to create the desired CSV File?

Your teacher has given you a method/function FilterWords() in python which read lines from a text file NewsLetter.TXT, and display those words, which are lesser than 4 characters. Your teachers intentionally kept few blanks in between the code and asked you to fill the blanks so that the code will run to find desired result. Do the needful with the following python code.

def FilterWords():

```
file=open('NewsLetter.TXT', '____') #Statement-1
line = file.____
                               #Statement-2
word =
                               #Statement-3
for c in word:
  if :
                               #Statement-4
     print(c)
                               #Statement-5
```

# FilterWords()

- Write mode of opening the file in statement-1?
- ii. Fill in the blank in statement-2 to read the data from the file.
- iii. Fill in the blank in statement-3 to read data word by word.
- iv. Fill in the blank in statement-4, which display the word having lesser than 4

v. Fill in the blank in Statement-5 to close the file.

#### **SECTION E**

A department is considering to maintain their worker data using SQL to store the data. As a Database Administrator, Karan has decided that:

Name of the database –Department

Name of the table –Worker

The attributes of Worker are as follows:

WORKER ID – CHARACTER OF SIZE 3

FIRST NAME - CHARACTER OF SIZE 10

LAST NAME – CHARACTER OF SIZE 10

SALARY - NUMERIC

JOINING\_DATE - DATE

| WORKER_ID | FIRST_NAME | LAST_NAME | SALARY | JOINING_DATE | DEPARTMENT |
|-----------|------------|-----------|--------|--------------|------------|
| 001       | MONIKA     | ARORA     | 100000 | 2014-02-20   | HR         |
| 002       | NIHARIKA   | DIWAN     | 80000  | 2014-06-11   | Admin      |
| 003       | VISHAL     | SINGHAL   | 300000 | 2014-02-20   | HR         |
| 004       | AMITABH    | SINGH     | 500000 | 2014-02-20   | Admin      |
| 005       | VIVEK      | BHATI     | 500000 | 2014-06-11   | Admin      |
| 006       | VIPUL      | DIWAN     | 200000 | 2014-06-11   | Account    |
| 007       | SATISH     | KUMAR     | 75000  | 2014-02-20   | Account    |
| 008       | MONIKA     | CHAUHAN   | 80000  | 2014-04-11   | Admin      |

- a) Karan wants to remove all the data from table WORKER from the database department. Write the command to delete above said information.
- b) Identify the attribute best suitable to be declared as a primary key.
- c) (i) Karan wants to increase the size of the FIRST\_NAME column from 10 to 20 characters. Write an appropriate query to change the size.
  - (ii) Write a query to display the structure of the table Worker, i.e. name of the attribute and their respective data types

### OR (only for part c)

Write command to create above table

- Amritya Seth is a programmer, who has recently been given a task to write a python code to perform the following binary file operations with the help of two user defined functions/modules:
  - a. AddStudents() to create a binary file called STUDENT.DAT containing student information roll number, name and marks (out of 100) of each student.
  - b. GetStudents() to display the name and percentage of those students who have a percentage greater than 75. In case there is no student having percentage > 75 the function displays an appropriate message. The function should also display the average percent.

# KENDRIYA VIDYALAYA SANGATHAN, JAMMU REGION SAMPLE PAPER SET 4

CLASS – XII SUBJECT: Computer Science-083

**Total Time-** 3 Hours **Total Marks-** 70

- 1. This question paper contains five sections, Section A to E.
- 2. All questions are compulsory.
- 3. Section A have 18 questions carrying 01 mark each.
- 4. Section B has 07 Very Short Answer type questions carrying 02 marks each.
- **5.** Section C has 05 Short Answer type questions carrying 03 marks each.
- **6.** Section D has 03 Long Answer type questions carrying 05 marks each.
- 7. Section E has 02 questions carrying 04 marks each. One internal choice is given in Q34 against part iii only.
- 8. All programming questions are to be answered using Python Language only.

|    |                                                                            | 7 |
|----|----------------------------------------------------------------------------|---|
|    | SECTION A                                                                  |   |
| 1. | Find the invalid identifier from the following                             | 1 |
|    | a) MyName b) True c) 2ndName d) My_Name                                    |   |
| 2. | (Which of the following is a mutable datatype in Python?                   | 1 |
|    | (a) String (b) List (c)Integer (d) Tuple                                   |   |
| 3. | Given the following dictionaries                                           | 1 |
|    | D1={"Exam":"ICSCE", "Year":2023, "Total":500}                              |   |
|    | Which statement will add a new value pair (Grade: "A++") in dictionary D1? |   |
|    | a. D1.update("REMARK": "EXCELLENT")                                        |   |
|    | b. D1 + {"REMARK" : "EXCELLENT"}                                           |   |
|    | c. D1["REMARK"] = "EXCELLENT"                                              |   |
|    | d. D1.merge({"REMARK": "EXCELLENT"})                                       |   |
| 4. | Consider the given expression:                                             | 1 |
|    | not False or False and True                                                |   |
|    | Which of the following will be correct output if the given expression is   |   |
|    | evaluated?                                                                 |   |
|    | (a) True b)False c)NONE d) NULL                                            |   |
| 5. | Select the correct output of the code:                                     | 1 |
|    | Str = "KENDRIYA VIDYALAYA SANGATHAN JAMMU REGION"                          |   |
|    | Str = Str.split()                                                          |   |
|    | NewStr = Str[0] + "#" + Str[1] + "#" + Str[4]                              |   |
|    | print (NewStr)                                                             |   |
|    | a) MENIDDIVA HAMBAA AMA AMA AMA AMA AMA AMA                                |   |
|    | a) KENDRIYA#VIDYALAYA#SANGATHAN# JAMMU                                     |   |
|    | b) KENDRIYA#VIDYALAYA#SANGATHAN                                            |   |
|    | c) KENDRIYA#VIDYALAYA# REGION                                              |   |
|    | d) None of these                                                           |   |

| 6.  | Assume that the position of file pointer is at the beginning of 3 <sup>10</sup> line in a text file.  Which of the following option can be used to read all remaining lines?  (a) file.read() (b) file.readlines() (c) file.readline() (d) None of these | 1 |
|-----|----------------------------------------------------------------------------------------------------|---|
| 7.  | Fill in the blank:command is used to change datatype of a field in table in SQL.  (a) update (b)remove (c) alter (d)drop                                                                                                    | 1 |
| 8.  | in a table represent relationship among a set of values.                                                                                                    | 1 |
|     | (a) Column (b) Keys (c) Row (d) Entry                                                                                                    |   |
| 9.  | Which of the following statement(s) would give an error after executing the following code?                                                                                                    | 1 |
|     | P ="FIRST PRE BOARD" #Statement 1 print(P) # Statement 2                                                                                                    |   |
|     | P = P[1:7] + "Questions" # Statement 3                                                                                                    |   |
|     | P[0] = '&' # Statement 4                                                                                                    |   |
|     | P =P + "Over" # Statement 5                                                                                                    |   |
|     | (a) Statement 3 b) Statement 4                                                                                                    |   |
|     | (c) Statement 5 d) Statement 4 and 5                                                                                                    |   |
|     |                                                                                                    |   |
| 10. | Fill in the blank:                                                                                                    | 1 |
|     | is a set of one or more attributes, which can uniquely identify any tuple                                                                                                    |   |
|     | in a relation.                                                                                                    |   |
|     | a) Primary Key b) Foreign Key c) Candidate Key d) Alternate Key                                                                                                    |   |
| 11. | The method of module is used to read data from binary file :                                                                                                    | 1 |
|     | a) read(), binary b) load(), pickle                                                                                                    | - |
|     | c) dump(), binary d) dump(), pickle                                                                                                    |   |
| 12. |                                                                                                    | 1 |
| 12. | Which keyword can be used to show only different values in a particular column in a table?                                                                                                    | 1 |
|     | a) DESCRIBE b) DISTINCT c) UNIQUE d)NULL                                                                                                    |   |
| 13. | Fill in the blank:                                                                                                    | 1 |
| 13. | Which of the following statement are true about URL?                                                                                                    | 1 |
|     | wither of the following statement are true about one:                                                                                                    |   |
|     | (a) URL means Uniform Resource Locator b) We can enter URL into address bar                                                                                                    |   |
|     | (c) An example of URL is top@gg.com (d) Both A and B                                                                                                    |   |
| 14. | What will the following expression be evaluated to in Python?                                                                                                    | 1 |
|     | print(75.0 / 4 + (2** 3))                                                                                                    |   |
|     | (a) 20.5 (b) 20.05 (c) 18.25 (d) 17.75                                                                                                    |   |
|     |                                                                                                    |   |
| 15. | Which function is used to display the Smallest largest value from the selected column                                                                                                    | 1 |
|     | of table in a database?                                                                                                    |   |
|     | a) Small() b) Least() c) Min() d) None of above()                                                                                                    |   |
|     |                                                                                                    |   |
| 16. | To establish a connection between Python and MySQL database, which of the following                                                                                                    | 1 |
|     | method is used?                                                                                                    |   |
|     | a) connector() b) connect() c) cont() d) con()                                                                                                    |   |
|     |                                                                                                    |   |
|     | 2                                                                                                    |   |

| (   | and 18 are ASSERTION AND REASONING based questions. Mark the correct choice as  a) Both A and R are true and R is the correct explanation for A  b) Both A and R are true and R is not the correct explanation for A  c) A is True but R is False                                                                                             |   |
|-----|----------------------------------------------------------------------------------------------------|---|
| ,   | d) A is false but R is True                                                                                                    |   |
| 17. | Assertion (A):- Keyword arguments are related to function call statement.  Reasoning (R):- When we use keyword argument in a function call, the caller identifies the argument by the parameter.                                                                                                    | 1 |
| 18. | Assertion (A): CSV (Comma Separated Values) stands for Comma Separated values File. Reason (R): CSV files are common file format for transferring and storing data.                                                                                                    | 1 |
|     | SECTION<br>B                                                                                                    |   |
| 19. | Correct Code is  def DigitSum():  n = int( input("Enter number :: ")  dsum = 0  while n > 0  d = n % 10  dsum = dsum + d  n = n //10  RETURN dsum                                                                                                    | 2 |
| 20. | What is an E-mail? Write two advantages of an E-mail.  OR  Write two points of difference between Bus topology and Star topology.                                                                                                    | 2 |
| 21. | <ul> <li>(a) Given is a Python string declaration:     Word = "Connect Python"     Write the output of: print(Word[::3])</li> <li>(b) Write the output of the code given below:     dict = {"Item": "Laptop", "Make": "LG" }     dict["Price"] = 57000     dict["Make"] = "DELL"     for k in dict:         print(k, '@', dict[k])</li> </ul> | 1 |
| 22. | What do you mean by Candidate Key in Relational Database Management System. Also define Alternate Key.                                                                                                    | 2 |
| 23. | (a) Write the full forms of the following:  (i) CDMA (ii) VOIP  (b) What is Web browser? Give name of two commonly used web browsers.                                                                                                    | 2 |

```
24.
      Predict the output of the Python code given below:
                                                                                             2
      L1 =[]
      def display(N):
        for K in N:
           if K % 2 ==0:
             L1.append(K//2)
           else:
             L1.append(K*2)
      L = [11,22,33,45,55,66]
      print(L)
      display(L)
      print(L1)
                             OR
      Predict the output of the Python code given below:
      T1 = (12, 22, 33, 55, 66)
      list1 =list(T1)
      new list = []
      for i in list1:
        if i%3==0:
           new list.append(i)
      new T = tuple(new list)
      print(new T)
 25.
      Differentiate between WHERE and HAVING clause in SQL with appropriate example.
                                                                                             2
      Write any Two DDL and Two DML commands.
                                             SECTION C
26
       A Stationery shop MyBag has decided to maintain its inventory of items using
                                                                                             1+2
       MySQL. As a database administer, Rahul has created the database and table as per
       the following:
       Name of the database -MyBag
       Name of the table - ITEMS
       The attributes of ITEMS are as follows: ItemNo – Numeric, ItemName – Character of
       size 20 ,Scode –Numeric,Quantity –Numeric
                                                ITEMS
              ItemNo
                             ItemName
                                                                    Quantit
                                                        Scode
                                                                    У
                                                        23
                                                                    60
               2005
                             Sharpener Classic
               2002
                             Get Pen Premium
                                                        21
                                                                    150
                             Get Pen Classic
               2006
                                                        21
                                                                    250
               2001
                             Eraser Small
                                                        22
                                                                    220
               2004
                             Eraser Big
                                                        22
                                                                    110
      a. Identify the best suitable attribute to be declared as a primary key.
       b. Insert the following data into the attributes ItemNo, ItemName and SCode
       respectively in the given table ITEMS.
       ItemNo = 2010, ItemName = "Note Book", Scode = 25 and Quantity=50
       c. Rahul wants to display all the records where ItemName starts with 'G'.
       Write a MySQL query to do the same.
```

|   |                      | ls of file which h  | to read from a tage 3 characters    |                  |            |               |             | nts 3 |
|---|----------------------|---------------------|-------------------------------------|------------------|------------|---------------|-------------|-------|
|   | "Indi                | a is the fastest    | growing econor                      | nv.              |            |               |             |       |
|   |                      | `                   | more investme                       | •                | the glob   | ne "          |             |       |
|   |                      | •                   |                                     |                  | tile gloc  | JC.           |             |       |
|   | ine out              | tput of the functi  | ion should be: <b>t</b>             | ne for the       |            |               |             |       |
|   |                      |                     |                                     |                  |            |               |             |       |
|   | a) Writ              | e the outputs of    | the SQL queries                     | : (i) to (iv) ba | sed on t   | he relation   | <u> </u>    | 3     |
|   | •                    | K and ISSUES gi     | •                                   | , (., (,         | .504 011 0 |               | •           |       |
| Т | able : Book          | u 1000 _ 8.         |                                     |                  |            |               |             |       |
|   |                      |                     |                                     |                  |            |               | Quanti      | ]     |
|   | Book_id              | Book name           | Author_name                         | Publisher        | Price      | Type          | ty          |       |
|   | C0001                | Fast Cook           | Lata Kapoor                         | EPB              | 355        | Cookery       | 5           | ]     |
|   |                      |                     | William                             |                  |            |               |             | ] [   |
|   | F0001                | The Tears           | Hopkins                             | First Pub        | 650        | Fiction       | 20          | ]     |
|   | T0001                | My First c++        | Brain & Brooke                      | FPB              | 350        | Text          | 10          |       |
|   |                      | C++ Brain           |                                     |                  |            |               |             |       |
|   | T0002                | works               | A.W. Rossaine                       | TDH              | 350        | Text          | 15          |       |
|   | F0002                | Thunderbolts        | Anna Roberts                        | First Publ.      | 750        | Fiction       | 50          | ]     |
| Т | able <u>: issuec</u> |                     | I                                   |                  |            |               |             |       |
|   | Book                 |                     |                                     | Quantity Issued  |            |               |             |       |
|   | T000:                |                     |                                     | 4                |            |               |             |       |
|   | C000                 |                     |                                     | 5                |            |               |             |       |
|   | F0001                |                     |                                     | 2                |            |               |             |       |
|   |                      | Count(*) from Boo   |                                     | 45               |            |               |             |       |
|   |                      | •                   | books where quar<br>hor name from b | •                | uhlichar   | c='Eirct Dubl | ,           |       |
|   |                      | _                   | c_name,b.quantit                    | •                |            |               |             |       |
|   |                      | a.book_id=b.boo     | _                                   | y_133ueu 11011   | II DOOKS 6 | i, 133ueu b   |             |       |
|   | Wilere               | a.500K_1a 5.500     | K_10                                |                  |            |               |             |       |
| 1 | h) Write th          | e command to c      | pen a database                      | "ΡΔΙΙ WΔΥ"       | in MySC    | ni .          |             |       |
|   |                      |                     |                                     |                  | -          |               | ا د د د داه | in 3  |
|   |                      |                     | function <i>Revers</i>              |                  |            |               |             | , ,,, |
|   |                      |                     | each displayed                      |                  | twice o    | or the origin | nai eiem    | ent   |
|   |                      | •                   | in the following                    |                  |            |               |             |       |
|   | For examp            | le, if List X conta | ins 7 integers as                   | follows:         |            |               |             |       |
|   |                      |                     |                                     |                  |            |               |             |       |
|   | X [0]                | X[1] X              | [2] X[3]                            | X[4]             | X[5]       | X[6]          |             |       |
|   | 4                    |                     | 7 5                                 | 6                | 2          | 10            |             |       |
|   |                      |                     |                                     |                  | L          |               | <b>.</b> 6. |       |
|   | Arter execu          | ting the function   | n, the array conto                  | ent snould be    | e display  | ed as follow  | vs:         |       |
|   | X [0]                | X[1] X              | [2] X[3]                            | X[4]             | X[5]       | X[6]          |             |       |
|   | Y [O]                |                     |                                     |                  |            |               |             |       |
|   | 20                   | 4                   | 12 10                               | 14 1             | 16         | 8             |             |       |

Consider a binary file Employee.dat containing details such as empno:ename:salary(separator ':'). Write a Python function Readfile() to display details of those employees who are earning between 20000 and 40000(both values inclusive) also count how many records are available in the file.

OR

A binary file named "TEST.dat" has some records of the structure [TestId, Subject, MaxMarks, ScoredMarks]

Write a function in Python named DisplayAvgMarks(Sub) that will accept a subject as an argument and read the contents of TEST.dat. The function will calculate & display the Average of the ScoredMarks of the passed Subject on

screen.

#### SECTION D

Software Development Company has set up its new center at Raipur for its office and web based activities. It has 4 blocks of buildings named Block A, Block B, Block C, Block D.

No of Computers in each Block Distance between various blocks Block A 25 Block A to Block B 60 Mtrs Block B to Block C 40 Mtrs Block B 50 Block C 125 Block C to Block A 30 Mtrs Block D 10 Block D to Block C 50 Mtrs

- a) Suggest the most suitable place (i.e. block) to house the server of this company with a suitable reason.
- b) Suggest the ideal layout to connect all the blocks with a wired connectivity.
- c) Which device will you suggest to be placed/installed in each of these blocks to efficiently connect all the computers within these blocks.
- d) Suggest the placement of a repeater in the network with justification.

The company is planning to link all the blocks through a secure and high speed wired medium. Suggest a way to connect all the blocks.

32 (a) Write the output of the code given below:

Find and write the output of the following python code:

```
def encrypt(s):
```

```
k=len(s)
m=""
for i in range(0,k):
    if(s[i].isupper()):
        m=m+str(i)
    elif s[i].islower():
        m=m+s[i].upper()
    else:
        m=m+'*'
print(m)
```

encrypt('KVS@Jammu')

(b) The code given below inserts the following record in the table **Item**:

6

•

2+3

ItemNo – integer Name – string Price - integer Qty – integer Note the following to establish connectivity between Python and MYSQL: • Username is root Password is beeta • The table exists in a MYSQL database named RESOURCE. • The details (ItemNo, Name, Price and Qty) are to be accepted from the user. Write the following missing statements to complete the code: Statement 1 – to import the required module Statement 2 – to execute the command that inserts the record in the table Student. Statement 3- to add the record permanently in the database import \_\_\_\_\_ as mysql # Statement 1 def sql\_data(): con1=mysql.connect(host="localhost", user="root", password="omega", database="resource") mycursor=<u>con1.cursor()</u> ItemNo = int(input("Enter ItemNo :: ")) Name = input("Enter name :: ") Price = int(input("Enter price :: ")) Qty = int(input("Enter Qty :: ")) querry="insert into student values({}, '{}',{ }, {})".format(Itemno, Name, Price, Qty) #Statement 2 # Statement 3 print("Data Added successfully") OR (a) Predict the output of the code given below: s ="Back2Basic" n = len(s)NS ="" for i in range(0, n): if (s[i] in "áeiou"): NS = NS + s[i].upper()elif  $(s[i] \ge a'$  and s[i] < b'z': NS = NS + s[i].lower()else: NS = NS + '#'print(NS) (b) The code given below reads the following record from the table named student and displays only those records who have marks greater than 85: RollNo - integer Name string Class - integer Marks – integer Note the following to establish connectivity between Python and MYSQL:

|     | <ul> <li>Username is root</li> <li>Password is tiger</li> </ul>                                                                                                    |        |
|-----|----------------------------------------------------------------------------------------------------|--------|
|     | The table exists in a MYSQL database named school.  White the following missing statements to complete the code:  Output  The table exists in a MYSQL database named school.                              |        |
|     | Write the following missing statements to complete the code:                                                                                                    |        |
|     | Statement 1 – to form the cursor object                                                                                                    |        |
|     | Statement 2 – to execute the query that extracts records of those students whose                                                                                                    |        |
|     | marks are greater than 85.                                                                                                    |        |
|     | Statement 3- to read the complete result of the query (records whose marks are                                                                                                    |        |
|     | greater than 85) into the object named data, from the table studentin the database.                                                                                                    |        |
|     | import mysql.connector as mysql                                                                                                    |        |
|     | def sql_data():                                                                                                    |        |
|     | con1=mysql.connect(host="localhost",user="root", password="tiger", database="school")                                                                                                    |        |
|     | mycursor= #Statement 1                                                                                                    |        |
|     | print("Students with marks greater than 85 are :")                                                                                                    |        |
|     | #Statement 2<br>data = #Statement 3                                                                                                    |        |
|     | data = #Statement3<br>for i in data:                                                                                                    |        |
|     | print(i)                                                                                                    |        |
|     | print()                                                                                                    |        |
| 33. | a) What do you mean by a csv file?                                                                                                    | 5      |
|     |                                                                                                    | (1+2+2 |
|     | b) A binary file "Book.dat" has structure [BookNo, Book_Name, Author, Price].                                                                                                    | )      |
|     | <ul> <li>a) Write a user defined function CreateFile() to input data for a record and add to<br/>Book.dat file.</li> </ul>                                                                                |        |
|     | b) Write a function CountRec(Author) in Python which accepts the Author name as<br>parameter and count and return number of books written by the given Author are<br>stored in the binary file "Book.dat" |        |
|     | OR                                                                                                    |        |
|     | a) Difference between a binary file and a csv file.                                                                                                    |        |
|     | b Write a function in python, <i>pushme (stock, item)</i> and <i>popme(stock)</i> to add a new item and delete an item from the stock, considering them to act as push and pop operations of the stack.   |        |
|     | SECTION E                                                                                                    |        |
|     | SECTION E                                                                                                    |        |

a) Name the Module that Aditya should import in Statement 1

b) In which mode, Aditya should open the file to add data into the file in statement

c) Fill in the blank in statement 3 to fetch the data to a file and statement 4 to close the file.

#### KENDRIYA VIDYALAYA SANGATHAN, JAMMU REGION

#### **SAMPLE PAPER SET 5**

CLASS – XII SUBJECT: Computer Science-083

**Total Time-** 3 Hours **Total Marks-** 70

#### **General Instructions:**

- 1. This question paper contains five sections, Section A to E.
- 2. All questions are compulsory.
- 3. Section A has 18 questions carrying 01 mark each.
- 4. Section B has 07 Very Short Answer type questions carrying 02 marks each.
- 5. Section C has 05 Short Answer type questions carrying 03 marks each.
- **6.** Section D has 03 Long Answer type questions carrying 05 marks each.
- 7. Section E has 02 questions carrying 04 marks each. One internal choice is given in Q35 against part c only.
- 8. All programming questions are to be answered using Python Language only.

| Q1. | Which is a valid identifier in python?                 | 1 |
|-----|--------------------------------------------------------|---|
|     | (a) int                                                |   |
|     | (b) len                                                |   |
|     | (c) ssum1                                              |   |
|     | (d) all of them                                        |   |
| Q2. | Which type of Programming does Python support?         | 1 |
|     | (a) object-oriented programming                        |   |
|     | (b) structured programming                             |   |
|     | (c) functional programming                             |   |
|     | (d) all of the mentioned                               |   |
| Q3  | Which keyword is used for function in Python language? | 1 |
|     | (a) Function                                           |   |
|     | (b) def                                                |   |
|     | (c) Fun                                                |   |
|     | (d) Define                                             |   |
| Q4. | Create the dictionary on data                          | 1 |
|     | Exam="PB"                                              |   |
|     | Year="2013"                                            |   |
|     | Where exam and year are keys                           |   |
|     |                                                        |   |
| Q5. | Consider the given expression:                         | 1 |
|     | not True and False or True                             |   |

|     | Which of the following will be correct output if the given expression is          |   |
|-----|-----------------------------------------------------------------------------------|---|
|     | evaluated?                                                                        |   |
|     | (a) True                                                                          |   |
|     | (b) False                                                                         |   |
|     | (c) None                                                                          |   |
|     | (d) NULL                                                                          |   |
| Q6. | What is the output of the following?                                              | 1 |
|     | print('KV Sangathan'.split('an'))                                                 |   |
|     | (a) ['KV S', 'gath', ' ']                                                         |   |
|     | (b) ['KV Sangathan','an']                                                         |   |
|     | (c) ['KV','Sang','athan']                                                         |   |
|     | (d) All of them                                                                   |   |
| Q7. | Which of the following modes will refer to binary data?                           | 1 |
|     | (a) r                                                                             |   |
|     | (b) wb                                                                            |   |
|     | (c) +                                                                             |   |
|     | (d) a                                                                             |   |
| Q8. | Fill in the blank:                                                                | 1 |
|     | command is used to remove the database in sql.                                    |   |
|     | (a) Update                                                                        |   |
|     | (b) Remove                                                                        |   |
|     | (c) Drop                                                                          |   |
|     | (d) alter                                                                         |   |
| Q9. | Which of the following commands will be delete the table from MYSQL               | 1 |
|     | Database?                                                                         |   |
|     | (a) Delete table                                                                  |   |
|     | (b) Drop Table                                                                    |   |
|     | (c) Remove Table                                                                  |   |
|     | (d) Alter Table                                                                   |   |
|     |                                                                                   |   |
| Q10 | If the following code is executed, what will be the output of the following code? | 1 |
|     | name="Kendriya Vidyalaya Sangathan"                                               |   |
|     | print(name[10:19])                                                                |   |
|     | (a) Kendriya                                                                      |   |
|     | (b) Vidyalaya                                                                     |   |
|     | (c) Sangathan                                                                     |   |
|     | (d) nry iy                                                                        |   |
| Q11 | Which of the following types of table constraints will prevent the printing       | 1 |
| •   | of duplicate values after the Select statement fetches data from table?           |   |
|     | (a) Unique                                                                        |   |
|     | (b) Distinct                                                                      |   |
|     | (c) Primary Key                                                                   |   |

|     | (d) NULL                                                                                                    |   |
|-----|----------------------------------------------------------------------------------------------------|---|
| Q12 | What is the use of tell () function in python                                                                                                    | 1 |
| Q13 | Switch is a  A. Broadcast device B. Unicast device C. Multicast device D. None of the above                                                                                                    | 1 |
| Q14 | What will the following expression be evaluated to in python? print(15.0/4+(8*3.0)) (a) 14.5 (b) 14.0 (c) 27.7 (d) 15.5                                                                                                    | 1 |
| Q15 | Which function is used to display the sum of column of records from table in a database?  (a) sum(*)  (b) total(*)  (c) count(*)  (d) return(*)                                                                                                    | 1 |
| Q16 | What is the use of connect () function ?                                                                                                    | 1 |
| Q17 | Q17 and 18 are ASSERTION AND REASONING based questions. Mark the correct choice as  (a) Both A and R are true and R is the correct explanation for  (b) Both A and R are true and R is not the correct explanation for A  (c) A is True but R is False  (d) A is false but R is True                                         |   |
| 17. | Assertion (A):- If the arguments in function call statement match the number and order of arguments as defined in the function definition, such arguments are called positional arguments.  Reasoning (R):- During a function call, the argument list first contains default argument(s) followed by positional argument(s). | 1 |
| Q18 | Assertion (A): CSV (Comma Separated Values) is a file format for data storage which looks like a text file.  Reason (R): The information is organized with one record on each line and each Section-B                                                                                                    | 1 |
| Q19 | Mr. Ram has written a code to input two numbers and swap the number using function but he has some error in his coding, so help him to rectify the errors and rewrite the correct code.  Def swap(a,b)  c=a a=b b=c print("a is",a,"b is",b)  #main()                                                                        | 2 |

| b=int(input("enter in b")) Swap(a,b)#calling a function  Q20 What is the difference between a hub and a switch in context of computer networking devices?  OR Differentiate between HTTP and FTP.  Q21 Evaluate the following expressions:  (a) 5 // 10 * 9 % 3 ** 8 + 8 - 4 (b) 65 > 55 or not 8 < 5 and 0 != 55  Q22 Explain the use of 'Foreign Key' in a Relational Database Management System.  Give example to support your answer.  Q23 Expand the following terms: IMAP sHTTP URL POP3  Q24 Predict the output of the Python Code given below: d={"Rohan":67,"Ahasham":78,"naman":89,"pranav":79} print(d) sum=0 for i in d: sum+=d[i] print(sum) print("sum of values of dictionaries",sum) or (i) def check(x,y): if x != y: return x+5 else: return y+10 | 2 2 2 |  |  |  |  |
|----------------------------------------------------------------------------------------------------|-------|--|--|--|--|
| What is the difference between a hub and a switch in context of computer networking devices?  OR  Differentiate between HTTP and FTP.  Evaluate the following expressions:  (a) 5 // 10 * 9 % 3 ** 8 + 8 - 4  (b) 65 > 55 or not 8 < 5 and 0 != 55  Q22  Explain the use of 'Foreign Key' in a Relational Database Management System.  Give example to support your answer.  Q23  Expand the following terms:  IMAP SHTTP URL POP3  Q24  Predict the output of the Python Code given below:  d={"Rohan":67,"Ahasham":78,"naman":89,"pranav":79}  print(d)  sum=0  for i in d:  sum+=d[i]  print(sum)  print("sum of values of dictionaries",sum)  or  (i) def check(x,y):  if x != y:  return x+5  else:                                                            | 2     |  |  |  |  |
| OR Differentiate between HTTP and FTP.  Q21 Evaluate the following expressions:  (a) 5 // 10 * 9 % 3 ** 8 + 8 - 4  (b) 65 > 55 or not 8 < 5 and 0 != 55  Q22 Explain the use of 'Foreign Key' in a Relational Database Management System.  Give example to support your answer.  Q23 Expand the following terms: IMAP sHTTP URL POP3  Q24 Predict the output of the Python Code given below: d={"Rohan":67,"Ahasham":78,"naman":89,"pranav":79} print(d) sum=0 for i in d: sum+=d[i] print(sum) print("sum of values of dictionaries",sum) or (i) def check(x,y): if x != y: return x+5 else:                                                                                                    | 2     |  |  |  |  |
| Differentiate between HTTP and FTP.  Q21 Evaluate the following expressions:  (a) 5 // 10 * 9 % 3 ** 8 + 8 - 4  (b) 65 > 55 or not 8 < 5 and 0 != 55  Q22 Explain the use of 'Foreign Key' in a Relational Database Management System.  Give example to support your answer.  Q23 Expand the following terms:  IMAP sHTTP URL POP3  Q24 Predict the output of the Python Code given below:  d={"Rohan":67,"Ahasham":78,"naman":89,"pranav":79}  print(d)  sum=0  for i in d:  sum+=d[i]  print(sum)  print("sum of values of dictionaries",sum)  or  (i) def check(x,y):  if x != y:  return x+5  else:                                                                                                    | 2     |  |  |  |  |
| Q21 Evaluate the following expressions:  (a) 5 // 10 * 9 % 3 ** 8 + 8 - 4  (b) 65 > 55 or not 8 < 5 and 0 != 55  Q22 Explain the use of 'Foreign Key' in a Relational Database Management System.  Give example to support your answer.  Q23 Expand the following terms: IMAP sHTTP URL POP3  Q24 Predict the output of the Python Code given below: d={"Rohan":67,"Ahasham":78,"naman":89,"pranav":79} print(d) sum=0 for i in d: sum+=d[i] print(sum) print("sum of values of dictionaries",sum) or (i) def check(x,y): if x != y: return x+5 else:                                                                                                    | 2     |  |  |  |  |
| (a) 5 // 10 * 9 % 3 ** 8 + 8 - 4  (b) 65 > 55 or not 8 < 5 and 0 != 55  Q22 Explain the use of 'Foreign Key' in a Relational Database Management System.  Give example to support your answer.  Q23 Expand the following terms: IMAP sHTTP URL POP3  Q24 Predict the output of the Python Code given below: d={"Rohan":67,"Ahasham":78,"naman":89,"pranav":79} print(d) sum=0 for i in d: sum+=d[i] print(sum) print("sum of values of dictionaries",sum) or (i) def check(x,y):     if x != y:         return x+5 else:                                                                                                    | 2     |  |  |  |  |
| (b) 65 > 55 or not 8 < 5 and 0 != 55  Q22 Explain the use of 'Foreign Key' in a Relational Database Management System.  Give example to support your answer.  Q23 Expand the following terms: IMAP sHTTP URL POP3  Q24 Predict the output of the Python Code given below: d={"Rohan":67,"Ahasham":78,"naman":89,"pranav":79} print(d) sum=0 for i in d: sum+=d[i] print(sum) print("sum of values of dictionaries",sum) or (i) def check(x,y): if x != y: return x+5 else:                                                                                                    |       |  |  |  |  |
| Q22 Explain the use of 'Foreign Key' in a Relational Database Management System.  Give example to support your answer.  Q23 Expand the following terms: IMAP sHTTP URL POP3  Q24 Predict the output of the Python Code given below: d={"Rohan":67,"Ahasham":78,"naman":89,"pranav":79} print(d) sum=0 for i in d: sum+=d[i] print(sum) print("sum of values of dictionaries",sum) or (i) def check(x,y): if x != y: return x+5 else:                                                                                                    |       |  |  |  |  |
| Give example to support your answer.  Q23 Expand the following terms: IMAP sHTTP URL POP3  Q24 Predict the output of the Python Code given below: d={"Rohan":67,"Ahasham":78,"naman":89,"pranav":79} print(d) sum=0 for i in d: sum+=d[i] print(sum) print("sum of values of dictionaries",sum) or (i) def check(x,y):     if x != y:         return x+5 else:                                                                                                    |       |  |  |  |  |
| Q23 Expand the following terms: . IMAP sHTTP URL POP3  Q24 Predict the output of the Python Code given below: . d={"Rohan":67,"Ahasham":78,"naman":89,"pranav":79} print(d) sum=0 for i in d: sum+=d[i] print(sum) print("sum of values of dictionaries",sum) or (i) def check(x,y):     if x != y:         return x+5 else:                                                                                                    | 2     |  |  |  |  |
| . IMAP sHTTP URL POP3  Q24 Predict the output of the Python Code given below:     d={"Rohan":67,"Ahasham":78,"naman":89,"pranav":79}     print(d)     sum=0     for i in d:         sum+=d[i]         print(sum)     print("sum of values of dictionaries",sum)         or     (i) def check(x,y):         if x != y:         return x+5         else:                                                                                                    | 2     |  |  |  |  |
| Q24 Predict the output of the Python Code given below: d={"Rohan":67,"Ahasham":78,"naman":89,"pranav":79} print(d) sum=0 for i in d: sum+=d[i] print(sum) print("sum of values of dictionaries",sum)  or (i) def check(x,y):     if x != y:         return x+5 else:                                                                                                    | į l   |  |  |  |  |
| d={"Rohan":67,"Ahasham":78,"naman":89,"pranav":79}  print(d)  sum=0  for i in d:  sum+=d[i]  print(sum)  print("sum of values of dictionaries",sum)  or  (i) def check(x,y):  if x != y:  return x+5  else:                                                                                                    |       |  |  |  |  |
| <pre>print(d) sum=0 for i in d:     sum+=d[i]     print(sum) print("sum of values of dictionaries",sum)</pre>                                                                                                    | 2     |  |  |  |  |
| sum=0 for i in d:     sum+=d[i]     print(sum) print("sum of values of dictionaries",sum)     or     (i) def check(x,y):         if x != y:             return x+5         else:                                                                                                    |       |  |  |  |  |
| for i in d:     sum+=d[i]     print(sum)  print("sum of values of dictionaries",sum)     or  (i) def check(x,y):     if x != y:         return x+5     else:                                                                                                    |       |  |  |  |  |
| sum+=d[i] print(sum) print("sum of values of dictionaries",sum) or (i) def check(x,y):     if x != y:         return x+5 else:                                                                                                    |       |  |  |  |  |
| print(sum)  print("sum of values of dictionaries",sum)  or  (i) def check(x,y):  if x != y:  return x+5  else:                                                                                                    |       |  |  |  |  |
| print("sum of values of dictionaries",sum) or (i) def check(x,y):     if x != y:         return x+5     else:                                                                                                    |       |  |  |  |  |
| or (i) def check(x,y):     if x != y:         return x+5     else:                                                                                                    |       |  |  |  |  |
| if x != y: return x+5 else:                                                                                                    |       |  |  |  |  |
| return x+5<br>else:                                                                                                    |       |  |  |  |  |
| else:                                                                                                    |       |  |  |  |  |
|                                                                                                    |       |  |  |  |  |
| return y+10                                                                                                    |       |  |  |  |  |
| · · · · · · · · · · · · · · · · · · ·                                                                                                    |       |  |  |  |  |
| print(check(10,5))  Write the full forms of DDL and DML. Write any two commands of DDL in SQL.                                                                                                    |       |  |  |  |  |
| ,                                                                                                    |       |  |  |  |  |
| . Or                                                                                                    |       |  |  |  |  |
| In SQL, write the name of the aggregate function which is used to calculate & display the sum of numeric values in an attribute of a relation.                                                                                                    |       |  |  |  |  |
| Section- C                                                                                                    |       |  |  |  |  |
| Q26 Write the outputs of the SQL queries (i) to (iii) based on the given tables:                                                                                                    | 1     |  |  |  |  |
| . Table: Event                                                                                                    | 3     |  |  |  |  |
| EventID Event NumPerformers CelebrityID                                                                                                    | 3     |  |  |  |  |

| 101 | Birthday        | 10 | C102 |
|-----|-----------------|----|------|
| 102 | Promotion Party | 20 | C103 |
| 103 | Engagement      | 12 | C102 |
| 104 | Wedding         | 15 | C104 |

| Table: Celebrity |              |            |            |  |  |  |
|------------------|--------------|------------|------------|--|--|--|
| CelebrityID      | Event        | Phone      | FeeCharged |  |  |  |
| C101 FaizKhan    |              | 9910154555 | 200000     |  |  |  |
| C102             | Sanjay Kumar | 6546454654 | 250000     |  |  |  |
| C103             | Neera Khan   | 4654656544 | 300000     |  |  |  |
| C104             | Reena Bhatia | 9854664654 | 100000     |  |  |  |

- (i) SELECT Event, NumPerformers FROM Event where EvenID>102;
- (ii) SELECT max(FeeCharged), min(FeeCharged) FROM Celebrity;
- (iii) SELECT Event.Event, Event.NumPerformers, Celebrity.Phone,
  Celebrity.FeeCharged FROM Event, Celebrity WHERE
  Event.Celebrity = Celebrity.CelebrityID;

Q27 Write a function in Python that counts the number of "the" or "this" words present in a text file "myfile.txt".

Example: If the "myfile.txt" contents are as follows:

This is my first class on Computer Science. File handling is the easiest topic for me and Computer Networking is the most interesting one.

The output of the function should be: Count of the/this in file: 3

#### OR

Write a function countVowels() in Python, which should read each character of a text file "myfile.txt", count the number of vowels and display the count.

Example: If the "myfile.txt" contents are as follows:

This is my first class on Computer Science.

The output of the function should be: Count of vowels in file: 10

3

| Q28 | Books.                                                                                                    |                |                          |                  |             |          |          |     | 3 |
|-----|----------------------------------------------------------------------------------------------------|----------------|--------------------------|------------------|-------------|----------|----------|-----|---|
|     |                                                                                                    | Book_id        | Book_name                | Author_name      | Publisher   | Price    | Qty      |     |   |
|     |                                                                                                    | C0001          | Fast Cook                | Lata Kapoor      | EPB         | 355      | 5        |     |   |
|     |                                                                                                    | F0001          | The Tears                | William hopkin   | NIL         | 650      | 20       |     |   |
|     |                                                                                                    | T0001          | My First Py              | Brain& Brooke    | EPB         | 350      | 10       |     |   |
|     |                                                                                                    | T0002<br>F0002 | Brain works              | A.W. Rossaine    | TDH         | 450      | 15<br>5  |     |   |
|     | i. Select Count(                                                                                                    |                | Thunderbolts from Books; | Anna Roberts     | NIL         | 750      | 3        |     |   |
|     | ii. Select Max(Pr                                                                                                    | rice) from     | books where q            | ty >=15;         |             |          |          |     |   |
|     | iii. Select count(d                                                                                                   | listinct pub   | olishers) from b         | ooks where Price | e>=400;     |          |          |     |   |
| Q29 | Write a function INDEX LIST(L), where L is the list of elements passed 3                                              |                |                          |                  |             |          | 3        |     |   |
| QZS | as argument to th                                                                                                    | _              | • • •                    |                  |             | •        |          |     | 3 |
| 020 | Torra Bat Language and                                                                                                | 41             |                          |                  | d £         |          |          |     | 1 |
| Q30 | Two list Lname an                                                                                                    | _              |                          | •                | • .         |          |          |     | 3 |
|     | respectively. A list                                                                                                  | named l        | nameage is               | empty. Write     | tunctions   | as de    | tails gi | ven |   |
|     | below                                                                                                    |                |                          |                  |             |          |          |     |   |
|     | (i) Push_n                                                                                                    | ia() :- it v   | vill push the            | tuple containi   | ng pair of  | name     | e and a  | ige |   |
|     | from Lr                                                                                                    | name and       | d Lage whose             | e age is above   | 50          |          |          |     |   |
|     | from Lname and Lage whose age is above 50 (ii) Pop_na():- it will remove the last pair of name and age and also print |                |                          |                  |             |          |          |     |   |
|     | name and age of removed person. It should also print "underflow" if                                                   |                |                          |                  |             |          |          |     |   |
|     | ·                                                                                                    |                |                          |                  |             |          |          |     |   |
|     | there is nothing to remove For example the two lists has following data                                               |                |                          |                  |             |          |          |     |   |
|     | •                                                                                                    |                | _                        |                  |             |          |          |     |   |
|     | Lname=['n                                                                                                    | arender'       | , 'jaya', 'raju          | ', 'ramesh', 'ar | mit', 'Piyu | sh']     |          |     |   |
|     | Lage=[45,2                                                                                                    | 3,59,34,       | 51,43]                   |                  |             |          |          |     |   |
|     | After Push_na() the contains of Lnameage stack is                                                                     |                |                          |                  |             |          |          |     |   |
|     | [('raju',59),('amit',51)]                                                                                             |                |                          |                  |             |          |          |     |   |
|     | The output of first execution of pop na() is                                                                          |                |                          |                  |             |          |          |     |   |
|     |                                                                                                    |                |                          |                  |             |          |          |     |   |
|     | The name removed is amit                                                                                              |                |                          |                  |             |          |          |     |   |
|     | The age of person is 51                                                                                               |                |                          |                  |             |          |          |     |   |
|     | OR                                                                                                    |                |                          |                  |             |          |          |     |   |
|     | A dictionary stu contains rollno and marks of students. Two empty list stack_roll                                     |                |                          |                  |             |          |          |     |   |
|     | and stack mark will be used as stack. Two function push stu() and pop stu() is                                        |                |                          |                  |             |          |          |     |   |
|     |                                                                                                    |                |                          |                  |             |          |          |     |   |
|     | defined and perfom following operation  (a) Push_stu():- It reads dictionary stu and add keys into stack_roll and     |                |                          |                  |             |          |          |     |   |
|     |                                                                                                    |                | =                        |                  | =           |          |          |     |   |
|     |                                                                                                    | stack_m        | iarks for all s          | tudents who      | secured n   | iore t   | nan 60   | 1   |   |
|     | marks.                                                                                                    |                |                          |                  |             |          |          |     |   |
|     | (b) Pop_stu():                                                                                                    | - it remo      | ves last rollr           | no and marks f   | from both   | ı list a | nd prir  | nt  |   |
|     | "underflow                                                                                                    | v" if ther     | e is nothing             | to remove        |             |          |          |     |   |
|     | For example                                                                                                    |                |                          |                  |             |          |          |     |   |
|     | · ·                                                                                                    | 2:45,3:78      | ,4:65,5:35,6             | :90}             |             |          |          |     |   |
|     | values of stack_ro                                                                                                    | ll and sta     | ick mark aft             | er push stu()    |             |          |          |     |   |
|     | _                                                                                                    |                | <del>_</del>             |                  |             |          |          |     |   |
|     | [3,4,6] and {78,65,90}                                                                                                |                |                          |                  |             |          |          |     | ] |

#### Section-D

Q31

Tech Up Corporation is a professional consultancy company. The company is planning to set up their offices in India with it's hub at Hyderabad. As a network advisor, you have to understand their requirement and suggest to them the best available solutions.

# Block to Block distance (in meters):

| Block (From)   | Block      | Distance (in meter) |
|----------------|------------|---------------------|
| Human Resource | Conference | 60                  |
| Human Resource | Finance    | 60                  |
| Conference     | Finance    | 120                 |

# **Expected number of Computers to be installed in each block:**

| Block          | Computer |
|----------------|----------|
| Human Resource | 125      |
| Finance        | 25       |
| Conference     | 60       |

- (a) What will be the most appropriate block where TUC should plan to install their server?
- (b) What will be the best possible connectivity out of the following to connect its new office in Bengaluru with its London based office?
  - (i) Infrared
  - (ii) Satellite Link
  - (iii) Ethernet Cable
- (c) Which of the following devices will you suggest to connect each computer in each of the above blocks?
  - (i) Gateway
  - (ii) Switch
  - (iii) Hub

1

1

|     | (iv) Modem                                                                                                    |     |
|-----|----------------------------------------------------------------------------------------------------|-----|
|     | (d) Write names of any two popular open Source software which are used as                                                                                                    | 1   |
|     | Operating Systems.                                                                                                    |     |
|     | (e) Suggest an ideal layout for connecting these blocks/centers for a wired connectivity                                                                                                    | 1   |
| Q32 | (a) Write the output of the code given below:                                                                                                    | 2+3 |
|     | p=5                                                                                                    |     |
|     | def sum(q,r=2):global                                                                                                    |     |
|     | p p=r+q**2                                                                                                    |     |
|     | print(p, end= '#')                                                                                                    |     |
|     |                                                                                                    |     |
|     | a=10                                                                                                    |     |
|     | b=5                                                                                                    |     |
|     | sum(a,b) sum(r=5,q=1)                                                                                                    |     |
|     | Sum(1=3,q=1)                                                                                                    |     |
|     | (b)The given program is used to connect with MySQL abd show the name of the all the record from the table "stmaster" from the database "oraclenk". You are required to complete the statements so that the code can be executed properly. importconnector_as_pymysql (host="localhost", user="root", |     |
|     | ="sia@1928")                                                                                                    |     |
|     | if dbcon.isconnected()==False:                                                                                                    |     |
|     | print("Error in establishing connection:")                                                                                                    |     |
|     | cur=dbcon() query="select * from stmaster"                                                                                                    |     |
|     | cur.execute( )                                                                                                    |     |
|     | resultset=cur.fetchmany(3)                                                                                                    |     |
|     | for row in resultset:                                                                                                    |     |
|     | print(row)                                                                                                    |     |
|     | dbcon() OR                                                                                                    |     |
|     |                                                                                                    |     |
|     | (a) Predict the output of the code given below:                                                                                                    |     |
|     | s="welcome2cs"                                                                                                    |     |
|     | n = len(s)m=""                                                                                                    |     |

```
for i in range(0, n):
             if (s[i] \ge a' and s[i] \le m': m = m + s[i].upper()
             elif (s[i] >= 'n' \text{ and } s[i] <= 'z'):m = m +s[i-1]
             elif (s[i].isupper()): m = m +
                   s[i].lower()
             else:
                   m = m + '&'
       print(m)
       (b) The code given below reads the following record from the tablenamed
           student and displays only those records who have marks greater than 75:
               RollNo – integer
               Name – string
               Clas – integer
               Marks – integer
       Note the following to establish connectivity between Python and MYSQL:

    Username is root

    Password is tiger

                  • The table exists in a MYSQL database named school.
       Write the following missing statements to complete the code:Statement
       1 – to form the cursor object
       Statement 2 – to execute the query that extracts records of those
       students whose marks are greater than 75.
      Statement 3- to read the complete result of the query (records whose
       marks are greater than 75) into the object named data, from thetable
       studentin the database.
       import mysql.connector as mysqldef sql_data():
               con1=mysgl.connect(host="localhost",user="root",password="tiger",
               database="school")
             mycursor=
                                                                 #Statement 1
             print("Students with marks greater than 75 are :")
                                                                 #Statement 2
             data=
                                                                 #Statement 3
             for i in data:
                   print(i)
      print()
       What is the advantage of using a csv file for permanent storage?
Q33
                                                                                          5
       Write a Program in Python that defines and calls the following userdefined
       functions:
```

- (i) ADD() To accept and add data of an employee to a CSV file 'record.csv'. Each record consists of a list with field elements as empid, name and mobileto store employee id, employeename and employee salary respectively.
- (ii) COUNTR() To count the number of records present in the CSVfile named 'record.csv'.

OR

Give any one point of difference between a binary file and a csv file. Write a Program in Python that defines and calls the following user defined functions:

(i) add() – To accept and add data of an employee to a CSV file 'furdata.csv'. Each record consists of a list with fieldelements as fid, fname and fpriceto store furnitureid, furniture name and furniture price respectively.

search()- To display the records of the furniture whoseprice is more than 10000.

Section-E

Nishant creates a table RESULT with a set of records to maintain the marks secured by students in Sem 1, Sem2, Sem3 and their division. After creation of the table, he has entered data of 7 students in the table.

1+1+ 2

| ROLL_NO | SNAME  | SEM1 | SEM2 | SEM3 | DIVISION |
|---------|--------|------|------|------|----------|
| 101     | KARAN  | 366  | 410  | 402  | I        |
| 102     | NAMAN  | 300  | 350  | 325  | I        |
| 103     | ISHA   | 400  | 410  | 415  | I        |
| 104     | RENU   | 350  | 357  | 415  | I        |
| 105     | ARPIT  | 100  | 75   | 178  | IV       |
| 106     | SABINA | 100  | 205  | 217  | П        |
| 107     | NEELAM | 470  | 450  | 471  | 1        |

Based on the data given above answer the following questions:

- (i) Identify the most appropriate column, which can be considered as Primary key.
- (ii) If two columns are added and 2 rows are deleted from the tableresult, what will be the new degree and cardinality of the above table?
- (iii) Write the statements to:
  - a. Insert the following record into the table
     Roll No- 108, Name- Aadit, Sem1- 470, Sem2-444, Sem3-475,
     Div I.
  - b. Increase the SEM2 marks of the students by 3% whose

name begins with 'N'. OR (Option for part iii only) (iii) Write the statements to: a. Delete the record of students securing IV division. b. Add a column REMARKS in the table with datatype as varcharwith 50 characters Q35 Anamika is a Python programmer. She has written a code and created a binary file data.dat with sid, sname and marks. The file contains 10 records. She now has to update a record based on the sid entered by the user and update the marks. The updated record is then to be written in the file extra.dat. The records which are not to be updated also have to be written to the file extra.dat. If the sid is not found, an appropriate message should to be displayed. As a Python expert, help him to complete the following code based on requirement given above: import ..... #Statement 1 def update data(): rec={} fin=open("data.dat","rb") fout=open("\_\_\_\_\_\_") #Statement 2 found=False eid=int(input("Enter student id to update their marks :: ")) while True: try: **#Statement 3** if rec["student id"]==sid: found=True rec["marks"]=int(input("Enter new marks:: ")) pickle. #Statement 4 else: pickle.dump(rec,fout) except: break if found==True: print("The marks of student id ",sid," hasbeen updated.") else: print("No student with such id is not found") fin.close() fout.close() 1 Which module should be imported in the program? (Statement1) (i) Write the correct statement required to open a temporary filenamed (ii) 1 extra.dat. (Statement 2)

| (iii) Which statement should Anamika fill in Statement 3 to read the data from the binary file, data.dat and in Statement 4 towrite the updated data | 2 |
|----------------------------------------------------------------------------------------------------|---|
| in the file, extra.dat?                                                                                                    |   |

#### KENDRIYA VIDYALAYA SANGATHAN, JAMMU REGION

# SAMPLE PAPER SET 6

CLASS – XII SUBJECT: Computer Science-083

Total Time- 3 Hours Total Marks- 70

#### General Instructions:

- 1. This question paper contains five sections, Section A to E.
- 2. All questions are compulsory.
- 3. Section A has 18 questions carrying 01 mark each.
- 4. Section B has 07 Very Short Answer type questions carrying 02 marks each.
- 5. Section C has 05 Short Answer type questions carrying 03 marks each.
- **6.** Section D has 03 Long Answer type questions carrying 05 marks each.
- 7. Section E has 02 questions carrying 04 marks each. One internal choice is given in Q35 against part c only.
- 8. All programming questions are to be answered using Python Language only.

| Q1. | State True or False                                       | 1 |
|-----|-----------------------------------------------------------|---|
|     | "variable declaration is implicit in Python"              |   |
| Q2. | Which type of Programming does Python support?            | 1 |
|     | (a) object-oriented programming                           |   |
|     | (b) structured programming                                |   |
|     | (c) functional programming                                |   |
|     | (d) all of the mentioned                                  |   |
| Q3  | Which of the following is an invalid datatypes in Python? | 1 |
|     | (a) Set                                                   |   |
|     | (b) None                                                  |   |
|     | (c) Integer                                               |   |
|     | (d) Real                                                  |   |
| Q4. | Given the following dictionaries                          | 1 |
|     | exam={"Exam":"AISSCE","Year":2023}                        |   |
|     | result={"Total":500,"Pass_Marks":165}                     |   |
|     | (a) dict_exam.update(result)                              |   |
|     | (b) dict_exam+result                                      |   |
|     | (c) dict_exam.add(result)                                 |   |
|     | (d) dict.merge(result)                                    |   |
| Q5. | Suppose a tuple T is declare as:                          | 1 |
|     | T=(10,12,43,39)                                           |   |
|     | Which of the following is in correct?                     |   |

|     | (a) print(t[1])                                                                           |   |
|-----|-------------------------------------------------------------------------------------------|---|
|     | (b) T[2]=-29                                                                              |   |
|     | (c) print(max(T)                                                                          |   |
|     | (d) print(len(T))                                                                         |   |
| Q6. | What is the output of the following?                                                      | 1 |
|     | print('KV Sangathan'.split('an'))                                                         |   |
|     | (a) ['KV S', 'gath', ' ']                                                                 |   |
|     | (b) ['KV Sangathan','an']                                                                 |   |
|     | <ul><li>(c) ['KV','Sang','athan']</li><li>(d) All of them</li></ul>                       |   |
| Q7. | What is the output of the following code.                                                 | 1 |
| α,. | Str1="Hello World"                                                                        | - |
|     | str1.replace('o','*')                                                                     |   |
|     | str.replace('o','*')                                                                      |   |
|     | (a) Hello World                                                                           |   |
|     | (b) Hell* W*rld                                                                           |   |
|     | (c) Hello W*rld                                                                           |   |
|     | (d) Error                                                                                 |   |
| Q8. | What is the datatype of the result set extracted from the databaseusing the cursor        | 1 |
|     | object when we use the following:                                                         |   |
|     | (a) fetchone( ) method                                                                    |   |
|     | (b) fetchall() method                                                                     | 4 |
| Q9. | Which of the following commands will be delete the table from MYSQL Database?             | 1 |
|     | (a) Delete table                                                                          |   |
|     | (b) Drop Table                                                                            |   |
|     | (c) Remove Table                                                                          |   |
|     | (d) Alter Table                                                                           |   |
|     |                                                                                           |   |
| Q10 | If the following code is executed, what will be the output of the following code?         | 1 |
|     | name="Kendriya Vidyalaya Sangathan"                                                       |   |
|     | print(name[2:13:2])                                                                       |   |
|     | (a) Kendriya                                                                              |   |
|     | (b) Vidyalaya                                                                             |   |
|     | (c) Sangathan                                                                             |   |
| Q11 | (d) nry iy Which of the following types of table constraints will prevent the printing of | 1 |
|     |                                                                                           | _ |
|     | duplicate values after the Select statement fetches data from table?                      |   |
|     | (a) Unique                                                                                |   |
|     | (b) Distinct                                                                              |   |
|     | (c) Primary Key                                                                           |   |
|     | (d) NULL                                                                                  |   |
| Q12 | The Correct syntax of seek() is:                                                          | 1 |
|     | (a) File_object.seek(offset[,reference_point])                                            |   |

|     | b=int(input('     |                                        |                         |                                |    |  |  |
|-----|-------------------|----------------------------------------|-------------------------|--------------------------------|----|--|--|
| Q20 |                   | alling a function difference between a | hub and a switch in o   | context of computer networking | 2  |  |  |
|     | devices?          |                                        |                         | 2011011                        |    |  |  |
|     | devices:          | OR                                     |                         |                                |    |  |  |
|     | - 155 · · · ·     |                                        |                         |                                |    |  |  |
|     | Differentiat      | e between HTTP and                     | FTP.                    |                                |    |  |  |
| Q21 | Evaluate the      | following expression                   | s:                      |                                | 2  |  |  |
| •   | (a) 5//           | 10 * 9 % 3 ** 8 + 8 -                  | 4                       |                                |    |  |  |
|     | (b) 65 > 5        | 5 or not 8 < 5 and 0 !=                | = 55                    |                                |    |  |  |
| Q22 | Explain the u     | ise of 'Foreign Key' in                | a Relational Databas    | e Management System. Give      | 2  |  |  |
|     | example to s      | support your answer.                   |                         |                                |    |  |  |
| Q23 | Define the        | following terms:                       |                         |                                | 2  |  |  |
|     | Web serve         | er, Web Hosting                        |                         |                                |    |  |  |
|     |                   |                                        | OR                      |                                |    |  |  |
|     | Give two ad       | Ivantages and two o                    | disadvantages of bu     | s topology.                    |    |  |  |
| Q24 | Predict the       | output of the Python                   | Code given below:       |                                | 2  |  |  |
|     | =                 | ':67,"Ahasham":78,"n                   | naman":89,"pranav":7    | 79}                            |    |  |  |
|     | print(d)<br>sum=0 |                                        |                         |                                |    |  |  |
|     | for i in d:       |                                        |                         |                                |    |  |  |
|     | sum+=d[i          | ]                                      |                         |                                |    |  |  |
|     | print(sun         | ·                                      |                         |                                |    |  |  |
|     | print("sum        | of values of dictionar                 | ies",sum)               |                                |    |  |  |
|     | for i in rang     | or<br>:e(1.3):                         |                         |                                |    |  |  |
|     | print('ans        | swer ',i,'is', i**2)                   |                         |                                |    |  |  |
| Q25 |                   | ull forms of DDL and [                 | DML. Write any two o    | commands of DDL in SQL.        | 2  |  |  |
| •   | Or                | the following comma                    | nds as DDL or DML       |                                |    |  |  |
|     | _                 | DATE,ALTER,DROP                        | ilus as DDL OI DIVIL.   |                                |    |  |  |
|     | ŕ                 |                                        |                         |                                |    |  |  |
| 026 | Section- C        |                                        | onica (:\ += /:::\    - | an tha altronatables.          | 12 |  |  |
| Q26 | Write the o       | utputs of the SQL que                  |                         | on the given tables:           | 3  |  |  |
| •   | Table: Event      |                                        |                         |                                |    |  |  |
|     | EventID           | Event                                  | NumPerformers           | CelebrityID                    |    |  |  |
|     | 101               | Birthday                               | 10                      | C102                           |    |  |  |
|     | 102               | Promotion Party                        | 20                      | C103                           |    |  |  |
|     |                   | 1                                      | i                       |                                |    |  |  |

|     | 104                                                                                                    | Wedding                           |                                                  | 15                                                                   | C104             | ,             |              |   |
|-----|----------------------------------------------------------------------------------------------------|-----------------------------------|--------------------------------------------------|----------------------------------------------------------------------|------------------|---------------|--------------|---|
|     |                                                                                                    |                                   |                                                  |                                                                      |                  |               |              |   |
|     |                                                                                                    |                                   | Tak                                              | ole: Celebrity                                                       |                  |               |              |   |
|     | CelebrityID                                                                                                    | Event                             |                                                  | Phone                                                                | FeeCl            | narged        |              |   |
|     | C101                                                                                                    | FaizKl                            | nan                                              | 99101545                                                             | 55 2000          | 00            |              |   |
|     | C102                                                                                                    | Sanja                             | y Kumar                                          | 654645465                                                            | 54 2500          | 00            |              |   |
|     | C103                                                                                                    | Neera                             | Khan                                             | 465465654                                                            | 14 3000          | 00            |              |   |
|     | C104                                                                                                    | Reena                             | a Bhatia                                         | 985466465                                                            | 54 1000          | 00            |              |   |
|     | <ul> <li>(i) SELECT Event, NumPerformers FROM Event where EvenID&gt;=104;</li> <li>(ii) SELECT max(FeeCharged) FROM Celebrity;</li> <li>(iii) SELECT Event.Event, Event.NumPerformers, Celebrity.Phone,</li> <li>Celebrity.FeeCharged FROM Event, Celebrity WHERE Event.Celebrity =</li> </ul> |                                   |                                                  |                                                                      |                  |               |              |   |
|     |                                                                                                    | Celebrity.Cele                    | ebrityID;                                        |                                                                      |                  |               |              |   |
| Q27 | contents of of lines whi                                                                                                    | f text file nar<br>ich starts wit | med "Sto<br>th either                            | named count()<br>ory.txt" and co<br>""I" or "M". E<br>rting with "I" | ount the nunger. | nber          |              | 3 |
|     |                                                                                                    |                                   |                                                  | OR                                                                   |                  |               |              |   |
|     |                                                                                                    |                                   |                                                  | n Python to<br>my" or "My"                                           |                  |               | •            |   |
|     |                                                                                                    | ory.TXT" co                       |                                                  |                                                                      | occurs iii ti    | ie ilie. i oi | example ii   |   |
|     |                                                                                                    | •                                 |                                                  | splayed my p                                                         | oreferences      | in the CHC    | DICE         |   |
|     | section."                                                                                                    |                                   |                                                  |                                                                      |                  |               |              |   |
|     | The count                                                                                                    | my( ) functi                      | on shou                                          | uld display th                                                       | ie output as     | s: "my occu   | rs 2 times". |   |
| Q28 | (a) Write the output of the following sql queries (i) to (iv) based on the relations Teacher and Placement given below: Table: Teacher                                                                                                    |                                   |                                                  |                                                                      |                  |               |              | 3 |
|     | T_ID                                                                                                    | Name                              | Age                                              | Department                                                           | DOJ              | Salary        | Gender       |   |
|     | 1                                                                                                    | Arunan                            | t - t                                            | Computer Sc                                                          | 2019-01-01       | 12000         | M            |   |
|     | 2                                                                                                    | Saman                             | t - t                                            | History                                                              | 2017-03-24       | +             | F            |   |
|     | 3                                                                                                    | Randeep                           | <del>                                     </del> | Mathematics                                                          | 2020-12-12       | 30000         | M            |   |
|     | 4                                                                                                    | Samira                            |                                                  | History                                                              | 2018-07-01       | 40000         | F            |   |
|     | 5                                                                                                    | Raman                             | <del>                                     </del> | Mathematics                                                          | 2021-09-05       | 25000         | M            |   |
|     | 6                                                                                                    | Shyam                             | 50                                               | History                                                              | 2019-06-27       | 30000         | M            |   |

|     | -                                                                   | T 61 :                                       |                               |                                                                                             | 2040.00                           | 2-     | 24000       |              |   |
|-----|---------------------------------------------------------------------|----------------------------------------------|-------------------------------|---------------------------------------------------------------------------------------------|-----------------------------------|--------|-------------|--------------|---|
|     | 7                                                                   | Shiv                                         | 44                            | Computer Sc                                                                                 | 2019-02-                          |        | 21000       | M            |   |
|     | 8                                                                   | Shalakha                                     | 33                            | Mathematics                                                                                 | 2018-07-                          | 31     | 20000       | F            |   |
|     | Table :Place                                                        | ment                                         |                               |                                                                                             |                                   |        |             |              |   |
|     | P_ID                                                                | Departme                                     | nt                            |                                                                                             |                                   | Plac   | е           |              |   |
|     | 1                                                                   | History                                      |                               |                                                                                             |                                   | Ahm    | nedabad     |              |   |
|     | 2                                                                   | Mathemat                                     | ics                           |                                                                                             |                                   | Jaip   | ur          |              |   |
|     | 3                                                                   | Computer                                     | Sc                            |                                                                                             |                                   | Nag    | pur         |              |   |
|     | (ii) SELE                                                           | ECT MAX(DOJ<br>ECT NAME , SA<br>T. Departmer | ), MIN(<br>ALARY,<br>nt =P.De | g(salary) FROM Tool () FROM Tea<br>T. Department, I<br>epartment and S<br>n Teacher T, Plac | cher;<br>Place from<br>alary>2000 | Teac   | •           |              |   |
| Q29 | Write a prog                                                        | gram to calcul                               | ate and                       | d display the sun                                                                           | of all the                        | odd r  | numbers in  | the list.    | 3 |
| Q30 |                                                                     |                                              |                               | egers. You need                                                                             |                                   |        |             |              | 3 |
|     | separate use                                                        | er                                           |                               |                                                                                             |                                   |        |             |              |   |
|     |                                                                     | •                                            |                               | e following opera                                                                           |                                   |        |             |              |   |
|     |                                                                     |                                              |                               | and push the ev                                                                             | en number                         | s into | o a stack.  |              |   |
|     | •                                                                   | splay the cont                               | ent of                        | the stack.                                                                                  |                                   |        |             |              |   |
|     | For Example                                                         | e:<br>e Content of t                         | ha list                       | is as follows:                                                                              |                                   |        |             |              |   |
|     | •                                                                   | 4, 56, 21, 79,                               |                               |                                                                                             |                                   |        |             |              |   |
|     |                                                                     |                                              |                               | ıld be:38 22 98 5                                                                           | 6 34 12                           |        |             |              |   |
|     |                                                                     |                                              |                               | OR                                                                                          |                                   |        |             |              |   |
|     | Write a fund                                                        | tion in Pytho                                | n, Pop(                       | Arr), where Arr i                                                                           | s a stack im                      | plen   | nented by a | list of      |   |
|     |                                                                     | ne function sh                               | ould re                       | eturn the value d                                                                           | eleted fron                       | n the  | stack.      |              |   |
|     | Section-D                                                           |                                              |                               |                                                                                             |                                   |        |             |              |   |
| Q31 | National C                                                          | Centre for Inc                               | ligeno                        | us Arts has just                                                                            | set up a ne                       | ew C   | ampusand    | they want to |   |
|     | set up a Lo                                                         | ocal area net                                | work.                         |                                                                                             |                                   |        |             |              |   |
|     |                                                                     |                                              |                               |                                                                                             |                                   |        |             |              |   |
|     |                                                                     |                                              |                               |                                                                                             |                                   |        |             | 1            |   |
|     |                                                                     | Admin                                        |                               | Main<br>Building                                                                            |                                   |        |             |              |   |
|     | Finance                                                             |                                              |                               |                                                                                             |                                   |        |             |              |   |
|     | The distances between various buildings of university aregiven as:- |                                              |                               |                                                                                             |                                   |        |             |              |   |
|     | Main to A                                                           | dmin                                         | 50 mtr                        | r Main to                                                                                   |                                   |        |             |              |   |
|     | Finance                                                             |                                              |                               | trMain to                                                                                   |                                   |        |             |              |   |
|     | Academic                                                            |                                              |                               | r Admin to                                                                                  |                                   |        |             |              |   |
|     | Academic                                                            |                                              | 70 1110                       | . Aumin to                                                                                  |                                   |        |             |              |   |

|     | Finance 50 mtr Finance                                                          |       |
|-----|---------------------------------------------------------------------------------|-------|
|     | to Academic70 mtrAdmin to Academic                                              |       |
|     | 60 mtr                                                                          |       |
|     | Number of computers in each building:-                                          |       |
|     | Main Building 150                                                               |       |
|     | Admin Building 75                                                               |       |
|     | Finance Building 50                                                             |       |
|     | Academic Building 60                                                            |       |
|     |                                                                                 |       |
|     | As a network expert, you are required to give best possiblesolutions for the gi | iven  |
|     | queries of the university administration:-                                      | 1     |
|     |                                                                                 |       |
|     | (a) Suggest and draw cable layout to efficiently connect vario                  | ous   |
|     | buildings/blocks.                                                               | 1     |
|     |                                                                                 |       |
|     | (b) Suggest the most suitable building to house the server of this univers      | sity  |
|     | with a suitable reason.                                                         |       |
|     |                                                                                 |       |
|     | (c) Suggest the placement of following devices with justification:              |       |
|     | 1. Switch/Hub                                                                   | 1     |
|     | 2. Repeater                                                                     |       |
|     | (d) Suggest the transmission medium out of the following for setting-up ve      | ery 1 |
|     | fast Internet connectivity among buildings of the university                    |       |
|     | 1. Optical Fiber                                                                | 1     |
|     | 2. Coaxial cable                                                                |       |
|     | 3. Ethernet Cable                                                               |       |
| Q32 | (a) Write the output of the code given below:                                   | 2+3   |
|     |                                                                                 |       |
|     | p=5                                                                             |       |
|     | def sum(q,r=2):global p<br>p=r+q**2                                             |       |
|     | print(p, end= '#')                                                              |       |
|     |                                                                                 |       |
|     | - 40                                                                            |       |
|     | a=10<br>b=5 sum(a,b)                                                            |       |
|     | sum(r=5,q=1)                                                                    |       |
|     |                                                                                 |       |
|     | (b) The ends siver below incomes to fall the transfer of the table Co           |       |
|     | (b) The code given below inserts the following record in the tableStudent:      |       |

```
RollNo - integer
            Name – string
             Class-integer
             Marks – integer
 Note the following to establish connectivity between Python and MYSQL:
Username is root, Password is tigerThe table exists in a MYSQL database named
school. The details (RollNo, Name, Clas and Marks) are tobe accepted from the user.
 Write the following missing statements to complete the code: Statement 1 – to
form the cursor object
 Statement 2 – to execute the command that inserts the record in thetable Student.
 Statement 3- to add the record permanently in the database
 import mysql.connector as mysql
 def sql_data():
       con1=mysql.connect(host="localhost",user="root",password="tiger",database="s
       chool")
                                                                 #Statement 1
       mycursor=_
       rno=int(input("Enter Roll Number :: ")) name=input("Enter name :: ")
       clas=int(input("Enter class :: ")) marks=int(input("Enter Marks :: "))
       querry="insert into student
 values({},'{}',{},{})".format(rno,name,clas,marks)
                                                                 #Statement 2
                                                                 # Statement 3
       print("Data Added successfully")
                                           OR
(a) Predict the output of the code given below:
 s="hello kv *& INDia"
 n = len(s)
 m=""
 for i in range(0, n):
       if (s[i] \ge a' and s[i] < a'm':
                       m +s[i].upper()
               m =
       elif (s[i] >= 'n' and s[i] <= 'z'):
               m = m + s[i-1]
       elif (s[i].isupper()): m = m + s[i].lower()
 else:
       m = m + '&'
print(m)
```

(b) The code given below reads the following record from the tablenamed student

and displays only those records who have marks greater than 75: RollNo - integer Name – string Clas – integer Marks - integer Note the following to establish connectivity between Python and MYSQL: • Username is root Password is tiger The table exists in a MYSQL database named school. Write the following missing statements to complete the code: Statement 1 – to form the cursor object Statement 2 – to execute the query that extracts records of thosestudents whose marks are greater than 75. Statement 3- to read the complete result of the guery (records whose marks are greater than 75) into the object named data, from thetable studentin the database. import mysql.connector as mysql def sql\_data(): con1=mysql.connect(host="localhost",user="root",password="tiger", database="\_\_\_\_") statement 1 #Statement 2 mycursor=\_ print("Students with roll greater than 10 are :") data= #Statement 3 for i in data: print(i) print() Q33 What is the advantage of using a csv file for permanent storage? 5 Write a Program in Python that defines and calls the following userdefined functions: (i) ADD() – To accept and add data of an employee to a CSV file 'record.csv'. Each record consists of a list with field elements as empid, name and mobileto store employee id, employeename and employee salary respectively. (ii) COUNTR() – To count the number of records present in the CSVfile named 'record.csv'. OR Give any one point of difference between a binary file and a csv file. Write a Program in Python that defines and calls the following user defined functions: (i) add() - To accept and add data of an employee to a CSV file 'furdata.csv'. Each record consists of a list with fieldelements as fid, fname and fpriceto store furnitureid, furniture name and furniture price respectively.

|     | search()- To display the Section-E                                                                                                    |                                                                              |                                                                           | •                                                                                   |                                                                      |                                                 | 1        |  |  |
|-----|----------------------------------------------------------------------------------------------------|------------------------------------------------------------------------------|---------------------------------------------------------------------------|-------------------------------------------------------------------------------------|----------------------------------------------------------------------|-------------------------------------------------|----------|--|--|
|     |                                                                                                    |                                                                              |                                                                           |                                                                                     |                                                                      |                                                 |          |  |  |
| Q34 | Nishant creates a<br>by students in Sem<br>has entered data o                                                                                                    | n 1, Sem2, Sen                                                               | n3 and their                                                              |                                                                                     |                                                                      |                                                 | 1+1<br>2 |  |  |
|     |                                                                                                    | NAME                                                                         | SEM1                                                                      | SEM2                                                                                | SEM3                                                                 | DIVISION                                        |          |  |  |
|     | 101                                                                                                    | KARAN                                                                        | 366                                                                       | 410                                                                                 | 402                                                                  | I                                               |          |  |  |
|     | 102                                                                                                    | NAMAN                                                                        | 300                                                                       | 350                                                                                 | 325                                                                  | I                                               |          |  |  |
|     | 103                                                                                                    | ISHA                                                                         | 400                                                                       | 410                                                                                 | 415                                                                  | 1                                               |          |  |  |
|     | 104                                                                                                    | RENU                                                                         | 350                                                                       | 357                                                                                 | 415                                                                  | I                                               |          |  |  |
|     | 105                                                                                                    | ARPIT                                                                        | 100                                                                       | 75                                                                                  | 178                                                                  | IV                                              |          |  |  |
|     | 106                                                                                                    | SABINA                                                                       | 100                                                                       | 205                                                                                 | 217                                                                  | II                                              |          |  |  |
|     | 107                                                                                                    | NEELAM                                                                       | 470                                                                       | 450                                                                                 | 471                                                                  | 1                                               |          |  |  |
|     | Roll No<br>b. Increas                                                                                                    | ree and cardi<br>ments to:<br>he following r<br>- 110, Name-<br>e the SEM2 m | nality of the<br>ecord into the<br>Aadit, Sem1                            | above table?<br>ne table<br>- 470, Sem2-4                                           | 44, Sem3-                                                            | 475, Div – I.                                   |          |  |  |
|     | begins with 'N'.  OR (Option for part iii only)                                                                                                    |                                                                              |                                                                           |                                                                                     |                                                                      |                                                 |          |  |  |
|     | (iii) Write the stateme                                                                                                    |                                                                              |                                                                           |                                                                                     |                                                                      |                                                 |          |  |  |
|     | a. Delete                                                                                                    | the record of                                                                | students sec                                                              | uring I divisio                                                                     | n.                                                                   |                                                 |          |  |  |
|     | b. Add a c<br>varcharwith 100 ch                                                                                                    | column REMA<br>naracters                                                     | RKS in the ta                                                             | ble with data                                                                       | type as                                                              |                                                 |          |  |  |
| Q35 | Devi is a Python progra with employeeid, enam He now has to update a update the salary. The records which are not the employee id is not the as a Python expert, help given above: | e and salary. in record based updated record o be updated found, an app      | The fileconta<br>don the emprodis then to<br>also have to<br>ropriate mes | ains 10 record<br>loyee id ente<br>be written in<br>be written to<br>ssage should t | ls.<br>red bythe o<br>the file ter<br>to the file te<br>to be displa | user and<br>np.dat. The<br>emp.dat. If<br>ayed. |          |  |  |
|     | import  def update_data():  rec={}                                                                                                    |                                                                              |                                                                           |                                                                                     | #Stateme                                                             | nt 1                                            |          |  |  |

```
----")
    fout=open("
                                                            #Statement 2
    found=False
eid=int(input("Enter employee id to update theirsalary :: "))
while True:
       try:
                                                              #Statement 3
          if rec["Employee id"]==eid:
                  found=True
                  rec["Salary"]=int(input("Enter new salary:: "))
                  pickle.____
                                                            #Statement 4
          else:
                  pickle.dump(rec,fout)except:
          break
    if found==True:
       print("The salary of employee id ",eid," hasbeen updated.")
       print("No employee with such id is not found")fin.close()
    fout.close()
 (i)
       Which module should be imported in the program? (Statement1)
                                                                                        1
(ii)
       Write the correct statement required to open a temporary filenamed
       temp.dat. (Statement 2)
                                                                                        1
       Which statement should Aman fill in Statement 3 to read the
(iii)
data from the binary file, record.dat and in Statement 4 towrite the updated data in the
                                                                                        2
file, temp.dat?
```

# KENDRIYA VIDYALAYA SANGATHAN, JAMMU REGION SAMPLE PAPER SET – 7

CLASS – XII Subject: COMPUTER SCIENCE
Maximum Marks: 70 Time Allotted: 3 hours

# **General Instructions:**

- 1. This question paper contains five sections, Section A to E.
- 2. All questions are compulsory.
- 3. Section A have 18 questions carrying 01 mark each.
- 4. Section B has 07 Very Short Answer type questions carrying 02 marks each.
- 5. Section C has 05 Short Answer type questions carrying 03 marks each.
- 6. Section D has 03 Long Answer type questions carrying 05 marks each.
- 7. Section E has 02 questions carrying 04 marks each.
- 8. All programming questions are to be answered using Python Language only.

|    | SECTION – A                                                                  |   |
|----|------------------------------------------------------------------------------|---|
| 1. | Python identifiers are case sensitive.                                       | 1 |
|    | a) True                                                                      |   |
|    | b) False                                                                     |   |
| 2. | Find the invalid identifier from the following:                              | 1 |
|    | a) None                                                                      |   |
|    | b) address                                                                   |   |
|    | c) Name                                                                      |   |
|    | d) Pass                                                                      |   |
| 3. | Which is the correct form of declaration of dictionary?                      | 1 |
|    | a) Day={1:'Monday',2:'Tuesday',3:'Wednesday'}                                |   |
|    | <b>b)</b> Day={'1:Monday','2:Tuesday','3:Wednesday'}                         |   |
|    | c) Day=(1:'Monday',2:'Tuesday',3:'Wednesday')                                |   |
|    | d) Day=[1:'Monday',2:'Tuesday',3:'Wednesday']                                |   |
| 4. | What is the output of 'hello'+1+2+3?                                         | 1 |
|    | a) hello123                                                                  |   |
|    | b) hello6                                                                    |   |
|    | c) Error                                                                     |   |
|    | d) Hello+6                                                                   |   |
| 5. | What will be the output for the following Python statement?                  | 1 |
|    | T=(10,20,[30,40,50],60,70)                                                   |   |
|    | T[2][1]=100                                                                  |   |
|    | print(T)                                                                     |   |
|    | a) (10,20,100,60,70)                                                         |   |
|    | <b>b)</b> (10,20,[30,100,50],60,70)                                          |   |
|    | c) (10,20,[100,40,50],60,70)                                                 |   |
|    | d) None of these                                                             |   |
| 6. | Which of the following is not a correct Python statement to open a text file | 1 |
|    | "Notes.txt" to write content into it?                                        |   |
|    | a) F=open('Notes.txt','w')                                                   |   |
|    | <b>b)</b> F=open('Notes.txt','a')                                            |   |
|    | c) F=open('Notes.txt','A')                                                   |   |
|    | d) F=open('Notes.txt','w+')                                                  |   |
| 7. | Which command is used to add a new constraint in existing table in SQL.      | 1 |
|    | a) insert into                                                               |   |
|    | b) alter table                                                               |   |
|    | c) add into                                                                  |   |
|    | d) create table                                                              |   |
|    |                                                                              |   |

| 8.        | Which SQL command is used to change some values in existing rows?                    | 1 |
|-----------|--------------------------------------------------------------------------------------|---|
|           | a) update                                                                            |   |
|           | b) insert                                                                            |   |
|           | c) alter                                                                             |   |
|           | d) order                                                                             |   |
| 9.        | STRING="WELCOME" Line1                                                               | 1 |
| <b>J.</b> | NOTE= " " Line2                                                                      | - |
|           | for S in range[0,8]: Line3                                                           |   |
|           | print(STRING[S]) Line4                                                               |   |
|           | print(STRING) Line5                                                                  |   |
|           | print(5 51till (5)                                                                   |   |
|           | Which statement is wrong in above code:                                              |   |
|           | a) Line3 and Line4                                                                   |   |
|           | b) Line4 and Line5                                                                   |   |
|           | c) Line2 and Line3                                                                   |   |
|           | d) Line3 and Line5                                                                   |   |
| 10.       | Which of the following aggregate function ignore NULL value?                         | 1 |
|           | a) COUNT                                                                             |   |
|           | b) MAX                                                                               |   |
|           | c) AVERAGE                                                                           |   |
|           | d) ALL OF THESE                                                                      |   |
| 11.       | Which of the following option is the correct Python statement to read and display    | 1 |
|           | the first 10 characters of a text file "Notes.txt"?                                  |   |
|           | a) F=open("Notes.txt"); print(F.load(10))                                            |   |
|           | <b>b)</b> F=open("Notes.txt"); print(F.dump(10))                                     |   |
|           | c) F=open("Notes.txt"); print(F.read(10))                                            |   |
|           | d) F=open("Notes.txt"); print(F.write(10))                                           |   |
| 12.       | Consider the following statement:                                                    | 1 |
|           | SELECT * FROM PRODUCT ORDER BY RATE, ITEM NAME                                       |   |
|           | Which of the following option should be used to display the rate from greater to     |   |
|           | smaller and name in alphabetical order?                                              |   |
|           | a) ASC, DESC                                                                         |   |
|           | b) DESC, ASC                                                                         |   |
|           | c) Descending, Ascending                                                             |   |
|           | d) Ascending, Descending                                                             |   |
| 13.       | The function of a repeater is to take a weak signals and it.                         | 1 |
|           | a) Restore                                                                           |   |
|           | b) Regenerate                                                                        |   |
|           | c) Reroute                                                                           |   |
|           | d) Drop                                                                              |   |
| 14.       | Evaluate the following expression and identify the correct answer:                   | 1 |
|           | 16 – (4 + 2) * 5 + 2**3 * 4                                                          |   |
|           | a) 54                                                                                |   |
|           | <b>b)</b> 46                                                                         |   |
|           | c) 18                                                                                |   |
|           | d) 32                                                                                |   |
| 15.       | In SQL, which command is use to display the structure of table stored in a database. | 1 |
|           | a) Describe                                                                          |   |
|           | b) Display                                                                           |   |
|           | c) Select                                                                            |   |
|           | d) Alter                                                                             |   |
| 16.       | Which of the following is invalid method for fetching the records from database      | 1 |
|           | within Python                                                                        |   |
|           | a) fetchone()                                                                        |   |
|           |                                                                                      | 1 |

|     | EA Constantio                                                                     |   |
|-----|-----------------------------------------------------------------------------------|---|
|     | b) fetchall()                                                                     |   |
|     | c) fetchmany()                                                                    |   |
|     | d) fetchmulti()                                                                   |   |
|     | d 18 are ASSERTION AND REASONING based questions. Mark the correct choice as      |   |
| -   | Both A and R are true and R is the correct explanation for A                      |   |
| _   | Both A and R are true and R is not the correct explanation for A                  |   |
|     | A is True but R is False                                                          |   |
|     | A is false but R is True                                                          |   |
| 17. | Assertion (A): Built-in function are predefined in the language that are used     | 1 |
|     | directly.                                                                         |   |
|     | Reason (R): print() and input() are built-in funcitions                           |   |
| 18. | Assertion (A): Access mode 'a' opens a file for appending.                        | 1 |
|     | <b>Reason (R):</b> The file pointer is at the end of the file if the file exists. |   |
|     | SECTION – B                                                                       | T |
| 19. | Rewrite the following code in python after removing all errors. Underline each    | 2 |
|     | correction done in the code:                                                      |   |
|     |                                                                                   |   |
|     | num=int("Enter any value")                                                        |   |
|     | for in range(0,11):                                                               |   |
|     | if num==i                                                                         |   |
|     | print num+i                                                                       |   |
|     | else:                                                                             |   |
|     | Print num-i                                                                       |   |
| 20. | Differentiate between web browser and web server.                                 | 2 |
|     | OR                                                                                |   |
|     | Identify the type of topology from the following:                                 |   |
|     | a) Each node is connected with central switching through independent cable.       |   |
|     | b) Each node is connected with the help of a single cable.                        |   |
| 21. | a) Given a Tuple                                                                  | 1 |
|     | tup1=(10,20,30,40,50,60,70,80,90).                                                |   |
|     | What will be the output of                                                        |   |
|     | print(tup1[3:7:2])?                                                               |   |
|     | <b>b)</b> Write the output of following code:                                     |   |
|     | lst1=[10,15,20,25,30]                                                             |   |
|     | lst1.insert(3,4)                                                                  |   |
|     | lst1.insert(2,3)                                                                  |   |
|     | print(lis[-5])                                                                    | 1 |
| 22  | What do you mean by alternate key in a relation/table? Give a suitable example of | 2 |
|     | alternate key.                                                                    | _ |
| 23  | a) Which protocol helps us to browse web pages on browsers?                       | 1 |
|     | <b>b)</b> Write full form of the following:                                       |   |
|     | i) IMAP                                                                           |   |
|     | ii) POP                                                                           | 1 |
| 24  | Write the output of the following Python program code:                            | 2 |
|     |                                                                                   |   |
|     | Value = 100                                                                       |   |
|     | def funvalue():                                                                   |   |
|     | global Value                                                                      |   |
|     | Value//=9                                                                         |   |
|     | print(Value,end=" ")                                                              |   |
|     | Value-=10                                                                         |   |
|     | print(Value,end=" ")                                                              |   |
|     | funvalue()                                                                        |   |
|     |                                                                                   |   |

|    | OR                    |                    |                                  |              |                    |                         |              |                |     |
|----|-----------------------|--------------------|----------------------------------|--------------|--------------------|-------------------------|--------------|----------------|-----|
|    | TXT =                 | ["10" <i>.</i> "20 | )","30","5"]                     |              |                    |                         |              |                |     |
|    | CNT = 3               |                    |                                  |              |                    |                         |              |                |     |
|    | TOTAL = 0             |                    |                                  |              |                    |                         |              |                |     |
|    | for C in [7,5,4,6]:   |                    |                                  |              |                    |                         |              |                |     |
|    | T = 7                 | TXT[CNT]           |                                  |              |                    |                         |              |                |     |
|    | TOTAL = float (T) + C |                    |                                  |              |                    |                         |              |                |     |
|    | print (TOTAL)         |                    |                                  |              |                    |                         |              |                |     |
|    | CNT-=1                |                    |                                  |              |                    |                         |              |                |     |
| 25 |                       | •                  | nderstand by                     | GROUP BY ir  | SQL? Exp           | plain the u             | se of HAV    | ING clause     | 2   |
|    | with G                | ROUP BY            | <i>(</i> .                       |              | 20                 |                         |              |                |     |
|    | \\/ri+o               | tha full f         | orm of DDI a                     |              | OR                 | two comp                | ands of C    | NAL in COL     |     |
|    | vvrite                | the full i         | orm of DDL a                     |              | write any<br>ion-C | two comin               | ianus oi L   | JIVIL III SQL. |     |
| 26 | a)                    |                    |                                  | 3600         | 1011-C             |                         |              |                | 2+1 |
| 20 | aj                    |                    |                                  | Tabl         | e: GAME            | S                       |              |                |     |
|    |                       | GCode              | GameNa                           |              |                    | zeMoney                 | Schedul      | leDate         |     |
|    | -                     | 101                | Carom Boar                       |              |                    | 5000                    | 23-Jan-      |                |     |
|    | -                     | 102                | Badminton                        | 2            |                    | 12000                   | 12-Dec       |                |     |
|    | -                     | 103                | Table Tenni                      |              |                    | 8000                    | 14-Feb       |                |     |
|    | =                     | 105                | Chess                            | 2            |                    | 9000                    | 01-Jan-      |                |     |
|    | -                     | 108                | Lawn Tenni                       | s 4          |                    | 25000                   | 19-Mar       | -2004          |     |
|    |                       |                    |                                  |              | •                  |                         |              |                |     |
|    |                       |                    |                                  | Tabl         | e: PLAYE           |                         |              |                |     |
|    |                       |                    | PCode                            | Name         |                    | Gcode                   |              |                |     |
|    |                       |                    | 1                                | Nabi Ahma    |                    |                         |              |                |     |
|    |                       |                    | 2                                | Ravi Sahai   | 10                 |                         |              |                |     |
|    |                       |                    | 3                                | Jatin        |                    | 101                     |              |                |     |
|    |                       |                    | 4                                | Nazneen 103  |                    |                         |              |                |     |
|    | (i)                   | SELI               | ECT COUNT(D                      | ISTINCT Num  | har) FRO           | MGAMES                  |              |                |     |
|    | (ii)                  |                    | ECT COONT(E<br>ECT MAX(Sch       |              | •                  |                         |              | MES GROUP      |     |
|    | (,                    |                    | NUMBER HAV                       | • •          | •                  | iaicbatc <sub>j</sub> i | 110111 0711  | VILS GIVE O    |     |
|    | (iii)                 |                    | ECT SUM(Priz                     | ,            |                    | ES:                     |              |                |     |
|    | (iv)                  |                    | ECT AVG(PRIZ                     | • •          |                    |                         |              |                |     |
|    |                       |                    | •                                | ,            |                    |                         |              |                |     |
|    | b)                    |                    | Equi join with                   |              | -                  |                         |              |                |     |
| 27 |                       |                    |                                  |              | he numb            | per of low              | ercase a     | nd uppercase   | 3   |
|    | charac                | ter in a t         | ext file "Stor                   |              |                    |                         |              |                |     |
|    | ,,,,,                 | c                  |                                  |              | OR<br>, .          |                         | //s          |                |     |
|    |                       |                    | n to calculate                   | _            |                    | e in a text i           | пе "керо     | rt.txt" each   |     |
| 28 |                       | · ·                | ted by a single<br>mands for (a) | •            | •                  | ut for (a) +            | o (f) on the | a hasis of     | 3   |
| 20 |                       | JCTS tab           | • •                              | to (u) and w | rite outpi         | ut for (e) to           | ו) טוו נווי  | e nasis oi     | 3   |
|    | PRODUCT TABLE         |                    |                                  |              |                    |                         |              |                |     |
|    | PCOE                  | DEPNAM             | Е СОМ                            | PANY PRICE   | STOCK              | 1                       | ACTURE       | WARRANTY       |     |
|    | P001                  |                    | BPL                              | 10000        | 200                | 12-JAN-                 |              | 3              |     |
|    | P002                  |                    | SONY                             |              | 150                | 23-MAR                  |              | 4              |     |
|    | P003                  |                    | LENO                             |              | 100                | 09-APR-                 |              | 2              |     |
|    | P004                  |                    | COM                              |              | 120                | 20-JUN-                 |              | 2              |     |
|    | P005                  |                    |                                  |              | 250                | 23-MAR                  |              | 3              |     |
|    |                       |                    | <u> </u>                         | 1            | 1                  |                         |              |                |     |
|    | a)                    | To show            |                                  |              |                    |                         |              |                | i   |

|    | b)                                                                                                    | To list the some                                                                                                    | aany which gi     |            | warranty for    | - ma | ro than 2 year     |                  |   |
|----|----------------------------------------------------------------------------------------------------|----------------------------------------------------------------------------------------------------|-------------------|------------|-----------------|------|--------------------|------------------|---|
|    | _                                                                                                    | To list the comp                                                                                                    |                   |            | •               |      | •                  | ·.               |   |
|    | c) To show number of products from each company. d) To show the PRODUCT name which are within warranty as on date |                                                                                                    |                   |            |                 |      |                    |                  |   |
|    | d) To show the PRODUCT name which are within warranty as on date.                                                 |                                                                                                    |                   |            |                 |      |                    |                  |   |
|    | Give the output of following statements:-                                                                         |                                                                                                    |                   |            |                 |      |                    |                  |   |
|    | e) Select COUNT(distinct company) from PRODUCT;  f) Select MAY(price) from PRODUCT where WARPANTY = 3:            |                                                                                                    |                   |            |                 |      |                    |                  |   |
|    | f) Select MAX(price) from PRODUCT where WARRANTY<=3;                                                              |                                                                                                    |                   |            |                 |      |                    |                  |   |
| 29 | ( · · · · · · · · · · · · · · · · · · ·                                                                           |                                                                                                    |                   |            |                 |      |                    | 3                |   |
|    | elemer                                                                                                    | ements of every even location with its odd location and store in different list                                                                                              |                   |            |                 |      |                    |                  |   |
|    | eg. if th                                                                                                    | eg. if the array initially contains                                                                                                    |                   |            |                 |      |                    |                  |   |
|    | 2, 4, 1, 6, 5, 7, 9, 2, 3, 10<br>then it should contain                                                           |                                                                                                    |                   |            |                 |      |                    |                  |   |
|    |                                                                                                    |                                                                                                    |                   |            |                 |      |                    |                  |   |
|    | 4. 2. 6.                                                                                                    | 1, 7, 5, 2, 9, 10,                                                                                                    | 3                 |            |                 |      |                    |                  |   |
| 30 | -                                                                                                    |                                                                                                    |                   | whe        | ere A is a list | of   | numbers. From      | this list push   | 3 |
|    |                                                                                                    | Write a function in Python PUSH(A), where A is a list of numbers. From this list push all even numbers into a stack implemented by using a list. Display the stack if it has |                   |            |                 |      |                    |                  |   |
|    |                                                                                                    | t one element, c                                                                                                    | •                 |            | , -             | -    |                    | Stack II It IIas |   |
|    | aticas                                                                                                    | t one cicinent, c                                                                                                    | -                 | )R         | арргорпасс      | CIT  | or message.        |                  |   |
|    | \\/rito                                                                                                    | s function in nut                                                                                                    |                   | • • • •    | \ whore let     | ic a | stack implome      | ntad by a list   |   |
|    |                                                                                                    | a function in pyt                                                                                                    | •                 |            | •               |      | •                  | ented by a list  |   |
|    | of num                                                                                                    | bers. The functi                                                                                                    | on returns th     | e va       | iue deleted i   | rron | n the stack.       |                  |   |
|    |                                                                                                    |                                                                                                    |                   |            |                 |      |                    |                  |   |
|    | 1 .                                                                                                    |                                                                                                    |                   |            | TION-D          |      |                    |                  | 1 |
| 31 |                                                                                                    | na Medicos Cent                                                                                                    | =                 | its n      | iew center ii   | n Du | ıbai. It has four  | buildings as     | 5 |
|    | shown                                                                                                    | in the diagram                                                                                                    | given below: _    |            |                 |      |                    |                  |   |
|    |                                                                                                    | A                                                                                                    |                   | D          | Research        |      |                    |                  |   |
|    |                                                                                                    | Accounts                                                                                                    |                   | r          | kesearch        |      |                    |                  |   |
|    |                                                                                                    |                                                                                                    |                   |            | Lab             |      |                    |                  |   |
|    |                                                                                                    |                                                                                                    | L                 |            |                 |      |                    |                  |   |
|    |                                                                                                    |                                                                                                    | Г                 |            |                 |      | 7                  |                  |   |
|    |                                                                                                    | Store                                                                                                    |                   | F          | Packaging       | 3    |                    |                  |   |
|    |                                                                                                    |                                                                                                    |                   |            | Unit            |      |                    |                  |   |
|    | -                                                                                                    |                                                                                                    | L                 |            | Oiiit           |      | _                  |                  |   |
|    | Shorto                                                                                                    | st distance betw                                                                                                    | yoon various h    | wild       | ings            |      |                    |                  |   |
|    | SHOLLE                                                                                                    |                                                                                                    |                   | Juliu      |                 |      |                    |                  |   |
|    |                                                                                                    | Accounts to F                                                                                                    |                   |            | 55 m            |      |                    |                  |   |
|    |                                                                                                    | Accounts to S                                                                                                    |                   |            | 150 m           |      |                    |                  |   |
|    |                                                                                                    | Store to Pack                                                                                                    | aging Unit        |            | 160 m           |      |                    |                  |   |
|    |                                                                                                    | Packaging Un                                                                                                    | it to Research    | 1          | 60 m            |      |                    |                  |   |
|    |                                                                                                    | Lab                                                                                                    |                   |            |                 |      |                    |                  |   |
|    |                                                                                                    | Accounts to F                                                                                                    | ackaging Unit     | t          | 125 m           |      |                    |                  |   |
|    |                                                                                                    | Store to Rese                                                                                                    | arch Lab          |            | 180 m           |      |                    |                  |   |
|    |                                                                                                    |                                                                                                    |                   |            |                 |      |                    |                  |   |
|    | No. of                                                                                                    | computers insta                                                                                                    | lled at variou    | s bu       | ildings are a   | s fo | llow:              |                  |   |
|    |                                                                                                    | Accounts                                                                                                    |                   | 2.         |                 |      |                    |                  |   |
|    |                                                                                                    | Research L                                                                                                    | ah                |            | 00              |      |                    |                  |   |
|    |                                                                                                    | Store                                                                                                    | .au               | 1:         |                 |      |                    |                  |   |
|    |                                                                                                    |                                                                                                    | 11                | -          |                 |      |                    |                  |   |
|    |                                                                                                    | Packaging                                                                                                    |                   | 60         |                 |      |                    |                  |   |
|    | As a ne                                                                                                    | etwork expert, p                                                                                                    | rovide the be     | st po      | ossible answ    | er t | or the following   | g queries:       |   |
|    |                                                                                                    |                                                                                                    |                   |            |                 |      |                    |                  |   |
|    | (i)                                                                                                    | Suggest a ca                                                                                                    | able lavout of    | con        | nections bet    | twe  | en the building    | S.               |   |
|    | (ii)                                                                                                    |                                                                                                    | =                 |            |                 |      | s) to house the    |                  |   |
|    | (,                                                                                                    | this organiz                                                                                                    |                   | J   1      |                 |      | o, 10 110 ac a a a |                  |   |
|    | (iii)                                                                                                    | _                                                                                                    |                   | f the      | following d     | evic | e with justifica   | tion:            |   |
|    | (iii) Suggest the placement of the following device with justification:                                           |                                                                                                    |                   |            |                 |      |                    |                  |   |
|    |                                                                                                    | a) Popostor                                                                                                    | b) Hub/Switc      | ·h         |                 |      |                    |                  |   |
|    |                                                                                                    | a) nepeater                                                                                                    | b) Hub/SWILC      | <b>,11</b> |                 |      |                    |                  |   |
|    | /:\                                                                                                    | C                                                                                                    | المصادة والمصادرة | 055 /      | coffo\          |      | ا - عليا مساح مساح | izod cocce       |   |
|    | (iv)                                                                                                    | Suggest a sy                                                                                                    | stem (nardw       | are/       | sortware) to    | pre  | event unauthor     | izea access      |   |

|          |                                                      | to or from the network.                                                          |     |  |  |  |  |  |  |
|----------|------------------------------------------------------|----------------------------------------------------------------------------------|-----|--|--|--|--|--|--|
|          | (v                                                   | Which service/protocol will be most helpful to conduct live interactions         |     |  |  |  |  |  |  |
|          | ,                                                    | between the buildings?                                                           |     |  |  |  |  |  |  |
|          |                                                      |                                                                                  |     |  |  |  |  |  |  |
| 32       | a١                                                   | Study the following program and select the possible output(s) from the options 2 | 2+3 |  |  |  |  |  |  |
| 32       | aj                                                   |                                                                                  | 273 |  |  |  |  |  |  |
|          |                                                      | (i) to (iv) following it.                                                        |     |  |  |  |  |  |  |
|          |                                                      | San and want dam.                                                                |     |  |  |  |  |  |  |
|          |                                                      | import random                                                                    |     |  |  |  |  |  |  |
|          |                                                      | Ar=[20,30,40,50,60,70]                                                           |     |  |  |  |  |  |  |
|          |                                                      | From = random.randint(1,3)                                                       |     |  |  |  |  |  |  |
|          |                                                      | To = random.randint(2,4)                                                         |     |  |  |  |  |  |  |
|          |                                                      | for K in range(From,To+1):                                                       |     |  |  |  |  |  |  |
|          |                                                      | print(Ar[K],end="%")                                                             |     |  |  |  |  |  |  |
|          |                                                      |                                                                                  |     |  |  |  |  |  |  |
|          |                                                      | (i) 10%40%70%                                                                    |     |  |  |  |  |  |  |
|          |                                                      | (ii) 30%40%50%                                                                   |     |  |  |  |  |  |  |
|          |                                                      | (iii) 50%60%70%                                                                  |     |  |  |  |  |  |  |
|          |                                                      | (iv) 40%50%60%                                                                   |     |  |  |  |  |  |  |
|          |                                                      | (11)                                                                             |     |  |  |  |  |  |  |
|          | h)                                                   | The code given below inserts the following record in the table Student:          |     |  |  |  |  |  |  |
|          | ۵,                                                   | Empno – integer                                                                  |     |  |  |  |  |  |  |
|          |                                                      | EName – string                                                                   |     |  |  |  |  |  |  |
|          |                                                      |                                                                                  |     |  |  |  |  |  |  |
|          |                                                      | Designation – integer                                                            |     |  |  |  |  |  |  |
|          |                                                      | Salary – integer                                                                 |     |  |  |  |  |  |  |
|          | Bonus - Integer                                      |                                                                                  |     |  |  |  |  |  |  |
|          |                                                      | Note the following to establish connectivity between Python and MYSQL:           |     |  |  |  |  |  |  |
|          |                                                      | Username is root                                                                 |     |  |  |  |  |  |  |
|          |                                                      | Password is tiger                                                                |     |  |  |  |  |  |  |
|          |                                                      | The table exists in a MYSQL database named Employee.                             |     |  |  |  |  |  |  |
|          |                                                      | • The details (Empno, EName, Designation, Salary and Bonus) are to be            |     |  |  |  |  |  |  |
|          |                                                      | accepted from the user.                                                          |     |  |  |  |  |  |  |
|          |                                                      | Write the following missing statements to complete the code:                     |     |  |  |  |  |  |  |
|          |                                                      | Statement 1 – to form the cursor object                                          |     |  |  |  |  |  |  |
|          |                                                      | Statement 2 – to execute the command that inserts the record in the table        |     |  |  |  |  |  |  |
|          |                                                      | Employee.                                                                        |     |  |  |  |  |  |  |
|          |                                                      | Statement 3- to add the record permanently in the database                       |     |  |  |  |  |  |  |
|          |                                                      | statements to add the resora permanently in the database                         |     |  |  |  |  |  |  |
|          |                                                      | import mysql.connector as mysql                                                  |     |  |  |  |  |  |  |
|          |                                                      | def sql data():                                                                  |     |  |  |  |  |  |  |
|          |                                                      | con1=mysql.connect(host="localhost",user="root", password="tiger",               |     |  |  |  |  |  |  |
|          | ماما                                                 |                                                                                  |     |  |  |  |  |  |  |
|          | uai                                                  | tabase="Employee")                                                               |     |  |  |  |  |  |  |
|          |                                                      | mycursor=#Statement 1                                                            |     |  |  |  |  |  |  |
|          |                                                      | eno=int(input("Enter Employee Number: "))                                        |     |  |  |  |  |  |  |
|          |                                                      | Ename=input("Enter Employee Name: ")                                             |     |  |  |  |  |  |  |
|          |                                                      | designation=input("Enter Designation: "))                                        |     |  |  |  |  |  |  |
|          |                                                      | salary=int(input("Enter Salary: "))                                              |     |  |  |  |  |  |  |
|          |                                                      | bonus=int(input("Enter Bonus: "))                                                |     |  |  |  |  |  |  |
|          | querry="insert into employee values({},'{}',{},{})". |                                                                                  |     |  |  |  |  |  |  |
|          | for                                                  | mat(eno,ename,designation,bonus)                                                 |     |  |  |  |  |  |  |
|          |                                                      | #Statement 2                                                                     |     |  |  |  |  |  |  |
|          |                                                      | # Statement 3                                                                    |     |  |  |  |  |  |  |
|          |                                                      | print("Employee Data Added successfully")                                        |     |  |  |  |  |  |  |
|          |                                                      | OR                                                                               |     |  |  |  |  |  |  |
|          | a)                                                   | a) Write the output of the following Python program code:                        |     |  |  |  |  |  |  |
| <u> </u> | _ ~,                                                 | The same of the same same same same same same same sam                           |     |  |  |  |  |  |  |

def changedata(str1): length=len(str1) temp="" for i in range(0, length): if str1[i].islower(): temp=temp+str1[i].upper() elif str1[i].isupper(): temp=temp+str1[i].lower() elif str1[i].isdigit(): temp=temp+str(int(str1[i])+1) else: temp=temp+'@' print(temp) changedata("CbSe exam@2023") **b)** Consider the table Product with following structure: P\_ID, ProductName, Manufacture, Price. Write python code to increase the price of all product by 50. 33 A binary file "Toy.dat" has structure [TID, Toy, Status, MRP]. 5 Write a user defined function CreateFile() to input data for a record and i. add to Toy.dat. ii. Write a function OnOffer() in Python to display the detail of those Toys, which has status as "ON OFFER" from Toy.dat file. i. A binary file "ITEMS.DAT" has structure (ID, GIFT, Cost). Write a function to write more items in ITEM.DAT Write a function Economic() in Python that would read contents of the file ii. "ITEMS.DAT" and display the details of those ITEMS whose cost is greater then 2500.

# **SECTION-E**

A music store MySports is considering to maintain their inventory using SQL to store the data. The detail is as follow:

- Name of the database MySports
- Name of the table Sports
- The attributes of SPORTS are as follows:
  - SCode character
  - SportName character of size 20
  - Noofplayers numeric
  - coachname character of size 20

Table: SPORTS

| SCode | SportName | No. of players | Coachname      |
|-------|-----------|----------------|----------------|
| S001  | Cricket   | 21             | Rahul Dravid   |
| S002  | Football  | 25             | Roshan Lal     |
| S003  | Hockey    | 40             | Sardar Singh   |
| S004  | Cricket   | 19             | Chetan Sharma  |
| S005  | Archery   | 12             | Limbaram       |
| S006  | Shooting  | 17             | Deepika Kumari |

- a) Identify the attribute best suitable to be declared as a primary key
- b) Write the degree and cardinality of the SPORTS table
- c) Insert the following data into the attributes SCode, SportName and No. of players respectively in the given table SPORTS.
  SCode = S007, SportName = "Kabbadi" and Noofplayers = 15

| <ul> <li>d) Someone wants to delete the column coachname. Which command will he use from the following:         <ol> <li>i) DELETE Coachname FROM SPORTS;</li> <li>ii) ALTER Coachname FROM SPORTS</li> <li>iii) ALTER TABLE SPORTS DROP Coachname</li> <li>iv) DELETE Coachname FROM SPORTS</li> </ol> </li> </ul> |
|----------------------------------------------------------------------------------------------------|
| i) DELETE Coachname FROM SPORTS; ii) ALTER Coachname FROM SPORTS iii) ALTER TABLE SPORTS DROP Coachname                                                                                                    |
| ii) ALTER Coachname FROM SPORTS iii) ALTER TABLE SPORTS DROP Coachname                                                                                                    |
| iii) ALTER TABLE SPORTS DROP Coachname                                                                                                    |
| ·                                                                                                    |
| iv) DELETE Coachname FROM SPORTS                                                                                                    |
|                                                                                                    |
| Arjun of class 12 is writing a program to create a CSV file "user.csv" which will contain user name and password for some entries. He has written the following code. As a programmer, help him to successfully execute the given task.                                                                             |
| import # Line 1                                                                                                    |
| def addCsvFile(UserName,PassWord): # module to write data into a CSV file f=open('user.csv','w')                                                                                                    |
| newFileWriter = csv(f) # Line 2<br>x=[UserName,PassWord]                                                                                                    |
| newFileWriter(x) # Line 3                                                                                                    |
| f() # Line 4                                                                                                    |
| def readCsvFile(): # to read data from CSV file                                                                                                    |
| with open(' user.csv', 'r') as newFile:                                                                                                    |
| newFileReader = csv.reader(newFile)                                                                                                    |
| for row in newFileReader:  print (row[0],row[1])                                                                                                    |
| addCsvFile("Arjun","123@456")                                                                                                    |
| addCsvFile("Arunima","aru@nima")                                                                                                    |
| addCsvFile("Frieda","myname@FRD")                                                                                                    |
| readCsvFile()                                                                                                    |
| a) Name the module he should import in Line 1                                                                                                    |
| <ul><li>a) Name the module he should import in Line 1.</li><li>b) Fill in the blank in Line 2 to write data into a csv file.</li></ul>                                                                                                    |
| c) Fill in the blank in Line 3 to write data into a csy file.                                                                                                    |
| d) Fill in the blank in Line 4 to close the file.                                                                                                    |

# KENDRIYA VIDYALAYA SANGATHAN, JAMMU REGION SAMPLE PAPER SET – 8

CLASS – XII Subject: COMPUTER SCIENCE Maximum Marks: 70 Time Allotted: 3 hours

# **General Instructions:**

- 1. This question paper contains five sections, Section A to E.
- 2. All questions are compulsory.
- 3. Section A have 18 questions carrying 01 mark each.
- 4. Section B has 07 Very Short Answer type questions carrying 02 marks each.
- 5. Section C has 05 Short Answer type questions carrying 03 marks each.
- 6. Section D has 03 Long Answer type questions carrying 05 marks each.
- 7. Section E has 02 questions carrying 04 marks each. One internal choice is given in Q35 against part c only.

8. All programming questions are to be answered using Python Language only.

|    | Il programming questions are to be answered using Python Language only.               |   |
|----|---------------------------------------------------------------------------------------|---|
|    | SECTION A                                                                             |   |
| 1. | Which of the following is an invalid identifier?                                      | 1 |
|    | (a) true                                                                              |   |
|    | (b) print                                                                             |   |
|    | (c) 4ever                                                                             |   |
|    | (d) While                                                                             |   |
| 2. | Consider the following expression                                                     | 1 |
|    | 5+2**6<9+2-16//8                                                                      |   |
|    | Which of the following will be correct output if the given expression is evaluated?   |   |
|    | (a) 127                                                                               |   |
|    | (b) False                                                                             |   |
|    | (c) True                                                                              |   |
|    | (d) Invalid expression                                                                |   |
| 3. | State True or False                                                                   | 1 |
|    | "There is no conceptual limit to the size of a list."                                 |   |
| 4. | Which of the following options will not result in an error when performed on types in | 1 |
|    | python where tp = (5,2,7,0,3) ?                                                       |   |
|    | (a) tp[1] = 22                                                                        |   |
|    | (b) tp.append(23)                                                                     |   |
|    | (c) tp1 = tp+tp*2                                                                     |   |
|    | (d) tp.sum()                                                                          |   |
| 5. | Select the correct output of the code:                                                | 1 |
|    | mystr = 'Python programming is fun!'                                                  |   |
|    | mystr = mystr.partition('pro')                                                        |   |
|    | mystr='\$'.join(mystr)                                                                |   |
|    | (a) Python \$programming is fun!                                                      |   |
|    | (b) Python \$pro\$gramming is fun!                                                    |   |
|    | (c) Python\$ pro\$ gramming is fun!\$                                                 |   |
|    | (d) P\$ython \$p\$ro\$gramming is \$fun!                                              |   |
| 6. | Which of the following commands is used to open a file "c:\test.txt" for reading and  | 1 |
|    | writing data in binary format only.                                                   |   |
|    | (a) myfile = open('c:\\test.txt','rb+')                                               |   |
|    | (b) myfile = open('c:\test.txt\','wb')                                                |   |

|     | (c) myfile = open('c:\test.txt','w+')                                                                                                    |   |
|-----|----------------------------------------------------------------------------------------------------|---|
|     | (d) myfile = open('c:\\test.txt','rb')                                                                                                    |   |
| 7.  | Which of the following operators can take wild card characters for query condition?                                                                                                    | 1 |
|     | (a) BETWEEN                                                                                                    |   |
|     | (b) LIKE                                                                                                    |   |
|     | (c) IN                                                                                                    |   |
|     | (d) NOT                                                                                                    |   |
| 8.  | In SQL, which of the following will select only one copy of each set of duplicable rows                                                                                                    | 1 |
|     | from a table?                                                                                                    |   |
|     | (a) SELECT UNIQUE                                                                                                    |   |
|     | (b) SELECT DISTINCT                                                                                                    |   |
|     | (c) SELECT DIFFERENT                                                                                                    |   |
|     | (d) All of these                                                                                                    |   |
| 9.  | Given tp = (1,2,3,4,5,6). Which of the following two statements will give the same                                                                                                    | 1 |
|     | output?                                                                                                    |   |
|     | 1. print(tp[:-1])                                                                                                    |   |
|     | 2. print(tp[0:5])                                                                                                    |   |
|     | 3. print(tp[0:4])                                                                                                    |   |
|     | 4. print(tp[-4:])                                                                                                    |   |
|     | The providence of the same of the same of |   |
|     | (a) Statement 1 and 2                                                                                                    |   |
|     | (b) Statement 2 and 4                                                                                                    |   |
|     | (c) Statement 1 and 4                                                                                                    |   |
|     | (d) Statement 1 and 3                                                                                                    |   |
| 10. | The primary key is selected from the set of                                                                                                    | 1 |
|     | (a) Composite keys                                                                                                    |   |
|     | (b) Determinants                                                                                                    |   |
|     | (c) Candidate keys                                                                                                    |   |
|     | (d) Foreign keys                                                                                                    |   |
| 11. | Which of the following functions do you use to write data in the binary format?                                                                                                    | 1 |
|     | (a) write()                                                                                                    |   |
|     | (b) output()                                                                                                    |   |
|     | (c) dump()                                                                                                    |   |
|     | (d) send()                                                                                                    |   |
| 12  | In SQL, which command is used to change a table's structure/characteristics?                                                                                                    | 1 |
|     | (a) ALTER TABLE                                                                                                    |   |
|     | (b) MODIFY TABLE                                                                                                    |   |
|     | (c) CHANGE TABLE                                                                                                    |   |
|     | (d) DESCRIBE TABLE                                                                                                    |   |
| 13. | Your school has four branches spread across the city. A computer network created by                                                                                                    | 1 |
|     | connecting the computers of computer labs of all the school branches, is an example                                                                                                    |   |
|     | of                                                                                                    |   |
|     | (a) LAN                                                                                                    |   |
|     | (b) MAN                                                                                                    |   |
|     | (c) WAN                                                                                                    |   |
|     | (d) PAN                                                                                                    |   |
| 14. | What will be the following expression be evaluated to in Python?                                                                                                    | 1 |
|     | print(5*2-5//9+2.0+bool(100))                                                                                                    |   |
|     | (a) 11.0                                                                                                    |   |
|     | (b) 13.0                                                                                                    |   |
|     | (c) 112.0                                                                                                    |   |

|     | (d) 100                                                                                                    |   |
|-----|----------------------------------------------------------------------------------------------------|---|
| 15. | Which clause is used with "aggregate functions"?                                                                                                    | 1 |
|     | (a) GROUP BY                                                                                                    |   |
|     | (b) SELECT                                                                                                    |   |
|     | (c) WHERE                                                                                                    |   |
|     | (d) Both (a) and (c)                                                                                                    |   |
| 16. | To fetch one record from the result set, you may use <cursor> method:</cursor>                                                                                                    | 1 |
|     | (a) fetch()                                                                                                    |   |
|     | (b) fetchone()                                                                                                    |   |
|     | (c) fetchsingle()                                                                                                    |   |
|     | (d) fetchtuple()                                                                                                    |   |
|     | and 18 are ASSERTION AND REASONING based questions. Mark the correct choice as                                                                                                    |   |
|     | oth A and R are true and R is the correct explanation for A                                                                                                    |   |
|     | Both A and R are true and R is not the correct explanation for A                                                                                                    |   |
|     | is True but R is False                                                                                                    |   |
|     | is false but R is True                                                                                                    | 1 |
| 17. | Assertion (A); Binary file is faster than text file, so it is mostly used for storing data.                                                                                                    | 1 |
|     | Reasoning (R): Text file stores less characters as compared to the binary file.                                                                                                    |   |
| 18. | Assertion (A); A variable is still valid if it is not defined inside the function. The values                                                                                                    | 1 |
|     | defined in global scope can be used.                                                                                                    |   |
|     |                                                                                                    |   |
|     | Reasoning (R): Python used LEGB rule to resolve the scope of a variable.                                                                                                    |   |
|     |                                                                                                    |   |
|     | SECTION B                                                                                                    |   |
|     |                                                                                                    |   |
| 19. | Sumit is trying to write a program to find the factorial of a number passed to the                                                                                                    | 2 |
| 19. | Sumit is trying to write a program to find the factorial of a number passed to the function and he has written the following code but it's not working and producing                                                                                                    | 2 |
| 19. |                                                                                                    | 2 |
| 19. | function and he has written the following code but it's not working and producing                                                                                                    | 2 |
| 19. | function and he has written the following code but it's not working and producing errors. Help Sumit to correct this and rewrite the corrected code. Also underline the corrections made.                                                                                                    | 2 |
| 19. | function and he has written the following code but it's not working and producing errors. Help Sumit to correct this and rewrite the corrected code. Also underline the corrections made.  Def prime (num):                                                                                                    | 2 |
| 19. | function and he has written the following code but it's not working and producing errors. Help Sumit to correct this and rewrite the corrected code. Also underline the corrections made.  Def prime (num): factorial = 1                                                                                                    | 2 |
| 19. | function and he has written the following code but it's not working and producing errors. Help Sumit to correct this and rewrite the corrected code. Also underline the corrections made.  Def prime (num):     factorial = 1     if num < 0:                                                                                                    | 2 |
| 19. | function and he has written the following code but it's not working and producing errors. Help Sumit to correct this and rewrite the corrected code. Also underline the corrections made.  Def prime (num):     factorial = 1     if num < 0:         print("Sorry, factorial does not exist for negative numbers")                                                                                                    | 2 |
| 19. | function and he has written the following code but it's not working and producing errors. Help Sumit to correct this and rewrite the corrected code. Also underline the corrections made.  Def prime (num):     factorial = 1     if num < 0:         print("Sorry, factorial does not exist for negative numbers")     else num == 0                                                                                                    | 2 |
| 19. | function and he has written the following code but it's not working and producing errors. Help Sumit to correct this and rewrite the corrected code. Also underline the corrections made.  Def prime (num):     factorial = 1     if num < 0:         print("Sorry, factorial does not exist for negative numbers")     else num == 0         print("The factorial of 0 is 1")                                                                                                    | 2 |
| 19. | function and he has written the following code but it's not working and producing errors. Help Sumit to correct this and rewrite the corrected code. Also underline the corrections made.  Def prime (num):     factorial = 1     if num < 0:         print("Sorry, factorial does not exist for negative numbers")     else num == 0         print("The factorial of 0 is 1")     else:                                                                                                    | 2 |
| 19. | function and he has written the following code but it's not working and producing errors. Help Sumit to correct this and rewrite the corrected code. Also underline the corrections made.  Def prime (num):     factorial = 1     if num < 0:         print("Sorry, factorial does not exist for negative numbers")     else num == 0         print("The factorial of 0 is 1")     else:         for i in range(1,num + 1):                                                                                                    | 2 |
| 19. | function and he has written the following code but it's not working and producing errors. Help Sumit to correct this and rewrite the corrected code. Also underline the corrections made.  Def prime (num):     factorial = 1     if num < 0:         print("Sorry, factorial does not exist for negative numbers")     else num == 0         print("The factorial of 0 is 1")     else:         for i in range(1,num + 1):         factorial = factorial*i                                                                                                    | 2 |
|     | function and he has written the following code but it's not working and producing errors. Help Sumit to correct this and rewrite the corrected code. Also underline the corrections made.  Def prime (num):     factorial = 1     if num < 0:         print("Sorry, factorial does not exist for negative numbers")     else num == 0         print("The factorial of 0 is 1")     else:         for i in range(1,num + 1):         factorial = factorial*i         print("The factorial of",num,"is",factorial)                                                                                                    |   |
| 20. | function and he has written the following code but it's not working and producing errors. Help Sumit to correct this and rewrite the corrected code. Also underline the corrections made.  Def prime (num):     factorial = 1     if num < 0:         print("Sorry, factorial does not exist for negative numbers")     else num == 0         print("The factorial of 0 is 1")     else:         for i in range(1,num + 1):         factorial = factorial*i         print("The factorial of",num,"is",factorial)  What is the difference between a hub and a switch?                                                                                                    | 2 |
|     | function and he has written the following code but it's not working and producing errors. Help Sumit to correct this and rewrite the corrected code. Also underline the corrections made.  Def prime (num):     factorial = 1     if num < 0:         print("Sorry, factorial does not exist for negative numbers")     else num == 0         print("The factorial of 0 is 1")     else:         for i in range(1,num + 1):         factorial = factorial*i         print("The factorial of",num,"is",factorial)  What is the difference between a hub and a switch?  OR                                                                                                    |   |
|     | function and he has written the following code but it's not working and producing errors. Help Sumit to correct this and rewrite the corrected code. Also underline the corrections made.  Def prime (num):     factorial = 1     if num < 0:         print("Sorry, factorial does not exist for negative numbers")     else num == 0         print("The factorial of 0 is 1")     else:         for i in range(1,num + 1):         factorial = factorial*i         print("The factorial of",num,"is",factorial)  What is the difference between a hub and a switch?                                                                                                    |   |
| 20. | function and he has written the following code but it's not working and producing errors. Help Sumit to correct this and rewrite the corrected code. Also underline the corrections made.  Def prime (num):     factorial = 1     if num < 0:         print("Sorry, factorial does not exist for negative numbers")     else num == 0         print("The factorial of 0 is 1")     else:         for i in range(1,num + 1):         factorial = factorial*i         print("The factorial of",num,"is",factorial)  What is the difference between a hub and a switch?  OR  Differentiate between Bus Topology and Star Topology of Networks. What are the advantages and disadvantages of Star Topology over Bus Topology?                                                      | 2 |
|     | function and he has written the following code but it's not working and producing errors. Help Sumit to correct this and rewrite the corrected code. Also underline the corrections made.  Def prime (num):     factorial = 1     if num < 0:         print("Sorry, factorial does not exist for negative numbers")     else num == 0         print("The factorial of 0 is 1")     else:         for i in range(1,num + 1):         factorial = factorial*i         print("The factorial of",num,"is",factorial)  What is the difference between a hub and a switch?                                                                                                    |   |
| 20. | function and he has written the following code but it's not working and producing errors. Help Sumit to correct this and rewrite the corrected code. Also underline the corrections made.  Def prime (num):     factorial = 1     if num < 0:         print("Sorry, factorial does not exist for negative numbers")     else num == 0         print("The factorial of 0 is 1")     else:         for i in range(1,num + 1):         factorial = factorial*i         print("The factorial of",num,"is",factorial)  What is the difference between a hub and a switch?  OR  Differentiate between Bus Topology and Star Topology of Networks. What are the advantages and disadvantages of Star Topology over Bus Topology?                                                      | 2 |
| 20. | function and he has written the following code but it's not working and producing errors. Help Sumit to correct this and rewrite the corrected code. Also underline the corrections made.  Def prime (num):     factorial = 1     if num < 0:         print("Sorry, factorial does not exist for negative numbers")     else num == 0         print("The factorial of 0 is 1")     else:         for i in range(1,num + 1):         factorial = factorial*i         print("The factorial of",num,"is",factorial)  What is the difference between a hub and a switch?  OR  Differentiate between Bus Topology and Star Topology of Networks. What are the advantages and disadvantages of Star Topology over Bus Topology?  (a) Convert the following for loop into while loop: | 2 |
| 20. | function and he has written the following code but it's not working and producing errors. Help Sumit to correct this and rewrite the corrected code. Also underline the corrections made.  Def prime (num):     factorial = 1     if num < 0:         print("Sorry, factorial does not exist for negative numbers")     else num == 0         print("The factorial of 0 is 1")     else:         for i in range(1,num + 1):         factorial = factorial*i         print("The factorial of",num,"is",factorial)  What is the difference between a hub and a switch?                                                                                                    | 2 |

```
(b) Write the output of the following code given below:
            Marks = {'Sidhi':65,'Prakul':62,'Suchitra':64,'Prashant':50}
            newMarks = {'Suchitra':66,'Arun':55,'Prashant':49}
            Marks.update(newMarks)
            for key, value in Marks.items():
                   print(key,'scored',value,'marks in Pre Board',end= ' ')
                   if(value<55):
                           print('and needs imporovement'end='.')
                   print()
     Explain Referential Integrity in a Relational Database Management System. Why DBMS
22.
                                                                                            2
     is better than File System.
23.
     (a) Write full forms of the following:
                                                                                            2
            (i) SMTP
            (ii) IMAP
     (b) What is MAC address?
     Predict the output of the Python code given below:
                                                                                            2
24.
     def change(A):
            S=0
            for i in range(len(A)//2):
                   S+=(A[i]*2)
            return S
     B = [10,11,12,30,32,34,35,38,40,2]
     C = change(B)
     print('Output is',C)
                                              OR
     Data = ["P",20,"R",10,"S",30]
     Times = 0
     Alpha = ""
     Add = 0
     for C in range(1,6,2):
            Times = Times + C
            Alpha = Alpha + Data[C-1]+"$"
            Add = Add + Data[C]
     print (Times, Add, Alpha)
25.
     What is the difference between CHAR and VARCHAR? Write 2-3 differences.
                                                                                            2
                                              OR
     Differentiate between a Candidate Key and Alternate Key.
                                            SECTION C
     (a) Consider the following tables CUSTOMER and TRANSACTION:
26.
                                                                                            1+2
                                      Table: CUSTOMER
          ACNO
                             NAME
                                                GENDER
                                                                    BALANCE
          C1
                             RISHABH
                                                Μ
                                                                    15000
                                                Μ
          C2
                             AAKASH
                                                                    12500
          C3
                             INDIRA
                                                F
                                                                    9750
```

**Table: TRANSACTIONS** 

| ACNO | TDATE      | AMOUNT | TYPE   |
|------|------------|--------|--------|
| C1   | 2022-07-21 | 1000   | DEBIT  |
| C2   | 2022-08-31 | 1500   | CREDIT |
| C3   | 2022-09-15 | 2000   | CREDIT |

What will be the output of the following statement?

SELECT NAME, TDATE, AMOUNT FROM CUSTOMER C, TRANSACTION T WHERE C.ACNO = T.ACNO AND TYPE = 'CREDIT';

(b) Write the output of the queries (i) to (iv) based on the tables, ACCOUNT and TRANSACT given below:

**Table: ACCOUNT** 

| Tubic. Account |              |            |  |  |
|----------------|--------------|------------|--|--|
| ANO            | ANAME        | ADDRESS    |  |  |
| 101            | Nirja Singh  | Bangalore  |  |  |
| 102            | Rohan Gupta  | Chennai    |  |  |
| 103            | Ali Reza     | Hyderabad  |  |  |
| 104            | Rishabh Jain | Chennai    |  |  |
| 105            | Simran Kaur  | Chandigarh |  |  |

**Table: TRANSACT** 

| TRNO | ANO | AMOUNT | TYPE     | DOT        |
|------|-----|--------|----------|------------|
| T001 | 101 | 2500   | Withdraw | 2017-12-21 |
| T002 | 103 | 3000   | Deposit  | 2017-06-01 |
| T003 | 102 | 2000   | Withdraw | 2017-05-12 |
| T004 | 103 | 1000   | Deposit  | 2017-10-22 |
| T005 | 101 | 12000  | Deposit  | 2017-11-06 |

- (i) SELECT ANO, ANAME FROM ACCOUNT WHERE ADDRESS NOT IN ('CHENNAI', 'BANGALORE');
- (ii) SELECT DISTINCT ANO FROM TRANSACT;
- (iii) SELECT ANO, COUNT(\*), MIN(AMOUNT) FROM TRANSACT GROUP BY ANO HAVING COUNT(\*)> 1;
- (iv) SELECT COUNT(\*), SUM(AMOUNT) FROM TRANSACT WHERE DOT <= '2017-06-01';
- 27. Write the definition of a function ChangeGender() in Python, which reads the contents of a text file "BIOPIC.TXT" and displays the content of the file with every occurrence of the word 'he' replaced by 'she'. For example,

if the content of the file "BIOPIC.TXT" is as follows:

Last time he went to Agra,

there was too much crowd, which he did not like.

So this time he decided to visit some hill station.

The function should read the file content and display the output as follows:

Last time she went to Agra,

there was too much crowd, which she did not like.

So this time she decided to visit some hill station.

OR

Write a method/function BIGWORDS() in Python to read contents from a text file CODE.TXT, to count and display the occurrence of those words, which are having 5 or more alphabets.

For example:

If the content of the file is

**ME AND MY FRIENDS** 

ENSURE SAFETY AND SECURITY OF EVERYONE

The method/function should display

Count of big words is 5

28. (a) Write the outputs of the SQL queries (i) to (iv) based on the relations TRAINS and PASSANGERS given below:

**Table: TRAINS** 

| TNO   | TNAME              | START              | END                |
|-------|--------------------|--------------------|--------------------|
| 11096 | Ahimsa Express     | Pune Junction      | Ahmedabad Junction |
| 12015 | Ajmer Shatabdi     | New Delhi          | Ajmer Junction     |
| 1651  | Pune Hbj Special   | Pune Junction      | Habibganj          |
| 13005 | Amritsar Mail      | Howrah Junction    | Amritsar Junction  |
| 12002 | Bhopal Shatabdi    | New Delhi          | Habibganj          |
| 12417 | Prayag Raj Express | Allahabad Junction | New Delhi          |

**Table: PASSANGERS** 

| PNR  | TNO   | PNAME       | GENDER | AGE | TRAVELDATE |
|------|-------|-------------|--------|-----|------------|
| P001 | 13005 | R N AGRAWAL | MALE   | 45  | 2018-12-25 |
| P002 | 12015 | P TIWARY    | MALE   | 28  | 2018-11-10 |
| P003 | 12015 | S TIWARY    | FEMALE | 22  | 2018-11-10 |
| P004 | 12030 | S K SAXENA  | MALE   | 42  | 2018-10-12 |
| P005 | 12030 | S SAXENA    | FEMALE | 35  | 2018-10-12 |
| P006 | 12030 | P SAXENA    | FEMALE | 12  | 2018-10-12 |

- (i) SELECT DISTINCT TRAVELDATE FROM PASSENGERS;
- (ii) SELECT MIN (TRAVELDATE), MAX (TRAVELDATE) FROM PASSENGERS WHERE GENDER = 'MALE';
- (iii) SELECT START, COUNT(\*) FROM TRAINS GROUP BY START HAVING COUNT (\*)>1;
- (iv) SELECT TNAME, PNAME FROM TRAINS T, PASSENGERS P WHERE T.TNO =

|     | P.TNO AND AGE BETWEEN 40 AND 50;                                                                                                    |   |
|-----|----------------------------------------------------------------------------------------------------|---|
|     | (h) Write a guery/command to display the structure of a table                                                                                                    |   |
| 29. | (b) Write a query/command to display the structure of a table.  Define a function <b>ZeroEnding(SCORES)</b> to add all those values in the list of SCORES, which are ending with zero (0) and display the sum.                                                                                               | 3 |
|     | For example : If the SCORES contain [200, 456, 300, 100, 234, 678]                                                                                                    |   |
|     | The sum should be displayed as 600                                                                                                    |   |
| 30. | A list contains following record of a student: [student_name, marks, subject] Write the following user defined functions to perform given operations on the stack named 'status':                                                                                                    | 3 |
|     | (i) Push_element() - To Push an object containing name and marks of a student who scored more than 75 marks in 'CS' to the stack  (ii) Push_element() To Push the objects from the stack and display them. Also, display                                                                                     |   |
|     | (ii) Pop_element() - To Pop the objects from the stack and display them. Also, display "Stack Empty" when there are no elements in the stack. For example:                                                                                                    |   |
|     | If the lists of customer details are:                                                                                                    |   |
|     | ["Danish",80,"Maths"] ["Hazik",79,"CS"] ["Parnik",95,"Bio"] ["Danish",70,"CS"]                                                                                                    |   |
|     | ["Sidhi",99,"CS"]                                                                                                    |   |
|     | The stack should contain ["Hazik","79"] ["Sidhi","99"]                                                                                                    |   |
|     | The output should be:                                                                                                    |   |
|     | ["Hazik","79"]<br>["Sidhi","99"]                                                                                                    |   |
|     | Stack Empty                                                                                                    |   |
|     | OR                                                                                                    |   |
|     | Write a function in Python, Push(emp) where , <b>emp</b> is a dictionary containing the details of employees – {empname:salary}.  The function should push the names of those employees in the stack who have salary less than 15000. Also display the count of elements pushed into the stack. For example: |   |
|     | If the dictionary contains the following data:                                                                                                    |   |
|     | Employee ={"Sohan":20000,"Mohan":9000,"Rohan":25000,"Aman":5000} The stack should contain Mohan Aman                                                                                                    |   |
|     | The output should be:                                                                                                    |   |
|     | The count of elements in the stack is 2                                                                                                    |   |

Ayurveda Training Educational Institute is setting up its centre in Hyderabad with four specialised departments for Orthopedics, Neurology and Pediatrics along with an administrative office in separate buildings. The physical distances between these department buildings and the number of computers to be installed in these departments and administrative office are given as follows.

You, as a network expert, have to answer the queries as raised by them in (i) to (iv).

Shortest distances between various locations in metres :

| Administrative Office to Orthopedics Unit | 55  |
|-------------------------------------------|-----|
| Neurology Unit to Administrative Office   | 30  |
| Orthopedics Unit to Neurology Unit        | 70  |
| Pediatrics Unit to Neurology Unit         | 50  |
| Pediatrics Unit to Administrative Office  | 40  |
| Pediatrics Unit to Orthopedics Unit       | 110 |

Number of Computers installed at various locations are as follows

| Pediatrics Unit       | 40  |
|-----------------------|-----|
| Administrative Office | 140 |
| Neurology             | 50  |
| Orthopedics Unit      | 80  |

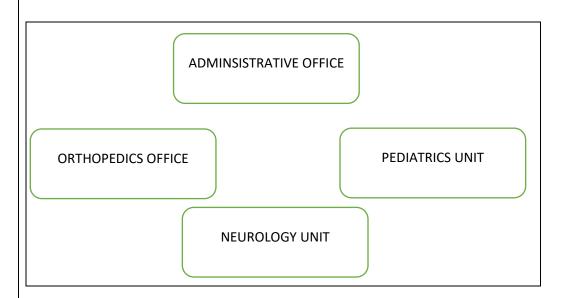

- (i) Suggest the most suitable location to install the main server of this institution to get efficient connectivity.
- (ii) Suggest the best cable layout for effective network connectivity of the building having server with all the other buildings.
- (iii) Suggest the devices to be installed in each of these buildings for connecting computers installed within the building out of the following:
  - Switch
  - Gateway
- (iv) Suggest a device/software to be installed in the given network to take care of data security.
- (v) Suggest an efficient as well as economic wired medium to be used within each unit for connecting computer systems out of the following network cable :

```
Co-axial Cable, Ethernet Cable, Single Pair Telephone Cable.
     (a) Write the output of the code given below:
32.
                                                                                                2+3
     def myfunction(str1):
            rstr1 = "
             index = len(str1)
             while index>0:
                    if str1[index-1].isalpha():
                           rstr1+=str1[index-1]
                    index = index-1
             return rstr1
     print(myfunction('1234abcd'))
     (b)
      The code given below updates the record of table EMP by increasing salary by
      1000Rs. of all those employees who are getting less than 80000Rs.
      empno – integer
      empname - string
      salary – float
      Note the following to establish connectivity between Python and MYSQL:
              Username is root
              Password is admin
              The table exists in a MYSQL database named abcinfo.
      Write the following missing statements to complete the code:
      Statement 1 – to form the cursor object
      Statement 2 – to update the records as mentioned in the guestion
      Statement 3- to add the record permanently in the database
      import mysql.connector as ms
      db1 = ms.connect(host='localhost',user='root',passwd='admin',database='abcinfo')
                                                           #Statement 1
      sql = 'UPDATE _____ ,
                                                           #Statement 2
                                                           #Statement 3
      print('Data Updated successfully')
                                               OR
          (a) What possible output(s) is/are expected to be displayed on the screen at the
              time of execution of the program from the following code? Also specify the
              maximum and minimum value that can be assigned to the variable R when K
              is assigned value as 2.
              import random
              Signal = [ 'Stop', 'Wait', 'Go' ]
              for K in range(2, 0, -1):
                     R = random.randrange(K)
                     print (Signal[R], end = ' # ')
              (a) Stop # Wait # Go #
              (b) Wait # Stop #
              (c) Go # Wait #
              (d) Go # Stop #
```

(b) The code given below inserts the following record in the table employee: empID - integer empName – string salary – float dept - sting Note the following to establish connectivity between Python and MYSQL: Username is root Password is admin The table exists in a MYSQL database named empdata. • The details (empID, empName, salary and dept) are to be accepted from the user. Write the following missing statements to complete the code: Statement 1 – to form the cursor object Statement 2 – to execute the command that inserts the record in the table Student. Statement 3- to add the record permanently in the database import mysql.connector as mysql def sql data(): con1=mysgl.connect(host="localhost",user="root",password="admin", database="empdata") mycursor= #Statement 1 empID =int(input("Enter employee ID :: ")) empName=input("Enter employee name :: ") salary =float(input("Enter salary :: ")) dept= input("Enter department :: ") querry="insert into employee values({},'{}',{},{})".format(empID,empName,salary,dept) #Statement 2 # Statement 3 print("Data Added successfully") 33. What is the full form of CSV? Write a Program in Python that defines and calls the following user defined functions: A csv file "PLANTS.csv" has structure [ID, NAME, PRICE]. WRITEREC() - to input data for records from the user and write them to the file PLANTS.csv. Each record consists of a list with field elements as ID, NAME and PRICE to store plant id, plant name and price respectively • SHOWHIGH() - To read the records of PLANTS.csv and displays those records for which the PRICE is more than 500. OR What is the difference between a text file and a binary file? Write a Program in Python that defines and calls the following user defined functions: A csv file "PATIENTS.csv" has structure [PID, NAME, DISEASE]. Write the definition of a function countrec()in Python that would read contents of the file "PATIENTS.csv" and display the details of those patients who have the DISEASE as 'COVID-19'. The function should also display the total number of such patients whose DISEASE is 'COVID-19'. **SECTION E** 34. Pravesh is a database administrator for a company and has created the following 1+1+2

table:

| Table: MOVIEDETAILS |              |          |        |             |  |
|---------------------|--------------|----------|--------|-------------|--|
| MOVIEID             | TITLE        | LANGUAGE | RATING | PLATFORM    |  |
| M001                | Minari       | Korean   | 5      | Netflix     |  |
| M004                | MGR Magar    | Tamil    | 4      | Hotstar     |  |
| M010                | Kaagaz       | Hindi    | 3      | Zee 5       |  |
| M011                | Harry Potter | English  | 4      | Prime Video |  |
| M015                | Uri          | Hindi    | 5      | Zee5        |  |
| M020                | Avengers:    | English  | 4      | Hotstar     |  |
|                     | Endgame      |          |        |             |  |
|                     |              |          |        |             |  |

- (a) Identify the degree and cardinality of the table.
- (b) Which field should be made the primary key? Justify your answer.
- (c) Write the statements to:
  - (i) Delete the Records where the rating is less than 4
  - (ii) Update the rating of Movie having ID as M020 to 5.

OR

- (c) Write the statements to
- (i) Add another column called Recommended having default value of 'Recommended'.
  - (ii) Increase the ratings of all Hindi movies by 1.
- 35. Aaruni Shah is learning to work with Binary files in python using a process knows as pickling/de-pickling. Her teacher has given her the following incomplete code, which is creating a binary file namely Mydata.dat and then opens, reads and displays the content of the created files.

\_\_\_\_\_ #Fill\_Line 1

sqlist = list()

for k in range(10):

sqlist.append(k\*k)

fout = \_\_\_\_\_' #Fill\_Line2A #Fill\_Line3

fout.close()

fin = \_\_\_\_\_ #Fill\_Line2B #Fill Line4

fin.close()

print("Data from file:",mylist)

in the open file.

Help her complete the above code as per the instructions given below:

- (a) Complete Fill\_Line1 so that the required Python library becomes available to the program.
- (b) Complete Fill\_Line2A so that the above mentioned binary file is opened for writing in the file object fout. Similarly, complete Fill\_Line2B, which will open the same binary file for reading
- in the file object fin.(c) Complete Fill\_Line3 so that the list created in the code, namely Sqlist is written
- (d) Complete Fill\_Line4 so that the contents of the open file in the file handle fin are read in a list namely mylist.

### KENDRIYA VIDYALAYA SANGATHAN, JAMMU REGION SAMPLE PAPER SET – 9

CLASS – XII Subject: COMPUTER SCIENCE Maximum Marks: 70 Time Allotted: 3 hours

#### **General Instructions:**

- 1. This question paper contains five sections, Section A to E.
- 2. All questions are compulsory.
- 3. Section A have 18 questions carrying 01 mark each.
- 4. Section B has 07 Very Short Answer type questions carrying 02 marks each.
- 5. Section C has 05 Short Answer type questions carrying 03 marks each.
- 6. Section D has 03 Long Answer type questions carrying 05 marks each.
- 7. Section E has 02 questions carrying 04 marks each. One internal choice is given in Q35 against part c only.
- 8. All programming questions are to be answered using Python Language only.

|    | SECTION A                                                             |   |
|----|-----------------------------------------------------------------------|---|
|    | SECTION A                                                             |   |
| 1. | State weather True or False:                                          | 1 |
|    | "The expression 2**2**3 is evaluated as (2**2)**3.                    |   |
| 2. | Evaluate the following expression and identify the correct answer.    | 1 |
|    | 16 - (4 + 2) * 5 + 2**3 * 4                                           |   |
|    | a. 54                                                                 |   |
|    | b. 46                                                                 |   |
|    | c. 18                                                                 |   |
|    | d. 32                                                                 |   |
| 3. | What gets printed when the following code is executed?                | 1 |
|    | names = ['Hasan','Balwant','Sean','Dia']                              |   |
|    | print(names[-1][-1])                                                  |   |
|    |                                                                       |   |
|    | (a) h                                                                 |   |
|    | (b) n                                                                 |   |
|    | (c) a                                                                 |   |
|    | (d) Dia                                                               |   |
| 4. | Which among the following operators has the highest precedence?       | 1 |
|    | a)+                                                                   |   |
|    | b)%                                                                   |   |
|    | c)                                                                    |   |
|    | d)**                                                                  |   |
| 5. | Which of the following is not a valid identifier?                     | 1 |
|    | a) ABC                                                                |   |
|    | b) _num                                                               |   |
|    | c) Prints                                                             |   |
|    | d)4map                                                                |   |
| 6. | To use randint(a,b) which of the following module should be imported? | 1 |
|    | a)math                                                                |   |
|    | b)random                                                              |   |
|    | c)CSV                                                                 |   |
|    | d)randinteger()                                                       |   |

| 7.  | What will be the output when the following code is executed?                           | 1 |
|-----|----------------------------------------------------------------------------------------|---|
|     | L= [1,3,5,4,8,9]                                                                       |   |
|     | print(L[-1:-5])                                                                        |   |
| 8.  | Central computer which is powerful than other computers in the network is called       | 1 |
|     | a) Hub                                                                                 |   |
|     | b) Sender                                                                              |   |
|     | c) Switch                                                                              |   |
|     | d) Server                                                                              |   |
| 9.  | Method used to force python to write the contents of file buffer on to storage file is | 1 |
|     | a) count()                                                                             |   |
|     | b) read()                                                                              |   |
|     | c) flush()                                                                             |   |
|     | d) True                                                                                |   |
| 10. | In a range function, which of the following argument is mandatory to pass:             | 1 |
| 10. | a) Start                                                                               | _ |
|     | b) Stop                                                                                |   |
|     | c) Step                                                                                |   |
|     | d) All of these                                                                        |   |
| 11. | Fill in the blank:                                                                     | 1 |
| 11. | is the protocol used to send emails to the e-mail server and                           | _ |
|     | is the protocol used to download mail to the client computer from the server.          |   |
|     | (a) SMTP,POP (b) HTTP,POP (c) FTP,TELNET (d) HTTP,IMAP                                 |   |
| 12  | Which of the following is a DDL command?                                               | 1 |
| 12  | a) SELECT                                                                              | 1 |
|     | b) ALTER                                                                               |   |
|     | c) INSERT                                                                              |   |
|     | d) UPDATE                                                                              |   |
| 13. | Which of the following is not a function / method of csv module in Python?             | 1 |
| 13. | a. read()                                                                              | _ |
|     | b. reader()                                                                            |   |
|     | c. writer()                                                                            |   |
|     | d. writerow()                                                                          |   |
| 14. | Syntax of seek function in Python is myfile.seek(offset, reference point) where        | 1 |
| 14. | , , , , , , , , , , , , , , , , , , ,                                                  | 1 |
|     | myfile is the file object. What is the default value of reference_point?               |   |
|     | a. 0                                                                                   |   |
|     | b. 1                                                                                   |   |
|     | c. 2                                                                                   |   |
| 15  | d. 3                                                                                   | 1 |
| 15. | Which of the following character acts as default delimiter in a csv file?              | 1 |
|     | a. (colon):                                                                            |   |
|     | b. (hyphen) -                                                                          |   |
|     | c. (comma) ,                                                                           |   |
| 4.5 | d. (vertical line)                                                                     |   |
| 16. | Fill in the blank:                                                                     | 1 |
|     | is the method used in python while interfacing the SQL with Python to                  |   |
|     | save the changes permanently to the database while inserting or modifying the          |   |
|     | records.                                                                               |   |
|     | (a) save() (b) commit() (c) final() (d) lock()                                         |   |

| Q17 and 18 are ASSERTION AND REASONING based questions. Mark the correct choice as |                                                                                          |   |  |  |  |  |
|------------------------------------------------------------------------------------|------------------------------------------------------------------------------------------|---|--|--|--|--|
| (a) Both A and R are true and R is the correct explanation for A                   |                                                                                          |   |  |  |  |  |
| (b) Both A and R are true and R is not the correct explanation for A               |                                                                                          |   |  |  |  |  |
| (c) A is True but R is False                                                       |                                                                                          |   |  |  |  |  |
| (d) A                                                                              | is false but R is True                                                                   |   |  |  |  |  |
| 17.                                                                                | Assertion (A): When passing a mutable sequence as an argument, function modifies         | 1 |  |  |  |  |
|                                                                                    | the original copy of the sequence.                                                       |   |  |  |  |  |
|                                                                                    | Reasoning (R): Function can alter mutable sequences passes to it.                        |   |  |  |  |  |
| 18.                                                                                | Assertion (A): with statement can be used to open a file and should be preferred         | 1 |  |  |  |  |
|                                                                                    | over other ways to open a file.                                                          |   |  |  |  |  |
|                                                                                    | <b>Reasoning (R):</b> with statement is a block of statement that makes sure the file is |   |  |  |  |  |
|                                                                                    | closed in case of any run-time error and buffer is cleared to avoid data loss.           |   |  |  |  |  |
|                                                                                    | SECTION B                                                                                |   |  |  |  |  |
| 19.                                                                                | Consider the following code written by a programming student. The student is a           | 2 |  |  |  |  |
| 15.                                                                                | beginner and has made few errors in the code. You are required to rewrite the code       | - |  |  |  |  |
|                                                                                    | -                                                                                        |   |  |  |  |  |
|                                                                                    | after correcting it and underline the corrections.                                       |   |  |  |  |  |
|                                                                                    | Def swap(d):                                                                             |   |  |  |  |  |
|                                                                                    | n = {}                                                                                   |   |  |  |  |  |
|                                                                                    | values = d.values()                                                                      |   |  |  |  |  |
|                                                                                    | keys = list(d.keys[])                                                                    |   |  |  |  |  |
|                                                                                    | k = 0                                                                                    |   |  |  |  |  |
|                                                                                    | for i in values                                                                          |   |  |  |  |  |
|                                                                                    | n(i) = keys[k]                                                                           |   |  |  |  |  |
|                                                                                    | k=+1                                                                                     |   |  |  |  |  |
|                                                                                    | return n                                                                                 |   |  |  |  |  |
|                                                                                    | result = swap({'a':1,'b':2,'c':3})                                                       |   |  |  |  |  |
|                                                                                    | print(result)                                                                            |   |  |  |  |  |
| 20.                                                                                | What are cookies in a web browser? Write one advantage and one disadvantage of           | 2 |  |  |  |  |
|                                                                                    | enabling cookies in a web browser.                                                       |   |  |  |  |  |
|                                                                                    | OR                                                                                       |   |  |  |  |  |
|                                                                                    | What is the difference between client side and server side scripting?                    |   |  |  |  |  |
| 21.                                                                                | (a) Consider the given Python string declaration:                                        | 2 |  |  |  |  |
|                                                                                    | mystring = 'Programming is Fun'                                                          |   |  |  |  |  |
|                                                                                    | Write the output of: print(mystring[-50:10:2].swapcase())                                |   |  |  |  |  |
|                                                                                    | write the output on print(mystring[ 50:10:2].swapease(//                                 |   |  |  |  |  |
|                                                                                    | (b) Write the output of the code given below:                                            |   |  |  |  |  |
|                                                                                    | a,b,c,d = (1,2,3,4)                                                                      |   |  |  |  |  |
|                                                                                    | mytuple = $(a,b,c,d)*2+(5**2,)$                                                          |   |  |  |  |  |
|                                                                                    | print(len(mytuple)+2)                                                                    |   |  |  |  |  |
| 22.                                                                                | What do you mean by DDL and DML commands in DBMS? Write examples of each.                | 2 |  |  |  |  |
| 23.                                                                                | (a) Write the full forms of the following:                                               | 2 |  |  |  |  |
|                                                                                    | (i) WLAN                                                                                 |   |  |  |  |  |
|                                                                                    | (ii) WWW                                                                                 |   |  |  |  |  |
|                                                                                    | (b) What is a hub? What are its types?                                                   |   |  |  |  |  |
| 24.                                                                                | Predict the output of the following code:                                                | 2 |  |  |  |  |
|                                                                                    | <del>-</del>                                                                             |   |  |  |  |  |

def my\_func(var1=100, var2=200): var1+=10 var2 = var2 - 10return var1+var2 print(my\_func(50),my\_func()) OR value = 50 def display(N): global value value = 25 if N%7==0: value = value + N else: value = value - N print(value, end="#") display(20) print(value) 25. Differentiate between a PRIMARY KEY and UNIQUE constraint in SQL with 2 appropriate example. OR What is the difference between WHERE and HAVING clause? Can we use them together in a query? **SECTION C** 

26. (a) Consider the following tables STORE and SUPPLIERS: 1+2

Table: STORE

| ItemNo | Item          | Scode | Qty | Rate | LastBuy |
|--------|---------------|-------|-----|------|---------|
| 2005   | Sharpner      | 23    | 60  | 8    | 31-Jun- |
|        | Classic       |       |     |      | 09      |
| 2003   | Ball Pen 0.25 | 22    | 50  | 25   | 01-Feb- |
|        |               |       |     |      | 10      |
| 2002   | Gel Pen       | 21    | 150 | 12   | 24-Feb- |
|        | Premium       |       |     |      | 10      |
| 2006   | Gel Pen       | 21    | 250 | 20   | 11-Mar- |
|        | Classic       |       |     |      | 09      |
| 2001   | Eraser Small  | 22    | 220 | 6    | 19-Jan- |
|        |               |       |     |      | 09      |
| 2004   | Eraser Big    | 22    | 110 | 8    | 02-Dec- |
|        |               |       |     |      | 09      |
| 2009   | Ball Pen 0.5  | 31    | 180 | 18   | 03-Nov- |
|        |               |       |     |      | 09      |
|        | •             | •     | •   | •    |         |

| Table: SUPPLIERS |                    |  |  |
|------------------|--------------------|--|--|
| Scode            | Sname              |  |  |
| 21               | Premium Stationers |  |  |
| 23               | Soft Plastics      |  |  |
| 22               | Tetra Supply       |  |  |

What will be the output of the following statement?

SELECT \* FROM STORE JOIN SUPPLIERS ON STORE.Scode = SUPPLIERS.Scode;

(b) Write the output of the queries (i) to (iv) based on the tables, ITEM and CUSTOMER given below:

**Table: ITEM** 

| I_ID          | ItemName | Manufacturer | Price |  |
|---------------|----------|--------------|-------|--|
| PC01          | Personal | ABC          | 35000 |  |
|               | Computer |              |       |  |
| LC05          | Laptop   | ABC          | 55000 |  |
| PC03          | Personal | XYZ          | 32000 |  |
|               | Computer |              |       |  |
| PC06 Personal |          | COMP         | 37000 |  |
| Computer      |          |              |       |  |
| LC03          | Laptop   | PQR          | 57000 |  |

#### **Table: CUSTOMER**

| C_ID | CustomerName | City      | I_ID |
|------|--------------|-----------|------|
| 01   | N Roy        | Delhi     | LC03 |
| 06   | H Singh      | Mumbai    | PC03 |
| 12   | R Pandey     | Delhi     | PC06 |
| 15   | C Sarma      | Delhi     | LC03 |
| 16   | K Agarwal    | Bangalore | PC01 |

- (i) SELECT DISTINCT City FROM Customer;
- (ii) SELECT ItemName, MAX(Price), Count(\*) FROM Item GROUP BY ItemName;
- (iii) SELECT CustomerName, Manufacturer FROM Item, Customer WHERE Item.I\_ID = Customer.I\_ID;
- 27. Write a method in python to read lines from a text file INDIA.TXT, to find and display the occurrence of the word "INDIA" or "India".

  For example:

If the content of the file is

INDIA is a famous country all over the world.

Geographically, India is located to the south of Asia continent. India is a high population country and well protected from all directions naturally. India is a famous country for its great cultural and traditional values all across the world.

The output should be 4

OR

Write a method/function BIGLINES() in Python to read lines from a text file CONTENT.TXT, and display those lines, which are bigger than 20 characters.

For example:

If the content of the file is

Stay positive and happy
Work hard and dont give up hope
Be open to criticism and keep learning
Surround yourself with happy, warm and genuine people

The method/function should display

Be open to criticism and keep learning
Surround yourself with happy, warm and genuine people

28. a) Write the outputs of the SQL queries (i) to (iv) based on the relations SENDER and RECIPIENT below:

**Table: SENDER** 

| SenderID | SenderName | SenderAddress     | SenderCity |
|----------|------------|-------------------|------------|
| ND01     | R Jain     | 2, ABC Appts      | New Delhi  |
| MU02     | H Sinha    | 12, Newtown       | Mumbai     |
| MU15     | S Jha      | 27/A, Park Street | Mumbai     |
| ND50     | T Prashad  | 122-K, SDA        | New Delhi  |

**Table: RECIPIENT** 

| RecID | SenderID | RecName    | cName RecAddress      |           |
|-------|----------|------------|-----------------------|-----------|
| KO05  | ND01     | R Bajpayee | 5, Central Avenue     | Kolkata   |
| ND08  | MU02     | S Mahajan  | 116, A Vihar          | New Delhi |
| MU19  | ND01     | H Singh    | 2A, Andheri West      | Mumbai    |
| MU32  | MU15     | P K Swamy  | B5, C S Terminus      | Mumbai    |
| ND48  | ND50     | S Tripathy | 13, B1 D, Mayur Vihar | New Delhi |

(i) SELECT DISTINCT SenderCity FROM Sender;

|     | (ii) SELECT A.SenderName, B.RecName FROM Sender A, Recipient B WHERE                   |   |  |  |  |  |
|-----|----------------------------------------------------------------------------------------|---|--|--|--|--|
|     | A.SenderID = B.SenderID AND B.RecCity = 'Mumbai';                                      |   |  |  |  |  |
|     | (iii) SELECT RecName, RecAddress FROM Recipient WHERE RecCity NOT IN                   |   |  |  |  |  |
|     | ("Mumbai', 'Kolkata');                                                                 |   |  |  |  |  |
|     | (iv) SELECT RecID, RecName FROM Recipient WHERE SenderID = 'MU02' OR                   |   |  |  |  |  |
|     | SenderID = 'ND50';                                                                     |   |  |  |  |  |
| 29. | Write a Python function SwitchOver(Val) to swap the even and odd positions of the      | 3 |  |  |  |  |
|     | values in the list Val.                                                                |   |  |  |  |  |
|     |                                                                                        |   |  |  |  |  |
|     | Note: Assuming that the list has even number of values in it.                          |   |  |  |  |  |
|     | For example :                                                                          |   |  |  |  |  |
|     | If the list Numbers contain                                                            |   |  |  |  |  |
|     | [25,17,19,13,12,15]                                                                    |   |  |  |  |  |
|     |                                                                                        |   |  |  |  |  |
|     | After swapping the list content should be displayed as                                 |   |  |  |  |  |
|     | [17,25,13,19,15,12]                                                                    |   |  |  |  |  |
| 30. | Write the definition of a user defined function PushNV(N) which accepts a list of      | 3 |  |  |  |  |
|     | strings in the parameters N and pushes all strings which have no vowels present in it, |   |  |  |  |  |
|     | into a list named NoVowel.                                                             |   |  |  |  |  |
|     |                                                                                        |   |  |  |  |  |
|     | Write a program in python to input 5 words and push them one by one into a list        |   |  |  |  |  |
|     | named All.                                                                             |   |  |  |  |  |
|     |                                                                                        |   |  |  |  |  |
|     | The program should then use the function PushNV() to create a stack of words in the    |   |  |  |  |  |
|     | list NoVowel so that it stores only those words which do not have any vowels in it,    |   |  |  |  |  |
|     | from the list All.                                                                     |   |  |  |  |  |
|     | Trom the list / wii.                                                                   |   |  |  |  |  |
|     | Thereafter , pop each word from the list NoVowel and display the message               |   |  |  |  |  |
|     | "EmptyStack"                                                                           |   |  |  |  |  |
|     | Emptystack                                                                             |   |  |  |  |  |
|     | For example:                                                                           |   |  |  |  |  |
|     |                                                                                        |   |  |  |  |  |
|     | If the words accepted and pushed into the list All are                                 |   |  |  |  |  |
|     |                                                                                        |   |  |  |  |  |
|     | ['DRY','LIKE','RHYTHM','WORK','GYM']                                                   |   |  |  |  |  |
|     |                                                                                        |   |  |  |  |  |
|     | Then the stack NoVowel should store                                                    |   |  |  |  |  |
|     | ['DRY','RHYTHM','GYM']                                                                 |   |  |  |  |  |
|     | [[500], 100]                                                                           |   |  |  |  |  |
|     | And the output should be displayed as                                                  |   |  |  |  |  |
|     | This the earparance displayed as                                                       |   |  |  |  |  |
|     | GYM RHYTHM DRY EmptyStack                                                              |   |  |  |  |  |
|     | 1                                                                                      |   |  |  |  |  |
|     | OR                                                                                     |   |  |  |  |  |
|     |                                                                                        |   |  |  |  |  |
|     | Write the definition of a user defined function Push3_5(N) which accepts a list of     |   |  |  |  |  |
|     | integers in a parameter N and pushes all those integers which are divisible by 3 or    |   |  |  |  |  |
|     | 2-02 7 a parameter it and parameter an integer of minor are artistate by 5 of          | İ |  |  |  |  |

divisible by 5 from the list N into a list named Only3\_5.

Write a program in Python to input 5 integers into a list named NUM.

The program should then use the function Push 3\_5() to create the stack of the list Only3\_5. Thereafter pop each integer from the list Only3 5 and display the popped value. When the list is empty, display the message "StackEmpty".

For example:

If the integers input into the list NUM are:

[10, 6, 14, 18, 301

Then the stack Only3 5 should store

[10, 6, 18, 301

And the output should be displayed as

30 18 6 10 StackEmpty

31. Piccadily Design and Training Institute is setting up its centre in Jodhpur with four specialised units for Design, Media, HR and Training in separate buildings. The physical distances between these units and the number of computers to be installed in these units are given as follows.

You as a network expert, have to answer the queries as raised by the administrator as given in (i) to (iv).

Shortest distances between various locations in metres :

| Design Unit to Media Unit    | 60  |
|------------------------------|-----|
| Design Unit to HR Unit       | 40  |
| Design Unit to Training Unit | 60  |
| Media Unit to Training Unit  | 100 |
| Media Unit to HR Unit        | 50  |
| Training Unit to HR Unit     | 60  |

Number of computers installed at various locations are as follows:

| Design Unit   | 40  |
|---------------|-----|
| Media Unit    | 50  |
| HR Unit       | 110 |
| Training Unit | 40  |

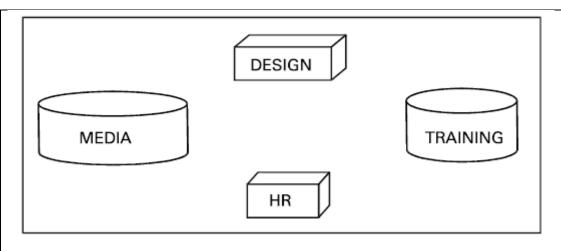

- i) Suggest the most suitable location to install the main server of this institution to get efficient connectivity.
- (ii) Suggest by drawing the best cable layout for effective network connectivity of the building having server with all the other units.
- (iii) Suggest the devices to be installed in each of these buildings for connecting computers installed within each of the units out of the following:

Modem, Switch, Gateway, Router

- (iv) Suggest an efficient as well as economic wired medium to be used within each unit for connecting computer systems out of the following network cable:

  Co-axial Cable, Ethernet Cable, Single Pair Telephone Cable.
- (v) Suggest a protocol that shall be needed to provide Video Conferencing solution between Jodhpur and HQ which is situated in Delhi.

32. (a) Write the output of the code given below:

2+3

```
def ChangeVal(M,N):
    for i in range(N):
    if M[i]%5 == 0:
        M[i] //= 5
    if M[i]%3 == 0:
        M[i] //= 3
L=[25,8,75,12]
ChangeVal(L,4)
for i in L :
    print(i, end='#')
```

(b) The code given below is trying to delete the record of table **category of database items** that have the name = 'Stockable'

Note the following to establish connectivity between Python and MYSQL: Username is learner

Password is fast

Write the following missing statements to complete the code:

Statement 1 – to form the cursor object

Statement 2 – to delete the records as mentioned in the guestion

Statement 3- to save the changes permanently in the database

import mysql.connector as ms

```
db1 =
             ms.connect(host='localhost',user='learner',passwd='fast',database='items')
                                                        #Statement 1
            sql = 'DELETE
                                                        #Statement 2
             cur.execute(sql)
                                                        #Statement 3
             print('Data Updated successfully')
                                              OR
         (a) Find the output of the following code:
             Name="PythoN3.1"
             R=""
            for x in range(len(Name)):
                    if Name[x].isupper():
                           R=R+Name[x].lower()
                    elif Name[x].islower():
                           R=R+Name[x].upper()
                    elif Name[x].isdigit():
                           R=R+Name[x-1]
                    else:
                           R=R+"#"
             print(R)
         (b) The code given below reads the following record from the table named
             teacher and displays only those records whose year of retirement is in 2022.
     empcode - integer
     Name - string
     post – integer
     dateofretire - integer
     Note the following to establish connectivity between Python and MYSQL:
     Username is root
     Password is kvs
     The table exists in a MYSQL database named school.
     Write the following missing statements to complete the code:
     Statement 1 – to import the required modules and give alias as ms
     Statement 2 – to execute the query that extracts records of those teachers whose
     year of retirement is 2022. Consider the date format to be 'YYYY-MM-DD'
     Statement 3- to fetch all the data from the cursor instance
                                                        #Statement 1
     con1=ms.connect(host="localhost",user="root",password="kvs", database="school")
     mycursor= con1.cursor()
     print("Teachers about to retire in 2022 are: ")
                                                        #Statement 2
     data=
                                                        #Statement 3
     for i in data:
             print(i)
33.
     What is the difference between 'w' and 'a' file modes used in the open() function?
     Write a program in python that defines and calls the following user defined
```

#### functions:

- (I) addCsvFile(UserName,Password) To accept and add the login details of a user into the CSV file 'login.csv'. Each record consist of a list with field elements as [id,pass] to store Username and password respectively.
- (II) checkDetails(username,pass) To check the login details passed to the finction from the file. If the details are correct the function returns True otherwise it returns False.

OR

Name the methods used to read and write the data in a binary file.

Write a program in python that defines and calls the following user defined functions:

- (i) insertData() To accept and add data of a customer and add it to a csv file 'customerData.csv'. Each record should contain a list consisting customername,mobileno,dateofPurchase,itempurchased.
- (ii) frequency (name) To accept the name of a customer and search how many times the customer has purchased any item. The count and return the number.

#### **SECTION E**

Consider the following table HOSPITAL. Answer the questions that follows the table:

Table: HOSPITAL

| No. | Name   | Age | Department  | Dateofadm | Charges | Sex |
|-----|--------|-----|-------------|-----------|---------|-----|
| 1   | Arpit  | 62  | Surgery     | 21/01/98  | 3000    | М   |
| 2   | Zarina | 22  | ENT         | 12/12/97  | 2000    | F   |
| 3   | Kareem | 32  | Orthopaedic | 19/02/98  | 1500    | М   |
| 4   | Arun   | 12  | Surgery     | 11/01/98  | 3000    | М   |
| 5   | Zubin  | 30  | ENT         | 12/01/98  | 1500    | F   |
| 6   | Ketaki | 16  | ENT         | 24/02/98  | 2000    | М   |
| 7   | Ankita | 29  | Cardiology  | 20/02/98  | 10000   | F   |
| 8   | Zareen | 45  | Cardiology  | 14/07/99  | 1400    | F   |
| 9   | Kushi  | 19  | Gynaecology | 20/01/22  | 1800    | F   |
| 10  | Shilpa | 23  | Nuclear     | 19/05/22  | 2500    | F   |
|     |        |     | Medicine    |           |         |     |

Based on the data given above answer the following questions:

- (i) Identify the columns which can be considered as candidate keys.
- (ii) What is the degree and cardinality of the above table.
- (iii) Write the statements to:
  - (a) Delete the record where the Name starts with 'Z'
  - (b) Modify the Charges of Ankita from 10000 to 1000.

OR

- (iii) Write the statements to:
  - (a) To check the structure of the given table.
  - (b) To increase the age of everyone by 2 years.

35 | Sunil is a Python programmer. He has written the following incomplete code, which

| takes a students details (rollnumber,name                                                                                                    |                                         |  |  |  |  |
|----------------------------------------------------------------------------------------------------|-----------------------------------------|--|--|--|--|
| import pickle                                                                                                    |                                         |  |  |  |  |
| sturno = int(input("Enter roll number :")) stuname = input("Enter name:") stumarks = float(input("Enter marks :")) Stul = {"RollNo. ":sturno, "Name": stuname, "N | ∕larks":stumarks}                       |  |  |  |  |
| with as fh:                                                                                                    | # Fill_Line 1                           |  |  |  |  |
|                                                                                                    | # Fill_Line 2                           |  |  |  |  |
| as fin:                                                                                                    | #Fill_Line 3                            |  |  |  |  |
| print(Rstu)                                                                                                    | #Fill_Line 4                            |  |  |  |  |
| <pre>if Rstu["Marks"] &gt;= 85:     print("Eligible for merit certificate") else:     print("Not eligible for merit certificate")</pre>                           |                                         |  |  |  |  |
| Help Sunil to complete the code as per the foll                                                                                                    | owing instructions.                     |  |  |  |  |
| (a) Complete Fill_Line1 so that the mentio fh object using a with statement.                                                                                      | ned binary file is opened for writing i |  |  |  |  |

- in
- (b) Complete Fill Line2 so that the dictionary Stul's contents are written on the file opened in step (a).
- (c) Complete Fill\_Line3 so that the earlier created binary file is opened for reading in a file object namely fin, using a with statement.
- (d) Complete Fill\_Line4 so that the contents of open file in fin are read into a dictionary namely Rstu.

# KENDRIYA VIDYALAYA SANGATHAN, JAMMU REGION SAMPLE PAPER SET-10

Class: XII Session SUBJECT : Computer Science(083)
TIME : 3 HOURS MM : 70

General Instructions:

- 1. This question paper contains five sections, Section A to E
- 2. All questions are compulsory.
- 3. Section A have 18 questions carrying 01 marks each.
- 4. Section B has 07 very Short Answer type question carrying 02 marks each
- 5. Section C has 05 Short Answer type question carrying 03 marks each.
- 6. Section D has 03 Long Answer types question carrying 05 marks each.
- 7. Section E has 02 questions carrying 04 marks each . One internal choice is given in Q35 against part C only
- 8. All Programming questions are to be answered using python Language only.

| <u> </u> | Programming questions are to be answered using python Language only.        |     |
|----------|-----------------------------------------------------------------------------|-----|
|          | SECTION A                                                                   | 1 - |
| 1        | Which of the following in not a valid variable name in python?              | 1   |
|          | (i) Peacock (iii) Pea Cock                                                  |     |
|          | (ii) Peacock5 (iv) Peacock_                                                 |     |
|          |                                                                             |     |
| 2        | Write the type of tokens from the following:                                | 1   |
|          | (i) if (ii) roll_no                                                         |     |
|          | (1) 11 (11) 1011_110                                                        |     |
| 3.       | If the following code is executed, what will be the output of the following | 1   |
|          | code?                                                                       |     |
|          | name="IlovemyCountry"                                                       |     |
|          | print(name[3:10])                                                           |     |
|          |                                                                             |     |
| 4.       | Find and write the output of the following Python code:                     | 1   |
|          | def Change(P ,Q=40):                                                        |     |
|          | P=P+Q                                                                       |     |
|          | Q=P-Q                                                                       |     |
|          | print( P,"#",Q)                                                             |     |
|          | return (P)                                                                  |     |
|          | R=100                                                                       |     |
|          | S=200                                                                       |     |
|          | R=Change(R,S)                                                               |     |
|          | print(R,"#",S)                                                              |     |
|          | S=Change(S)                                                                 |     |
|          |                                                                             | 1   |
| 5.       | Select the correct output of the following code                             | _   |

|     | T.                                                                                                    |   |
|-----|----------------------------------------------------------------------------------------------------|---|
|     | Fp.seek(5,1)                                                                                                    |   |
|     | a) Move file pointer five character ahead from the current postion b)Move file pointer five character ahead from the beginning of a file c)Move file pointer five character behind from the current postion d)Move file pointer five character behind ahead from the end of a file |   |
| 6.  | Select the correct method to write a list of line to a file a) write(list) b)writelines(list) c)writelist(list) d) None                                                                                                    | 1 |
| 7.  | Select the correct output of the following string operations                                                                                                    | 1 |
|     | <pre>mystring = "Pynative" stringList = [ "abc", "Pynative","xyz"] print(stringList[1] == mystring) print(stringList[1] is mystring)  a) True</pre>                                                                                                    |   |
| 8.  | What will be the output of the following Python code snippet?  D1={"John":40 , "Peter" : 45}  D2= { "John": 466, "Peter" : 45}  Print(D1>D2)  a) Ture b) False c) Error d) Non                                                                                                    | 1 |
| 9   | Write a python command to create list of keys from a dictionary.  dict={'a':'A', 'b':'B', 'c':'C', 'd':'D'}  a)dict.keys() b)keys() c) key.dict() d) None of these                                                                                                    | 1 |
| 10. | The role of the statement  'cursor=db.cursor' is:  a)Create an instance of a cursor  b)Move cursor row wise                                                                                                    | 1 |

|     | c) Connects cursor to database                                                                                                    |          |
|-----|----------------------------------------------------------------------------------------------------|----------|
|     | d) Prepare cursor to move                                                                                                    |          |
|     |                                                                                                    |          |
| 11. | is a set of attributes in a relation, for which no two tuples in a relation state have the same combination of values.  a) Super Key b) Candidate Key c) Primary Key d) All of the above                                                                                                    | 1        |
| 12  | Evaluate the following expressions:<br>10 > 5 and 7 > 12 or not 18 > 3                                                                                                    | 1        |
|     | a) Ture b) Flase C) 25 D) 0                                                                                                    |          |
| 13  | The SELECT statement when combined withclause,return records without repletion.  a) NULL  b)UNIQUE  c)DESCRIBE  d) DISTINCT                                                                                                    | 1        |
| 14  | Consider the following query: SELECT name FROM class WHERE subjectNULL; Which comparison operator may be used to fill the blank space in above query? a) = b)LIKE c)IS d)IS NOT                                                                                                    | 1        |
| 15. | Which portion of the URL below records the directory or folder of the desired resource? <a href="https://www.nishantsingh.com/ghagwal/pgt.htm">https://www.nishantsingh.com/ghagwal/pgt.htm</a> a) http b) ghagwal c) <a href="https://www.nishantsingh.com">www.nishantsingh.com</a> d) pgt.htm | 1        |
| 16  | Protocol is used to send the email to another email user.  a) FTP b)POP c) IMAP d) SMTP                                                                                                    | 1        |
| _   | and Q18 are ASSERTION AND REASONING based questions. Mark the correct cl                                                                                                    | noice as |
| a)  | ·                                                                                                    |          |
| b)  | Both A and R are true and R is not the correct explanation for A                                                                                                    |          |

- c) A is True but R is False
- d) A is false but R is True

| 17  | Assertion (A):- Key word arguments are related to function calls.                                                        | 1 |
|-----|----------------------------------------------------------------------------------------------------|---|
|     | Reasoning(R):- When you use keyword arguments in funation call, the caller                                               |   |
|     | identifies the arguments by the parameter name.                                                                          |   |
| 18  | Assertion(A): The tell method will stores/get the current location of the file                                           | 1 |
| 10  | pointer.                                                                                                    | _ |
|     | Reasoning(R): Python seek method returns the current position of the file                                                |   |
|     | read/write pointer with the file.                                                                                        |   |
|     | Section B                                                                                                    |   |
| 19. | Mr. Akash has written a code , His code is having errors , Rewrite the correct code and underline the correction s made. | 2 |
|     | 5x=input("Enter a number")                                                                                               |   |
|     | <pre>If(abs(x)=x):     Print("You Entered a positive number")</pre>                                                      |   |
|     | Else:                                                                                                    |   |
|     | x=x-1                                                                                                    |   |
|     | print("Number made positive:"x)                                                                                          |   |
| 20  | Differentiate between default parameter(s) and keyword parameter(s) with a                                               | 2 |
|     | suitable example for each. Or                                                                                            |   |
|     | What is the difference between Local Variable and Global Variable?                                                       |   |
| 21  | a) If the following code is executed, what will be the output of the following                                           | 1 |
|     | code?                                                                                                    |   |
|     | mystr1 = 'Sequence with labels'                                                                                          |   |
|     | mystr2 = '\$'                                                                                                    |   |
|     | print(mystr2*6+mystr1+mystr2*5)                                                                                          |   |
|     | b) What will be the output of the following code snippet?                                                                | 1 |
|     | init_tuple_a =( 'a', '3')                                                                                                |   |
|     | init_tuple_b = ('sum', '4')                                                                                              |   |
|     | print (init_tuple_a + init_tuple_b)                                                                                      |   |
| 22. | What is the purpose of the following clauses in a select statement?                                                      | 2 |
|     | a) ORDER BY b) HAVING                                                                                                    |   |
|     | a) ONDER DI DI HAVING                                                                                                    |   |
| 23. | What is the full forms of the following :                                                                                | 2 |
|     | i de la companya de la companya de la companya de la companya de la companya de la companya de la companya de            | ĺ |

| 24. | Predict the out                                                                       | put of the pythor                       | code given   | below:-           |                     | 2 |  |
|-----|---------------------------------------------------------------------------------------|-----------------------------------------|--------------|-------------------|---------------------|---|--|
|     | def changedata                                                                        | a(str1):                                |              |                   |                     |   |  |
|     | length=len(s                                                                          | tr1)                                    |              |                   |                     |   |  |
|     | temp=""                                                                               |                                         |              |                   |                     |   |  |
|     | for i in range                                                                        | e(0, length):                           |              |                   |                     |   |  |
|     | if str1[i].is                                                                         | lower():                                |              |                   |                     |   |  |
|     | I                                                                                     | emp+str1[i].upper                       | ·()          |                   |                     |   |  |
|     | elif str1[i].                                                                         | • • • • • • • • • • • • • • • • • • • • |              |                   |                     |   |  |
|     | I                                                                                     | emp+str1[i].lower                       | ()           |                   |                     |   |  |
|     | elif str1[i].                                                                         |                                         |              |                   |                     |   |  |
|     |                                                                                       | emp+str(int(str1[i                      | ])+1)        |                   |                     |   |  |
|     | else:                                                                                 |                                         |              |                   |                     |   |  |
|     | temp=te                                                                               | emp+'^'                                 |              |                   |                     |   |  |
|     | print(temp)                                                                           |                                         |              |                   |                     |   |  |
|     |                                                                                       | vs_nishant@2023                         | •            |                   |                     |   |  |
| 25  |                                                                                       |                                         | =            |                   | from options (i) to | 2 |  |
|     |                                                                                       | Also, write the r                       | naximum an   | d the minimum v   | alues that can be   |   |  |
|     | assigned tovar                                                                        |                                         |              |                   |                     |   |  |
|     | import random                                                                         |                                         |              |                   |                     |   |  |
|     | X= random.ran                                                                         | **                                      |              |                   |                     |   |  |
|     | Y= random.ran                                                                         | • • •                                   |              |                   |                     |   |  |
|     | print(int(X),":",                                                                     | , t + III (\(\(\))                      |              |                   |                     |   |  |
|     | (i) 0 : 0 (ii)                                                                        | 1:6 (iii) 2:                            | 4 (iv) 0     | : 3               |                     |   |  |
|     |                                                                                       |                                         | Section      | n c               |                     |   |  |
| 26  | Write the outputs of the SQL queries (i) to (iii) based on the given tables:  Watches |                                         |              |                   |                     |   |  |
|     | Watchid                                                                               | Watch_name                              | Price        | Туре              | Qty_store           |   |  |
|     | W001                                                                                  | High Time                               | 10000        | Ladies            | 100                 |   |  |
|     | W002                                                                                  | Life Time                               | 15000        | Gents             | 150                 |   |  |
|     | W003                                                                                  | Wave                                    | 12500        | Ladies            | 200                 |   |  |
|     | W004                                                                                  | High Fashion                            | 13500        | Ladies            | 135                 |   |  |
|     | W005                                                                                  | Golden Time                             | 14000        | Unisex            | 150                 |   |  |
|     |                                                                                       | •                                       | Sale         | •                 |                     |   |  |
|     | Watchid                                                                               | Qtv                                     | _sold        | Quar              | ter                 |   |  |
|     | W001                                                                                  | 10                                      | <u>-</u>     | 1                 |                     |   |  |
|     | W002                                                                                  | 8                                       |              | 2                 |                     |   |  |
|     | W003                                                                                  | 15                                      |              | 1                 |                     |   |  |
|     | W001                                                                                  | 12                                      |              | 3                 |                     |   |  |
|     | W003                                                                                  | 11                                      |              | 2                 |                     |   |  |
|     | W004                                                                                  | 9                                       |              | 1                 |                     |   |  |
|     | W002                                                                                  | 15                                      |              | 1                 |                     |   |  |
|     |                                                                                       | PRICE), MIN(QTY                         | STORE) FRO   |                   |                     | ' |  |
|     |                                                                                       | RTER, SUM(QTY S                         | _            |                   | QUARTER;            |   |  |
|     |                                                                                       | ,                                       | •            |                   | ,                   |   |  |
|     |                                                                                       | TCH_NAME, QTY_                          | •            | • - •             |                     |   |  |
|     | SALE S WHERE                                                                          | W. WATCHID = S.                         | WAICHID G    | KOUP BY 5.WATC    | .niv;               |   |  |
|     |                                                                                       |                                         |              |                   |                     |   |  |
| 27  | Assume that a                                                                         | text file named 1                       | EXT1.TXT alı | ready contains so | ome text written    | 3 |  |

into it, write a function named COPY(), that reads the file TEXT1.TXT and create a new file named TEXT2.TXT, which shall contain only those words from the file TEXT1.TXT which don't start with an uppercase vowel(i.e. with 'A','E','I','O','U') for example if the file TEXT1.TXT contains He can appoint any member of the Lok Sabha then the file TEXT2.TXT shall contain He can member of the Lok Sabha OR write a function countmy() in python to read the text file "DATA.TXT" and count the number of times "my" occurs in the file 28 3 Write the outputs of the SQL queries (i) to (iii) based on the relations VEHICLE and TRAVEL given below: VEHICLETYPE VCODE PERKM V01 **VOLVO BUS** 150 V02 125 **AC DELUX BUS** V03 **ORDINARY BUS** 80 V04 CAR 18 V05 SUV 30 NOTE: PERKM is fright charges per kilometer Table: TRAVEL CNO CNAME TRAVELDATE ΚM **VCODE** NOP 101 K. Niwal 2015-12-13 200 V01 32 103 Fredrick Sym 2016-03-21 120 V03 45 V02 105 Hitesh Jain 2016-04-23 450 42 Ravi Anish 80 V02 40 102 2016-01-13 107 John Malina V04 2 2015-02-10 65 104 Sahanubhuti 2016-01-28 90 V05 4 25 106 Ramesh Jaya 2016-04-06 100 V01 NOTE: KM is Kilometres travelled and NOP is number of passengers travelled in vehicle. a) SELECT COUNT(\*), VCODE FROM TRAVEL GROUP BY VCODE HAVING COUNT(\*)>1; b)SELECT VCODE, CNAME, VEHICLETYPE FROM TRAVEL A, VEHICLE B WHERE A.VCODE=B.VCODE AND KM<90; c)SELECT DISTINCT VCODE FROM TRAVEL; 29 Write a python Function that accepts a string and calculates the number of uppercase letters and lowercase letters. Sample String: Python ProgrammiNg **Expected Output:** Original String: Python ProgrammiNg No. of Upper case characters: 3 No. of Lower case characters: 14 30 Write PushOn(Student) and Pop(Student) methods/functions in Python to add a new Student and delete a Student from a list of Student Name, considering them to act as push and pop operations of the Stack data structure.

Hindustan connecting world Association is planning to start their offices in four major cities in India to provide regional IT infrastructure support in the field of Education And Culture. The company has planned to setup their head office in New Delhi in three location and have name their New Delhi office as "Sales Office", "Head Office" and "Tech Office". The company's regional offices are loacated in "Coimbatore", "Kolkata", and "Ahmedabad".

A rought layout of the same ia as follows

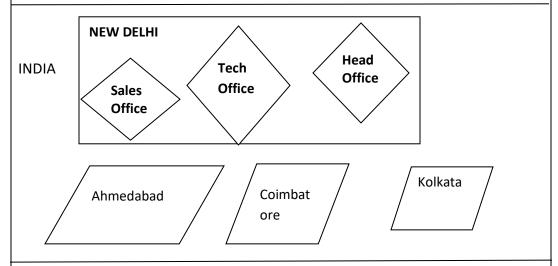

Approximate distance between these office as per network survey team is as follows:

| Place From  | Place TO          | Distance |
|-------------|-------------------|----------|
| Head Office | Sales Office      | 10 km    |
| Head Office | Tech Office       | 70 mtr   |
| Head Office | Kolkata Office    | 1291 Km  |
| Head Office | Ahmedabad Office  | 790 Km   |
| Head Office | Coimbatore Office | 1952 Km  |

In continuation of the above , the company expert have planned to install the following number of computer in each of their offices:

| Head Office       | 100 |
|-------------------|-----|
| Sales Office      | 20  |
| Tech Office       | 50  |
| Kolkata Office    | 50  |
| Ahmedabad Office  | 50  |
| Coimbatore Office | 50  |
|                   |     |

- a) Suggest network type for connecting each of the following set of their offices:
  - Head Office and Tech Office
  - Head Office and Coimbatore Office
- b) Which device you will suggest to be produced by the company for connecting all the computers with in each of their offices out of the following device?
  - i) Switch/Hub ii) Modem iii) Telephone
- c) Which of the following communication media, you will suggest to be procured by th company for connecting their local offices in New Delhi for very effective and fast communication.
  - i) Telephone Cable ii) Optical fibre iii) Ethernet cable

|    | New Delhi   | . Also, s                                                                                                    | suggest an | effective      | metho   | d /techn       | ology fo                                | y's local offices locat<br>r connecting the co |              |   |
|----|-------------|----------------------------------------------------------------------------------------------------|------------|----------------|---------|----------------|-----------------------------------------|------------------------------------------------|--------------|---|
|    | 's regional |                                                                                                    |            |                |         |                |                                         |                                                |              |   |
| 32 |             | Write a function in python, PushEl(element) and MakeEl(element) to add a new element and delete a element from a List of element Description, considering |            |                |         |                |                                         | 5                                              |              |   |
|    |             |                                                                                                    |            |                |         |                |                                         | •                                              | ring         |   |
|    | them to a   | ct as p                                                                                                    | ush and p  | op opera       |         |                | tack dat                                | a structure .                                  |              |   |
|    |             |                                                                                                    |            | _ , ,          | C       | •              |                                         |                                                |              |   |
|    |             |                                                                                                    | •          | ` '            |         |                |                                         | numbers. From this                             |              |   |
|    | ·           |                                                                                                    |            |                | •       |                | •                                       | g a list. Display the                          |              |   |
|    | 1           |                                                                                                    |            |                |         |                | • • • • • • • • • • • • • • • • • • • • | ate error message                              |              |   |
| 33 |             | inction                                                                                                    | countVo    | wels() in F    | Pytho   | n, which       | should                                  | read each charact                              | er of a      | 5 |
|    | text file   |                                                                                                    |            |                |         |                |                                         |                                                |              |   |
|    |             |                                                                                                    |            |                |         |                |                                         | he count.                                      |              |   |
|    | •           |                                                                                                    | •          | xt" conte      |         |                | ows:                                    |                                                |              |   |
|    | This is r   | ny first                                                                                                    | class on   | Compute        | r Scie  | nce.           |                                         |                                                |              |   |
|    | The out     | put of t                                                                                                    | he functi  | on should      | be: 0   | Count of       | vowels                                  | in file: 10                                    |              |   |
|    |             |                                                                                                    |            |                | Sec     | tion E         |                                         |                                                |              |   |
|    |             |                                                                                                    |            |                |         |                |                                         |                                                |              |   |
| 34 | Consider t  | the foll                                                                                                    | owing tal  | oles Mobi      | leMas   | ster and       | Mobiles                                 | Stock. Write SQL                               |              | 5 |
|    | command     | lc for th                                                                                                    | o statom   | onts (i) to    | . (. () |                |                                         |                                                |              |   |
|    | Command     | וז וטו נו                                                                                                    | ie statem  | ients (i) to   | ) (V) . |                |                                         |                                                | _            |   |
|    |             |                                                                                                    |            | Table: N       | 1obile  | Master         |                                         |                                                |              |   |
|    | M_Id        | M_C                                                                                                    | ompany     | M_Nai          | me      | M_P            | rice                                    | M_Mf_Date                                      |              |   |
|    | MB001       | San                                                                                                    | nsung      | Galax          | γ       | 450            | 00                                      | 23-Jan-2004                                    |              |   |
|    | MB003       | N                                                                                                    | okia       | N110           | 00      | 22.            | 50                                      | 12-Dec-2003                                    |              |   |
|    | MB004       | Mic                                                                                                    | romax      | Unite          | :3      | 450            | 00                                      | 14-Feb-2004                                    | 1            |   |
|    | MB005       | S                                                                                                    | ony        | Xperia         | M       | 750            | 00                                      | 01-Jan-2004                                    |              |   |
|    | MB006       |                                                                                                    | рро        | Selfie         |         | 850            |                                         | 19-Mar-2004                                    | 1            |   |
|    |             | I                                                                                                    |            | I              |         |                |                                         |                                                | 1            |   |
|    |             |                                                                                                    |            | Table: I       | Mobil   | eStock         |                                         |                                                |              |   |
|    | S Id        | <u></u>                                                                                                    | М          | Id             | М       | _Qty           |                                         | M_Supplier                                     | -            |   |
|    | S00         |                                                                                                    | •          | 004            |         | <u></u><br>450 |                                         | New Vision                                     | 1            |   |
|    | S00:        |                                                                                                    |            | 003            |         | 250            |                                         | aveen Gallery                                  | -            |   |
|    | S00:        |                                                                                                    |            | 001            |         | 300            |                                         | sic Mobile Store                               | 1            |   |
|    | S00-        |                                                                                                    |            | 006            |         | 150<br>150     |                                         | one-Mobiles                                    | †            |   |
|    | S00         |                                                                                                    |            |                |         | 150<br>150     |                                         | The Mobile                                     | _            |   |
|    | S00         |                                                                                                    |            | ИВ003<br>ИВ006 |         | 50             | Mobile Centre                           |                                                | -            |   |
|    |             |                                                                                                    |            |                | ile N   |                |                                         | lescending order o                             | l<br>f their |   |
|    |             |                                                                                                    | -          | ,, IVIO        |         |                | 00 111 0                                |                                                | . cricii     |   |
|    | manufact    |                                                                                                    |            |                |         |                |                                         |                                                |              |   |
|    | ii)List the | details                                                                                                    | of mobile  | e whose n      | ame     | starts wi      | th s                                    |                                                |              |   |
|    | iii)Display | the mo                                                                                                    | obile supp | olier and o    | quant   | ity of all     | mobile                                  | s except MB003.                                |              |   |
|    | iv) Display | the na                                                                                                    | ame of m   | obile com      | pany    | having p       | rice be                                 | tween 3000 and 50                              | 000          |   |
|    | v) Display  | v) Display the name of company, supplier and Price by joining the joining the two                                                                         |            |                |         |                |                                         | oining the joining t                           | he two       |   |
| ļ  |             |                                                                                                    |            |                |         |                |                                         |                                                |              |   |
|    | tables who  | ere pric                                                                                                    | e is more  | than 500       | 0.      |                |                                         |                                                |              |   |
| 35 |             |                                                                                                    |            |                |         | V file "ite    | em.csv"                                 | which will contain                             | item         | 5 |

| a programmer      | r, help him to succe            | essfully execute the given task.          |         |
|-------------------|---------------------------------|-------------------------------------------|---------|
| import            |                                 |                                           | # Line  |
| def addInCsv(i    | item,price,qty):                | # to write / add data into the CSV fi     | le      |
| f=oper            | n(' item.csv','                 | ')                                        | # Line  |
| csvFile           | Writer = csv.writer             | (f)                                       |         |
|                   | Writer.writerow([it             | tem,price,qty])                           |         |
| f.close           | **                              |                                           |         |
| #csv file readi   | _                               | # to good data from CCV file              |         |
| defreadFromC      | sv():<br>pen(' item.csv','r') a | # to read data from CSV file              |         |
| With O            |                                 | csv(csvFile)                              | # Line  |
|                   | for row in newFile              |                                           | " Lille |
|                   |                                 | [0],row[1],row[2])                        |         |
| csvFile           | • • •                           |                                           | # Line  |
| addInCsv('Not     | e Book',45,100)                 |                                           |         |
| addInCsv('Tex     | t Book',60,150)                 |                                           |         |
|                   |                                 |                                           |         |
| addInCsv('Ball    |                                 |                                           |         |
| addInCsv('Pen     | cil', 5,200)                    |                                           |         |
| readFromCsv(      | ١                               |                                           | #Line   |
| ,                 | ,                               |                                           | #EIIIC  |
| (a) Name the i    | module he should i              | mport in Line 1.                          |         |
| (b) In which m    | iode, Pushpa should             | d open the file to add data into the file |         |
| (c) Fill in the b | lank in Line 3 to rea           | ad the data from a csv file.              |         |
| (d) Fill in the b | olank in Line 4 to clo          | ose the file.                             |         |
| (e) Write the o   | output he will obtai            | in while executing Line 5.                |         |
|                   |                                 |                                           |         |
|                   |                                 |                                           |         |
|                   |                                 |                                           |         |

# KENDRIYA VIDYALAYA SANGATHAN, JAMMU REGION SAMPLE PAPER SET-11

Class: XII Session SUBJECT : Compute Science(083)
TIME : 3 HOURS MM : 70

#### **General Instructions:**

- 1. This question paper contains five sections, Section A to E.
- 2. All questions are compulsory.
- 3. Section A have 18 questions carrying 01 mark each.
- 4. Section B has 07 Very Short Answer type questions carrying 02 marks each.
- 5. Section C has 05 Short Answer type questions carrying 03 marks each.
- **6.** Section D has 03 Long Answer type questions carrying 05 marks each.
- 7. Section E has 02 questions carrying 04 marks each. One internal choice is given in Q35 against part c only.
- 8. All programming questions are to be answered using Python Language only.

|    | SECTION A                                                                                                    |   |
|----|----------------------------------------------------------------------------------------------------|---|
| 1. | State True or False The value of the expression $5/(6*(4-2))$ and $5/6*(4-2)$ is the same.                                          | 1 |
| 2. | Which of the following is the data type of value, returned by input() method in Python?                                             | 1 |
|    | (a) Boolean (b) String (c) Int (d) Float                                                                                            |   |
| 3. | Given the following dictionaries                                                                                                    | 1 |
|    | Dict1={'Tuple':'immutable','List':'mutable','Dictionary':'mutable','String':'immutable'}                                            |   |
|    | Which of the following will delete key:value pair for key='Dictionary' in the above mentioned dictionary?                           |   |
|    | a. del Dict1['Dictinary']                                                                                                    |   |
|    | b. Dict1['Dictionary'].delete()                                                                                                    |   |
|    | c. delete (Dict1.["Dictionary"])                                                                                                    |   |
|    | d. del(Dict1.['Dictionary'])                                                                                                    |   |
| 4. | Consider the given expression:                                                                                                    | 1 |
|    | print(2**5+8//3*7-2)                                                                                                    |   |
|    | Which of the following will be correct output if the given expression evaluated?                                                    |   |
|    | (a) 44<br>(b) 34                                                                                                    |   |
|    | (c) 42                                                                                                    |   |
|    | (d) 36                                                                                                    |   |
|    |                                                                                                    |   |
| 5. | Select the correct output of the code:                                                                                              | 1 |
|    | L1, L2 = [10, 23, 36, 45, 78], []                                                                                                   |   |
|    | for i in range :                                                                                                    |   |
|    | L2.insert(i, L1.pop()) print(L1, L2, sep='@')                                                                                       |   |
|    |                                                                                                    |   |
|    | (A) [78, 45, 36, 23, 10] @ []<br>(B) [10, 23, 36, 45, 78] @ [78, 45, 36, 23, 10]<br>(C) [10, 23, 36, 45, 78] @ [10, 23, 36, 45, 78] |   |

|     | (D) []@[78, 45, 36, 23, 10]                                                                                                    |   |
|-----|----------------------------------------------------------------------------------------------------|---|
| 6   | If a file is opened for writing, which of the following statement is false  (a) If the file exists at the specified path, the file is successfully opened.  (b) Python gives error if the file does not exit at the specified path.  (c) The existing contents of the file will be erased as soon as you open the file.  (d) Python will create a new empty file at the specified path if the file does not exist at the specified path. | 1 |
| 7   | A column added via ALTER TABLE command initially contains value for all existing rows.                                                                                                    | 1 |
| 8   | Which of the following is the correct command to delete an attribute Salary from relation Employee.  (A) DELETE SALARY FROM EMPLOYEE;  (B) ALTER TABLE EMPLOYEE DELETE SALARY;  (C) ALTER TABLE EMPLOYEE DROP SALARY;  (D) DROP COLUMN SALARY FROM EMPLOYEE;                                                                                                    | 1 |
| 9   | To include integrity constraint in an existing relation, we should use statement.  (A) UPDATE TABLE (B) ALTER TABLE (C) MODIFY TABLE (D) EDIT TABLE                                                                                                    | 1 |
| 10. | The operator when used with a string and an integer gives an error.                                                                                                    | 1 |
| 11  | What is the significance of the seek method?  (A) It seeks the absolute path of the file.  (B) It tells the current byte position of the file pointer within the file.  (C) It places the file pointer at a desired offset within the file  (D) It seeks the entire content of the file.                                                                                                    | 1 |
| 12  | The sysntax of seek() method in Python is:- File.object.seek(offset [, reference point]) In the above syntax the offset refers to:- (A) Specifying Initial position of the file pointer. (B) Specifying number of bytes. (C) Specifying file opening mode. (D) None of the above                                                                                                    | 1 |
| 13. | The is a networking device that regenerates or recreates a weak signal into its original strength and form.                                                                                                    | 1 |
| 14  | What will be the output of the following Python code ?  T1= ()  T2=T1 * 2  print(len(T2))  (A) 0                                                                                                    | 1 |
|     | (B) 2<br>(C) 1                                                                                                    |   |
| 15  | (D) Error  All aggregate function except ignore NULL values in order the produce the output.  (A) AVG()  (B) COUNT()  (C) COUNT(*)  (D) TOTAL()                                                                                                    | 1 |

| 16    | To establish a connection between Python and SQL database, connect()               | 1    |
|-------|------------------------------------------------------------------------------------|------|
|       | method is used. Identify the correct syntax of connect() method from the           |      |
|       | followings.                                                                        |      |
|       | (A) Connect(user="user name", passwd="password", host="host name",                 |      |
|       | database= "database name")                                                         |      |
|       | (B) Connect(host="host name", user="user name", password="password",               |      |
|       | database= "database name")                                                         |      |
|       | (C) Connect(host="host name", user="user name", passwd="password",                 |      |
|       | database= "database name")                                                         |      |
|       | (D) Connect(host="host name", database= "database name", user="user                |      |
|       | name", password="password")                                                        |      |
| Q17   | and 18 are ASSERTION AND REASONING based Questions. Mark the correct choic         | e as |
| (A) B | oth A and R are true and R is the correct explanation for A.                       |      |
| (B) B | oth A and R are true and R is not the correct explanation for A.                   |      |
| (C) A | is true and R is False.                                                            |      |
| (D) A | is False and R is True.                                                            |      |
| 17    | Assertion (A): A function is a block of organized and reusable code that is used   | 1    |
| Ì     | to perform a single related action.                                                |      |
|       | <b>Reason (R):</b> Function provides better modularity for your application and a  |      |
|       | high degree of code reusability.                                                   |      |
| 18    | <b>Assertion (A):</b> Text file stores information in ASCII or Unicode characters. | 1    |
|       | <b>Reason (R):</b> CSV stands for comma separated value. These files are common    |      |
|       | file format for transferring and storing data.                                     |      |
|       | SECTION B                                                                          |      |
|       |                                                                                    |      |
| 19    | Anshika has written a code to calculate the factorial value of a number, but her   | 2    |
|       | code is having some errors. Rewrite the correct code and underline the             |      |
|       | corrections made.                                                                  |      |
|       |                                                                                    |      |
|       | def Factorial(Num)                                                                 |      |
|       | 1=fact                                                                             |      |
|       | While num=>0:                                                                      |      |
|       | fact=fact*num                                                                      |      |
|       | num=-1                                                                             |      |
|       | print("Factorial value is =",fact)                                                 |      |
|       | Differentiate between Viruses and Worms in context of networking and data          | 2    |
|       | communication threats.                                                             |      |
|       | OR                                                                                 |      |
|       |                                                                                    |      |
|       | Differentiate between Web server and web browser. Write any two popular            |      |
|       | web browsers.                                                                      |      |
| 21    | (A) Given is a Python List declaration :                                           | 1    |
|       | L1=[11,23,16,28,55,37,61,89]                                                       |      |
|       | write the output of the code given below:                                          |      |
|       | print(L1[-3:8])                                                                    |      |
|       | (B) Given is a Python Dictionary:                                                  | 1    |
|       | Lib={"Novel":152,"Magzine":20,"Newspaper":10,"Books":250}                          |      |
| 22    | Write Python statement to delete key:value pair for key="Novels".                  | 2    |
| 22    | What is the difference between UNIQUE and PRIMARY KEY constraints in an            | 2    |
|       | RDBMS.                                                                             |      |
| 23    | (A) Expand the following terms :-                                                  | 1    |
|       | (I) FTP (II) GSM                                                                   |      |
|       | (B) Danish has to share the data among various computers of his two offices        | 1    |
|       | branches situated in the same city. Name the type of network which is being        |      |
|       | formed in this process.                                                            |      |
|       |                                                                                    |      |

```
Predict the output of the Python code given below:
     def Update(str1):
             length=len(str1)
             temp=""
             for i in range(0, length):
                    if str1[i].islower():
                         temp=temp+str1[i].upper()
                    elif str1[i].isupper():
                         temp=temp+str1[i].lower()
                    elif str1[i].isdigit():
                         temp=temp+str(int(str1[i])+1)
                    else:
                         temp=temp+'#'
             print(temp)
     Update("CBSE-2023 Exams")
                                          OR
         Mydict={}
         Mydict[(1,2,3)]=12
         Mydict[(4,5,6)]=20
         Mydict[(1,2)]=25
         total=0
         for i in Mydict:
                total=total+Mydict[i]
         print(total)
         print(Mydict)
25
     Define the following terms in context with RDBMS:-
                                                                                    2
     (I)
            Degree
                          (II) Cardinality
                                          OR
    Write the full form of DDL and DML. Also write any two examples of DDL and
    DML.
                                        SECTION C
26
     (A) Consider the following tables – Employee and Department
                                                                                    1+2
              EMPLOYEE
     Ecode
                           Ename
     M01
                           Bhavya
     M02
                           Krish
     S01
                           Mehul
     S03
                           Sanket
     A05
                           Vansh
     H03
                           Pallavi
                  DEPARTMENT
     Ecode
                           Department
     M01
                           Marketing
     S01
                           Sales
     A05
                           Accounts
     H03
                           HR
     What will be the output of the following statement?
            SELECT E.Ecode, E.Ename, D. Department FROM EMPLOYEE E,
            DEPARTMENT D WHERE E.Ecode = D.Ecode;
     (B) Write the output of the queries (i) to (iv) based on the table PRODUCT and
```

### CUSTOMER given below:

#### **PRODUCT**

| P_ID | P_Name        | Manufacturer | Price | Discount |
|------|---------------|--------------|-------|----------|
| TP01 | Talcum Powder | LAK          | 40    |          |
| FW05 | Face Wash     | ABC          | 45    | 5        |
| BS01 | Bath Soap     | ABC          | 55    |          |
| SH06 | Shampoo       | XYZ          | 120   | 10       |
| FW12 | Face Wash     | XYZ          | 95    |          |

#### **CUSTOMER**

| C_ID | C_Name        | City   | P_ID |
|------|---------------|--------|------|
| 01   | Cosmetic Shop | Delhi  | TP01 |
| 02   | Total Health  | Mumbai | FW05 |
| 03   | Live Life     | Delhi  | BS01 |
| 04   | Pretty Woman  | Delhi  | SH06 |
| 05   | Dreams        | Delhi  | TP01 |

- i. SELECT P\_Name, count(\*) FROM Product GROUP BY P\_Name;
- ii. SELECT Max(Price), Min(Price) FROM Product;
- iii. SELECT Product.P\_Name, Client.C\_Name FROM Product, Client WHERE Product.P ID = Client.P ID AND Client.City="Mumbai";
- iv. SELECT P.P\_Id, P.P\_Name, C.C\_Name, C.City, P.Price FROM Product P, Client
  C WHERE Product.P\_ID = Client.P\_ID AND Client.City="Mumbai" ORDER BY
  P.Price DESC.;
- Write a method COUNT\_UPPER() in Python to read lines from Text File "CONTENT.TXT" and display the count of uppercase alphabets in the File.

3

#### Example:

If the file contents are as follows:-

All India Senior Secondary Certificate Examination.

The COUNT\_UPPER() function should display the output as:
The number of uppercase alphabets in the file: - 6

#### ΛR

Write a method COUNT\_WORD()in Python to read lines from a text file "PLEDGE.TXT" and count and display the occurrences of the word "country" in the file.

Example :-

If the content of the file are as follows :-

India is my country and all Indians are my brothers and sisters. I love my country and I am proud of its rich and varied heritage. I shall always strive to be worthy

of it. I shall give respect to my parents, teachers and elders and treat everyone with

To my country and my people, I pledge my devotion. In their well being and prosperity alone, lies my happiness.

The COUNT WORD() function should display the output as:

Total Occurrences of word "country" = 3

courtesy.

28 (A) Write the outputs of the SQL queries (i) to (iv) based on the relations CAR and OWNER given below:-

| CAR |
|-----|
| CAN |

2+1

| C_code | Carname | Make    | Color  | Capacity | Charges |
|--------|---------|---------|--------|----------|---------|
| 501    | Ignis   | Suzuki  | Blue   | 5        | 14      |
| 503    | Saltoz  | Tata    | White  | 5        | 16      |
| 502    | Innova  | Toyota  | Silver | 7        | 18      |
| 509    | SX4     | Suzuki  | Black  | 5        | 20      |
| 510    | NIOS    | Hyundai | Grey   | 5        | 15      |

#### **CUSTOMER**

| C_Id | Cname         | C_code |
|------|---------------|--------|
| 1001 | Vansh Sharma  | 501    |
| 1002 | Shivanand     | 509    |
| 1003 | Tanish Sharma | 503    |
| 1004 | Palak         | 502    |

- (i) SELECT COUNT(DISTINCT Make) FROM CAR;
- (ii) SELECT MAX(Charges), MIN(Charges) FROM CAR;
- (iii) SELECT COUNT(\*), Make FROM CAR;
- (iv) SELECT Carname FROM CAR WHERE Capacity=7;
  - (B) Write SQL Command to show the list of all the databases.
- Write a function R\_Shift(Arr,n) in Python, which accepts a list Arr of numbers and n is a numeric value by which all elements of the list are shifted to right and the last element removed should be added in the beginning.

Sample Input Data of the list

Arr=[ 1,2,3,4,5,6], n=2

Output

Arr = [5, 6, 1, 2, 3, 4]

30. A List contains following record of a Book:

[Book Name, Write Name, Price]

Write the following user defined functions to perform given operations on the stack named "BOOK":

- (i) Push\_Rec() To push the record containing Book name and author name of Books having price > 500 to the stack.
- (ii) Pop\_Rec() To pop the objects from the stack and display them. Also display "STACK UNDERFLOW" when there are no elements in the Stack.

OR

Write a function in Python, Push(Item) where Item is a list containing the details of Bakery Items – [[Name, Price], [Name, Price], [Name, Price]]

The function should push the names of those items in the Stack who have price less than Rs. 50. Also display the count of elements pushed into the Stack. Example:

```
If the list contains the following items:
    l=[['ravi',26],['raman',36], ['chaman',56]]
    The Stack should contain:
    Ravi
    Raman
    The output should be:
    The number of elements in stack is: 2
31
    Rising Sun Corporation is a professional IT company. The company is planning to
     set up their new offices in India with its hub at Hyderabad. The company has 03
     Block named Conference Block, Finance Block, and Human Resource Block.
     Suggest them the best available solutions based on the queries (i) to (v) as
     mentioned below:
     Block to Clock distance in Meters:
            Human Resource to Conference Block - 55 mtr.
            Human Resource to Finance – 110 mtr

    Conference to Finance – 90 mtr.

    No. of computers to be installed in each block :-
           Human Resource – 150
           Finance - 45
           Conference – 75
               What will be the most appropriate block, where RSC should plan to
        (i)
               house the server?
               Suggest the cable layout to connect al the buildings in the most
                                                                                     1
        (ii)
               appropriate manner for efficient communication.
                                                                                     1
        (iii)
               What will the best suitable connectivity out of the following to
               connect the offices in Bangalore with its New York based office.
               (a) Infrared (b) Satellite Link (c) Ethernet Cable
        (iv)
               Suggest the placement of the following devices with justification.
               (a) Hub / Switch (b) Repeater
               Which service / protocol will be most helpful to conduct the live
        (v)
               interactions of Experts from New York to Human Resource Block.
                                                                                     2+3
32
    (A) Write the output of the Python code given below:
     a=10
     def fun(x=10,y=5):
       global a
       a=y+x-3
       print(a,end="@")
     i=20
    i=4
    fun(i,j)
    fun(v=10,x=5)
     (B) The code given below inserts th following record in the table Employee:
     ECode - Integer
     EName - String
     Deptt - String
     Salary – Float
     Note the following to establish connectivity between Python and MYSQL:
                Username is admin
                Password is Hello123
```

- Database is KVS
- The Department of the employee will be entered by the user in order to get the list of employees in the department.

Write the following missing statements to complete the code:

Statement 1 – To form the cursor object.

Statement 2 – To execute th command that searches for the employee code in the table Employee.

Statement 3 – To show all the records returned by the query.

import mysql.connector as con

```
def Emp_data():
```

```
mycon=con.connect(host="localhost",user="admin",passwd="Hello123",database="KVS")

mycursor=_______ # Statement 1

Dept=input("Enter Department name to be searched for =")

Qry_Str="Select * from Employee where deptt="+Dept
______ # Statement 2

Mydata=______ # Statement 3

for row in Mydata:
    print(row)

mycon.close()
```

OR

(A) Predict the output of the code given below:

(B) The code give below reads the following record from the table named "SALES" and update those records who have Sale>50000 in order to provide commission 4% of Sale amount.

```
Scode – integer
Sname- String
Saleamt – Float
Commission – Float
```

Note the following to establish conectivity between Python and MySQL:

- Username is root
- Password is Scott
- Database Name : Company

Write the following missing statements to complete the code:

Statement 1 – to form the cursor object

|     | Statement 2 – to execute the query to update the commission column as 4% of Saleamount for those records only who have Sale>50000.  Statement 3 – to add the data parmanently in the database. |                                             |                   |                     |                            |       |  |  |
|-----|----------------------------------------------------------------------------------------------------|---------------------------------------------|-------------------|---------------------|----------------------------|-------|--|--|
|     | import mysq                                                                                                    | ıl.connector as con                         |                   |                     |                            |       |  |  |
|     | def Sale_dat                                                                                                    | :a():                                       |                   |                     |                            |       |  |  |
|     | myco                                                                                                    | n=con.connect(hos                           | t="localhost",ı   | user="root",pas     | swd="Scott",data           |       |  |  |
|     | base="Company")                                                                                                    |                                             |                   |                     |                            |       |  |  |
|     | mycursor= # Statement 1                                                                                                    |                                             |                   |                     |                            |       |  |  |
|     | Qry_S                                                                                                    | Str="Update SALES                           | set commissio     | n = Saleamt*4/1     | L00 where                  |       |  |  |
|     | Salea                                                                                                    | mt>50000;"                                  |                   |                     |                            |       |  |  |
|     |                                                                                                    |                                             | #                 | Statement 2         |                            |       |  |  |
|     |                                                                                                    |                                             | # :               | Statement 3         |                            |       |  |  |
|     | myco                                                                                                    | n.close()                                   |                   |                     |                            |       |  |  |
| 33  | What is a rea                                                                                                    | ader object in CSV f                        | iles?             |                     |                            | 5     |  |  |
|     | Write a prog functions:-                                                                                                    | ram in Python that                          | defines and ca    | lls the following   | user defined               |       |  |  |
|     |                                                                                                    | Jser() – to accept ar                       | nd the usernam    | e and password      | to a CSV file              |       |  |  |
|     | , ,                                                                                                    | rs.CSV". Each record                        |                   | •                   |                            |       |  |  |
|     |                                                                                                    | to store User ID an<br>:h() – To search and |                   | •                   | van Usar ID                |       |  |  |
|     | (b) Searc                                                                                                    | in() — 10 search and                        | display the pa    | ssword of the gi    | ven oser ib.               |       |  |  |
|     | OR                                                                                                    |                                             |                   |                     |                            |       |  |  |
|     | (a) What                                                                                                    | t is a CSV file?                            |                   |                     |                            |       |  |  |
|     | (b) Write                                                                                                    | a program in Pyth                           | on that defines   | and calls the fo    | llowing user               |       |  |  |
|     |                                                                                                    | ed functions:                               | DellNie Niewee    | nd Marka af a at    |                            |       |  |  |
|     |                                                                                                    | eCSV() – to accept F<br>ite it to CSV file. | Kollino, Marrie a | IIU IVIAIKS OI a SI | udent from the             |       |  |  |
|     | Read                                                                                                    | ICSV() – To read the                        | contents from     | the CSV file and    | d display it to the        |       |  |  |
|     | user.                                                                                                    |                                             |                   |                     |                            |       |  |  |
| 34. | Karan create                                                                                                    | s a table GAMES wi                          | th a set of reco  | ords to store the   | details of Games           | 1+1+2 |  |  |
|     |                                                                                                    | Game, Type of Gar                           |                   | -                   |                            |       |  |  |
|     | creation of the table, he has entered some records as shown below:  GCode GName Type PrizeMoney ScheduleDate                                                                                   |                                             |                   |                     |                            |       |  |  |
|     | 101                                                                                                    | Badminton                                   | Outdoor           | 15000               | 10-Oct-2021                |       |  |  |
|     | 102                                                                                                    | Chess                                       | Indoor            | 20000               | 01-JUL-2020                |       |  |  |
|     | 103                                                                                                    | Table Tennis                                | Indoor            | 10000               | 01-Mar-2022                |       |  |  |
|     | 104                                                                                                    | Carom Board<br>Cricket                      | Indoor<br>Outdoor | 8000<br>25000       | 15-AUG-2023<br>01-DEC-2022 |       |  |  |
|     | 103                                                                                                    | CHICKEL                                     | Outdoor           | 23000               | OT DEC-2022                |       |  |  |
|     |                                                                                                    | e data given above a                        |                   |                     |                            |       |  |  |
|     | ` '                                                                                                    | lentify the column                          |                   |                     |                            |       |  |  |
|     | (ii) What will be the degree and Cardinality of the above table?                                                                                                    |                                             |                   |                     |                            |       |  |  |

(iii) Write the statement to: (a) Increase the prize money by 20% for all the Games. (b) List the name of the Game and Prize Money whose Game name starts with 'C'. OR (Option for part iii only) (iii) Write statement to :-(a) Add a new column NoOfPlayers with data type as integer. (b) Print the sum of the column PrizeMoney. Vanshika is learning Python and working with Binary Files. Her teacher has given 4 her the following incomplete, which is creating a binary file "Student.dat" which contains student's details (RNo, Name and Marks) in the form of List.She now has to open the file, search for the Roll No., which will be entered by the user and display the Student's Details, if roll no. found otherwise print the message "Roll Number Not Found". The content of the List are: [Rollno, Name, Marks] As a Python programmer, help her to complete the following code based on the requirement given below: # Statement 1 import \_ def ReadData(): rec=[] fin.open( ) # Statement 2 found=False rno=int(input("enter the Roll No. of the Student=")) while True: try: # Statement 3 # Statement 4 found=True print("Student Roll Number=",rec[0]) print("Student Name=",rec[1]) print("Total Marks obtained=",rec[2]) except: print("File not found") if found==False: print("Record Not Found") fin.close() (i) Which module should be imported in the program? (Statement 1) (ii) Write the correct statement to open the file Student.dat in the required mode. (Statement 2) Write the correct statement to read the data from the binary file and  $|1\rangle$ (iii) store it in rec. (Statement 3) Write the correct condition to match the Roll no of the student in the  $^{1}$ (iv) file with the Roll no. entered by the user.

# KENDRIYA VIDYALAYA SANGATHAN, JAMMU REGION SAMPLE PAPER SET-12

Class: XII Session SUBJECT : Computer Science(083)
TIME : 3 HOURS MM : 70

-----

#### -----General Instructions:

- 1. This question paper contains five sections, Section A to E.
- 2. All questions are compulsory.
- 3. Section A have 18 questions carrying 01 mark each.
- 4. Section B has 07 Very Short Answer type questions carrying 02 marks each.
- 5. Section C has 05 Short Answer type questions carrying 03 marks each.
- 6. Section D has 03 Long Answer type questions carrying 05 marks each.
- 7. Section E has 02 questions carrying 04 marks each. One internal choice is given in Q35 against part c only.
- 8. All programming questions are to be answered using Python Language only.

-----

|     |                       |                           | SECTION-A                |                                      |   |
|-----|-----------------------|---------------------------|--------------------------|--------------------------------------|---|
| Q.1 |                       | ving are in-valid operat  | •                        |                                      | 1 |
|     | (A) +=                | (B) ^                     | (C) =+                   | (D) &&                               |   |
| Q.2 |                       | •                         |                          | ling end i.e. right end of a string? | 1 |
|     | (A) strip()           | (B) remove()              | (C) lstrip()             | (D) rstrip()                         |   |
| Q.3 | Predict the output of | of following python coo   | de.                      |                                      | 1 |
|     | SS="PYTHON"           |                           |                          |                                      |   |
|     | print( SS[:3:])       |                           |                          |                                      |   |
|     | (A) THON              | (B) PYT                   | (C) PYTH                 | (D) HON                              |   |
| 0.4 | ` '                   |                           |                          |                                      |   |
| Q.4 | A Python List is de   | clared as Stud_Name       | = ['Adıtya', 'aman', 'Ad | liti','abhay']                       | 1 |
|     | What will be the va   | lue of min(Stud_Name      | e)?                      |                                      |   |
|     | (A) abhay             | (B) Aditya                | (C) Aditi                | (D) aman                             |   |
| Q.5 | Choose the correct    | output of following co    | de:                      |                                      | 1 |
|     | Tup=(100)             |                           |                          |                                      |   |
|     | print(Tup*3)          |                           |                          |                                      |   |
|     | (A) (300,)            | (B) (100,100,100)         | (C) Syntax Error         | (D) 300                              |   |
| Q.6 | In a stack, if a user | tries to remove an elem   | nent from empty stack    | it is called                         | 1 |
|     | (A) Underflow         | (B) Empty                 | (C) Overflow             | (D) Blank                            |   |
| Q.7 | Which method is u     | sed for object serializat | tion in Python?          |                                      | 1 |
|     | (A) Pickling          | (B) Un-pickling           | (C) Mergin               | g (D) None of the above              |   |
| Q.8 | Which types of arg    | uments/parameters sup     | ports by Python?         |                                      | 1 |

PS-SP-QP-XII-CS-22-23 1 | Page

|                           | (A) Positional Argument (B) Default Arguments                                                                                                    |   |
|---------------------------|----------------------------------------------------------------------------------------------------|---|
|                           | (C) Keyword (or named) Arguments (D) All of Above                                                                                                    |   |
| Q.9                       | If a function in python does not have a return statement, which of the following does the function return?  (A) int (B) float (C) None (D) Null                                                                                                    | 1 |
| Q.10                      | Ais a set of rules that governs data communication.                                                                                                    | 1 |
|                           | (A) Forum (B) Protocol (C) Standard (D) None of the above                                                                                                    |   |
| Q.11                      | Select correct collection of DDL Command?  (A) CREATE, DELETE, ALTER, MODIFY  (B) CREATE, DROP, ALTER, UPDATE  (C) CREATE, DROP, ALTER, MODIFY  (D) CREATE, DELETE, ALTER, UPDATE                                                                                                    | 1 |
| Q.12                      | Which statement is used to display the city names without repetition from table Exam?  (A) SELECT UNIQUE(city) FROM Exam;  (B) SELECT DISTINCT(city) FROM Exam;  (C) SELECT PRIMARY(city) FROM Exam;  (D) All the above                                                                                                    | 1 |
| Q.13                      | Ronak want to show the list of movies which name end with 'No-1'. Select the correct query if table is MOVIE and field attribute is Movie_Name.  (A)SELECT Movie_Name FROM MOVIE WHERE Movie_Name = '%No-1';  (B)SELECT Movie_Name FROM MOVIE WHERE Movie_Name = 'No-1%';  (C)SELECT Movie_Name FROM MOVIE WHERE Movie_Name LIKE '%No-1';  (D)SELECT Movie_Name FROM MOVIE WHERE Movie_Name LIKE 'No-1%'; | 1 |
| Q.14                      | Which Constraint not allow to enter repeated values in the table?  (A)PRIMARY KEY  (B) UNIQUE  (C) BOTH A and B  (D) None of above                                                                                                    | 1 |
| Q.15                      | COMMIT command is belongs to (A)DDL Command (B) DML Command (C) TCL Command (D) None of the above                                                                                                    | 1 |
| Q.16                      | Which function is used to create a cursor in Python – SQL connectivity?  (A)fetch() function (B) execute() function (C) connect() function (D) curse() function                                                                                                    | 1 |
| (a) Bo<br>(b) Bo<br>(c) A | and 18 are ASSERTION AND REASONING based questions. Mark the correct choice as oth A and R are true and R is the correct explanation for A oth A and R are true and R is not the correct explanation for A is True but R is False is false but R is True                                                                                                    |   |
| Q.17                      | Assertion (A):- In stack, program should check for Underflow condition, before executing the pop operation.  Reasoning (R):- In stack, underflow mean there is no element available in the stack or stack is an empty stack.                                                                                                    | 1 |
| Q.18                      | Assertion (A):- The readlines() method in python reads all lines from a text file.  Reasoning (R):- The readlines() method returns the tuple of lines(string).  SECTION-B                                                                                                    | 1 |
| Q.19                      | A student has written a code to print a pattern of even numbers with equal intervals. His code is having errors. Rewrite the correct code and underline the corrections made. def pattern(start=0, end, interval):                                                                                                    | 2 |

PS-SP-QP-XII-CS-22-23 2 | Page

|      | for n in manage(starts and interval).                                                             |   |
|------|---------------------------------------------------------------------------------------------------|---|
|      | for n in range(start: end, interval):                                                             |   |
|      | if(n%2==1):                                                                                       |   |
|      | print(n)                                                                                          |   |
|      | else                                                                                              |   |
|      | pass                                                                                              |   |
|      | x=int(input("Enter Start Number: "))                                                              |   |
|      | y=int(input("Enter End Number: "))                                                                |   |
|      | z=int(input("Enter Interval: "))                                                                  |   |
|      | pattern(x,y,z)                                                                                    |   |
| Q.20 | (A) line="T-20 Cricket World Cup 2022"                                                            | 2 |
|      | x=line[::-1]                                                                                      |   |
|      | print(a[0:4:1][::-1])                                                                             |   |
|      | $(\mathbf{B})$                                                                                    |   |
|      | India={"Animal":"Tiger","Bird":"Peacock","Flag":"Tri-Color"}                                      |   |
|      | India["Capital"]="New Delhi"                                                                      |   |
|      | print(India.values())                                                                             |   |
| Q.21 | Find and write the output of the following python code:                                           | 2 |
|      | def Alter(P=15,Q=10):                                                                             |   |
|      | P=P*Q                                                                                             |   |
|      | Q=P/Q                                                                                             |   |
|      | print(P,"#",Q)                                                                                    |   |
|      | return Q                                                                                          |   |
|      | Totali Q                                                                                          |   |
|      | A=100                                                                                             |   |
|      | B=200                                                                                             |   |
|      | A=Alter(A,B)                                                                                      |   |
|      | print(A,"\$",B)                                                                                   |   |
|      | B=Alter(B)                                                                                        |   |
|      | print(A,"\$",B)                                                                                   |   |
| Q.22 | Write full form on given abbreviation                                                             | 2 |
| Q.22 |                                                                                                   | 4 |
|      | (i) URL                                                                                           |   |
| 0.22 | (ii) SMTP                                                                                         | _ |
| Q.23 | Explain the difference between webpage and website with examples of each.                         | 2 |
|      | OR                                                                                                |   |
|      | What is the difference between Packet Switching and Circuit Switching?                            |   |
| Q.24 | What is the role of connect() and rowcount() methods in python.                                   | 2 |
| Q.25 | What is the importance of UNIQUE constraints in a table? Give a suitable example.                 | 2 |
|      | OR                                                                                                |   |
|      | Explain the terms degree and cardinality with example in reference to table.                      |   |
|      | SECTION-C                                                                                         | 2 |
| Q.26 | Write a method COUNT_WORDS() in Python to read text file 'STUDENT.TXT' and display the            |   |
|      | total number of Words in the file which start with 'S' and end with 'R'.                          |   |
|      | your output should shown like given below:                                                        |   |
|      | No. of word found:                                                                                |   |
| Q.27 | Write definition of a function How_Many(List, elm) to count and display number of times the value | 3 |
|      | of elem is present in the List. (Note: don't use the count() function)                            |   |
|      | For example:                                                                                      |   |
|      | If the Data contains [205,240,304,205,402,205,104,102] and elem contains 205                      |   |
|      | The function should display 205 found 3 Times                                                     |   |
|      | 1 2                                                                                               |   |

PS-SP-QP-XII-CS-22-23 3 | Page

Q.28 Write PUSH\_CITY(cities) and POP\_CITY(cities) methods/functions in Python to add new city name and delete city name from a List of cities, considering them to act as push and pop operations of the Stack data structure.

#### OR

Write a function in Python PUSH\_VAL(val), where val is a list of numbers. From this list push all odd numbers into a stack implemented by using a list. Display the stack if it has at least one element, otherwise display appropriate messages.

Q.29 Consider the following tables SCHOOL and ADMIN and answer this question : Give the output the following SQL queries :

| TABLE: SCHOOL |              |           |            |         |            |  |
|---------------|--------------|-----------|------------|---------|------------|--|
| CODE          | TEACHER      | SUBJECT   | DOJ        | PERIODS | EXPERIENCE |  |
| 1001          | RAVI SHANKAR | ENGLISH   | 12/3/2000  | 24      | 10         |  |
| 1009          | PRIYA RAI    | PHYSICS   | 03/09/1998 | 26      | 12         |  |
| 1203          | LIS ANAND    | ENGLISH   | 09/04/2000 | 27      | 5          |  |
| 1045          | YASHRAJ      | MATHS     | 24/8/2000  | 24      | 15         |  |
| 1123          | GANAN        | PHYSICS   | 16/7/1999  | 28      | 3          |  |
| 1167          | HARISH B     | CHEMISTRY | 19/10/1999 | 27      | 5          |  |
| 1215          | UMESH        | PHYSICS   | 11/05/1998 | 22      | 16         |  |

#### TABLE: ADMIN

| CODE | GENDER | DESIGNATION    |  |
|------|--------|----------------|--|
| 1001 | MALE   | VICE PRINCIPAL |  |
| 1009 | FEMALE | COORDINATOR    |  |
| 1203 | FEMALE | COORDINATOR    |  |
| 1045 | MALE   | HOD            |  |
| 1123 | MALE   | SENIOR TEACHER |  |
| 1167 | MALE   | SENIOR TEACHER |  |
| 1215 | MALE   | HOD            |  |

(A) SELECT TEACHER, SUBJECT, GENDER FROM SCHOOL , ADMIN WHERE SCHOOL.CODE=ADMIN.CODE

AND

**SCHOOL.EXPERIENCE<5**;

**(B)** 

- (i) Select Designation Count (\*) From Admin Group By Designation Having Count (\*) <2;
- (ii) SELECT max (EXPERIENCE) FROM SCH-OOL;
- (iii) SELECT TEACHER FROM SCHOOL WHERE EXPERIENCE >12 ORDER BY TEACHER;
- (iv) SELECT COUNT (\*), GENDER FROM AD-MIN GROUP BY GENDER;

PS-SP-QP-XII-CS-22-23 4 | Page

1

3

| Q.30 | Write a  | output fo | r SQL c | ueries (i)            | to (ii | ii), which a | re base | d on the ta    | ble: SCHOOL and ADMIN given below:    | 3        |
|------|----------|-----------|---------|-----------------------|--------|--------------|---------|----------------|---------------------------------------|----------|
|      |          | ·         |         |                       |        | TAB          | LE: SCH |                | <u> </u>                              |          |
|      | CODE     | TEACHER   |         | TABLE:                |        |              | PEDIO   | EVENIENC       | 1                                     |          |
|      | CODE     | TEACHER   | INAIVIE | SUBJECT               | '      | DOJ          | PERIO   | EXPERIENC<br>E |                                       |          |
|      | 1001     | RAVI SHA  | NKAR    | ENGLISH               | 1      | 12/03/2000   | 24      | 10             |                                       |          |
|      | 1009     | PRIYA RAI |         | PHYSICS               |        | 03/09/1998   | 26      | 12             |                                       |          |
|      | 1203     | LISA ANAI |         | ENGLISH               |        | 09/04/2000   | 27      | 5              |                                       |          |
|      | 1045     | YASHRAJ   |         | MATHS                 | 2      | 24/08/2000   | 24      | 15             |                                       |          |
|      | 1123     | GANAN     |         | PHYSICS               | 1      | 16/07/1999   | 28      | 3              |                                       |          |
|      | 1167     | HARISH B  |         | CHEMISTR              | Y 1    | 19/10/1999   | 27      | 5              |                                       |          |
|      | 1215     | UMESH     |         | PHYSICS               | 1      | 11/05/1998   | 22      | 16             |                                       |          |
|      | -        | •         |         | TABLE                 | : ADN  | IIN          |         |                |                                       |          |
|      |          |           | CODE    | GENDER                | DES    | IGNATION     |         |                |                                       |          |
|      |          |           | 1001    | MALE                  | VICE   | PRINCIPAL    |         |                |                                       |          |
|      |          |           | 1009    | FEMALE                | coo    | RDINATOR     |         |                |                                       |          |
|      |          |           | 1203    | FEMALE                | coo    | RDINATOR     |         |                |                                       |          |
|      |          |           | 1045    | MALE                  | HOD    | )            |         |                |                                       |          |
|      |          |           | 1123    | MALE                  | SEN    | IOR TEACHER  | 1       |                |                                       |          |
|      |          |           | 1167    | MALE                  | SEN    | IOR TEACHER  | 1       |                |                                       |          |
|      |          |           | 1215    | MALE                  | HOD    | )            |         |                |                                       |          |
|      |          | •         |         | • •                   |        |              |         | OUP BY SUE     | •                                     |          |
|      |          |           |         | 1E, GENDE<br>MIN.CODI |        | ROM SCHO     | OL, ADN | /IN WHERE      | E DESIGNATION = 'COORDINATOR'         |          |
|      |          |           |         |                       |        | FROM SCH     | IOOL:   |                |                                       |          |
|      | ,        |           | •       |                       |        |              | CTION   | N-D            |                                       |          |
| Q.31 |          |           |         |                       |        | • .          |         |                | its different wings of school campus. | 5        |
|      | inere ar | e 4 wings | name    | IY SENIOR             | (S), J | IUNIUK (J),  | AUMIN   | (A) and HO     | JSTEL (H).                            | <u> </u> |

PS-SP-QP-XII-CS-22-23 5 | Page

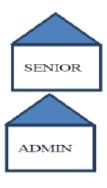

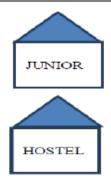

# Distances between various wings are given below:

Wing A to Wing S 100m

Wing A to Wing J 200m

Wing A to Wing H 400m

Wing S to Wing J 300m

Wing S to Wing H 100m

Wing J to Wing H 450m

# Number of Computers installed at various wings are as follows:

# Wings Number of Computers

Wing A 20

Wing S 150

Wing J 50

Wing H 25

- (a) Suggest the best-wired medium and mention the topology or layout to connect various wings of Excel Public School, Coimbatore.
- (b) Name the most suitable wing to house the server. Justify your answer.
- (c) Suggest placement of HUB/SWITCH in the network of the School.
- (d) Suggest a device that can provide wireless Internet access to all smartphone/laptop users in the campus of Excel Public School, Coimbatore.
- (e) What should be the Network Topology among all blocks of the organization:

(a) LAN (B) MAN (c) WAN (IV) Any of these

```
Q.32 (A). Write the output of following Python code.
```

```
def change():
Str1="WORLD-CUP2022"
Str2=""
```

I=0

while I<len(Str1):

if Str1[I] >= "A" and Str1[I] <= "M":

Str2=Str2+Str1[I+1]

elif Str1[I]>="0" and Str1[I]<="9":

Str2=Str2+(Str1[I-1])

else:

Str2=Str2+"\*"

I=I+1

print (Str2)

change():

PS-SP-QP-XII-CS-22-23 6 | Page

+ 3

(B). The code given below extract the following record in from the table Emp whose salary is more than Rs. 50000: EmpNo – integer EmpName – string Age-integer Salary – integer Note the following to establish connectivity between Python and MYSQL: · Username is root · Password is tiger · The table exists in a MYSQL database named BIG\_COMPANY. · The details (EmpNo, EmpName, EmpAge and EmpSalary) are to be accepted from the user. Write the following missing statements to complete the code: Statement 1 - To create the cursor objectStatement 2 – To execute the command that extract the records of those employees whose salary is greater than Rs. 50000. Statement 3 -- To store records from cursor to an object named EmpRecord. import mysql.connector as cntr def Emp\_Big\_Company(): con=cntr.connect( host="localhost", user="root", password="tiger", database="big company") EmpCursor= # Statement 1 print("Display Employee whose salary is more than Rs. 50000:") # Statement 2 EmpRecord=\_ #Statement 3 for record in EmpRecord: print(record) (A) Write any two difference between text file and binary file? 0.33 **(B)** Write a Program in Python that defines and calls the following user defined functions: Add Book(): To accept data of new book and add to 'library.csv' file. The record of book consists book id, book name and book price in form of python list. Show\_Book(): To read the records of books from 'library.csv' file and display the record of books which price is more than Rs. 500. **SECTION-E** Lovepreet is a senior clerk in a MNC. He creates a table salary with a set of records to keep ready for Q.34 tax calculation. After creation of the table, he has entered data of 5 employees in the table. emp\_id | emp\_name basic hra emp\_desig nps 20000 70000 8000 E01 7000 Naveen Roy Manager 20000 2000 2500 2000 Pawan Ahuja Junior Clerk E02 50000 5000 E03 Kalpana Rani Public Expert 4500 2500 Govind Mishra 90000 40000 11500 900 E04 Director E05 80000 850 10500 Based on the data given above answer the following questions Identify the most appropriate Attribute, which can be considered as Primary key. Also (i) mention the degree and cardinality of above table.

PS-SP-QP-XII-CS-22-23 7 | Page

```
Write SQL Command to drop primary key from emp id attribute of table.
          (ii)
       (iii) Write SQL Command to Increase the HRA by 1% of respective basic salary of all employees.
       (iv) Write SQL Chand to Display the Employee Name and their designation whose basic salary is
       between 50000 and 80000.
Q.35
      Tarun is a student, who wants to make a python program for Sports Department. He is using binary
                                                                                                            4
       file operations with the help of two user defined functions/modules.
       (A) New_Entry() to create a binary file called SPORTS.DAT containing sports related material
       information- item id, item name and item qtv.
       (B) Show_Item() to display the item _name and item_qty of items which item_qty less than 5. In
       case there is no item available that which quantity is less than 5 the function displays message.
       He has abled to write partial code and has missed out certain statements, so he has left certain queries
       in lines. You as an expert of Python have to provide the missing statements and other related queries
       based on the following code of Tarun.
       Answer any four questions (out of five) from the below mentioned questions.
       import pickle
       def Add New Product():
       fopen=
                                                             #1 statement to open the binary file to write
       data
       while True:
           Prod id = int (input ("Enter Product ID: "))
           Prod name = input ("Enter Product Name: "))
           Prod_price = float (input("Enter Product Price: "))
           record = [sid, name, age]
                                                         #2 statement to write the list record into the file
           Choice = input("Are hou wants to Enter more Records(y/n):")
              if (Choice.upper() =='N'):
                     break
       fopen.close()
       def Show_Product():
            Total = 0
             Count rec = 0
             Count\_price = 0
             with open("PRODUCTS.DAT", "rb") as F:
                    while True:
                           try:
                                                                        #3 statement to read from the file
                               Rec=
                                    Count_rec = Count_rec+1
                                    Total = Total + Rec[2]
                                           if Rec[2] ____:
                                                              #4statement product which Prod_price<100
                                                 print (Rec[1]," price is :",Rec[2])
                                                 Count\_price + = 1
                          except:
                               break
                    if Count price = =0:
                          print("No such product found which price iss less than Rs. 100")
       Add_New_Product()
       Show_Product()
```

PS-SP-QP-XII-CS-22-23 8 | Page

# KENDRIYA VIDYALAYA SANGATHAN, JAMMU REGION

#### **SAMPLE PAPER SET 13**

CLASS – XII SUBJECT: Computer Science-083

**Total Time-** 3 Hours **Total Marks-** 70

\_\_\_\_\_

#### **General Instructions:**

- 1. This question paper contains five sections, Section A to E.
- 2. All questions are compulsory.
- 3. Section A have 18 questions carrying 01 mark each.
- 4. Section B has 07 Very Short Answer type questions carrying 02 marks each.
- 5. Section C has 05 Short Answer type questions carrying 03 marks each.
- 6. Section D has 03 Long Answer type questions carrying 05 marks each.
- 7. Section E has 02 questions carrying 04 marks each. One internal choice is given in Q35 against part c only.
- 8. All programming questions are to be answered using Python Language only.

|    | SECTION-A                                                                                                    |   |  |  |  |  |
|----|----------------------------------------------------------------------------------------------------|---|--|--|--|--|
| 1. | Name the Python library module needed to be imported to invoke following functions:  a. floor ()  b. randomint ()                                                 | 1 |  |  |  |  |
| 2. | To use function of any module, we have to use (command) before the use of function of a module                                                                    | 1 |  |  |  |  |
| 3. | Identify the key and values from the dictionary given below? a. D = {"Rohan":{"Manager":427, "SBI", 05884 } }                                                     | 1 |  |  |  |  |
| 4. | Which of the following is/are not assignment operator?  a) **= b) /= c) == d) %=                                                                                  | 1 |  |  |  |  |
| 5. | Find the output of the code:  num = 7  def func ( ):  num = 27  print(num)                                                                                        | 1 |  |  |  |  |
| 6. | Which statement is used to retrieve the current position within the file: a. fp.seek() b. fp.tell() c. fp.loc d. fp.pos                                           | 1 |  |  |  |  |
| 7. | Clause used in select statement to collect data across multiple records and group the results by one or more columns:  a. order by b. group by c. having d. where | 1 |  |  |  |  |
| 8. | Which keyword eliminates redundant data from a SQL query result?                                                                                                  | 1 |  |  |  |  |

| 9.  | What does the following code print to console?                                              | 1        |
|-----|---------------------------------------------------------------------------------------------|----------|
|     | if True:                                                                                    |          |
|     | print(50)                                                                                   |          |
|     | else:                                                                                       |          |
|     | print(100)                                                                                  |          |
|     | a. True b. False c.50 d.100                                                                 |          |
| 10. | Fill in the blank:                                                                          | 1        |
|     | No. of rows in a relation is called                                                         |          |
|     | (a) Degree b. Domain c. Cardinality d. Attributes                                           |          |
| 11. | Which of the following is not a correct Python statement to open a test file "Students.txt" | 1        |
|     | to write content into it :                                                                  |          |
|     | a. f= open("Students.txt", 'a')                                                             |          |
|     | b. f= open("Students.txt", 'w')                                                             |          |
|     | c. f= open("Students.txt", 'w+')                                                            |          |
|     | d. f= open("Students.txt", 'A')                                                             |          |
| 12. | Fill in the blank:                                                                          | 1        |
|     | The clause, places condition with aggregate functions .                                     |          |
|     | a. HAVING b. WHERE c. IN d.BETWEEN                                                          |          |
| 13. | Write the full forms of:                                                                    | 1        |
|     | a. PPP                                                                                      |          |
|     | b. VOIP                                                                                     |          |
| 14. | Find the output:                                                                            | 1        |
|     | tuple1 = (10,12,14,16,18,20,22,24,30)                                                       |          |
|     | print( tuple1[5:7] )                                                                        |          |
|     |                                                                                             |          |
| 15. | Which of the following is not an aggregate function?                                        | 1        |
|     | a. AVG b. MAX c. JOIN d.COUNT                                                               |          |
| 16. | Name the module used to establish a MySQL database connection with a python program.        | 1        |
|     |                                                                                             |          |
| Q17 | and 18 are ASSERTION AND REASONING based questions. Mark the correct choice as              |          |
|     | (a) Both A and R are true and R is the correct explanation for A                            |          |
|     | (b) Both A and R are true and R is not the correct explanation for A                        |          |
|     | (c) A is True but R is False                                                                |          |
|     | (d) A is false but R is True                                                                | <u> </u> |
| 17. | Assertion(A): Dictionaries are enclosed by curly braces { }                                 | 1        |
|     | Reason(R): The key-value pairs are separated by commas ( , )                                |          |
| 18. | Assertion(A): The random module is a built-in module to generate the pseudo-random          | 1        |
|     | variables.                                                                                  |          |
|     | Reason(R): The randrange() function is used to generate a random number between the         |          |
|     | specified range in its parameter.                                                           |          |
|     | SECTION-B                                                                                   |          |

```
19. Yuvika has to complete her computer science assignment of demonstrating the use of if-else 2
   statement. The code has some error(s). Rewrite the correct code underlining all the
   corrections made.
      marks = int("enter marks")
      temperature = input("enter temperature")
      if marks < 80 and temperature >= 40
             print("Not Good")
     else
             print("OK")
20. Write a short note on web hosting.
                                                                                                2
                            OR
    What is work of TCP / IP explain.
21.
      Write the output after evaluating he following expressions:
                                                                                                1
      a) k = 7 + 3 **2 * 5 // 8 - 3
         print(k)
      b) m= (8>9 and 12>3 or not 6>8)
                                                                                                1
         print(m)
22. What do you understand by table constraint in a table? Give a suitable example in support
    of your answer.
                                                                                                2
23.
      Expand the following terms:
     a. PAN
                 b. HTML
                               c. URL
                                          d. POP
24. Predict the output of the Python code given below:
                                                                                                2
   def func(n1 = 1, n2 = 2):
        n1= n1 * n2
        n2 = n2 + 2
        print(n1, n2)
    func()
    func(2,3)
                                               OR
    Predict the output of the Python code given below:
     T= ["20", "50", "30", "40"]
     Counter=3
     Total= 0
     for I in [7,5,4,6]:
         newT=T[Counter]
         Total= float (newT) + I
         print(Total)
        Counter=Counter-1
25.
                                                                                                2
     Rohit wants to increase the size of the column FeeAmount by 5, which is possible
     category out of DML / DDL of command he has to use to:
     (Write DDL or DML alongwith command / query)
     Display the structure of table
                                                       (DDL or DML)
     Increase the size of column FeeAmount by 5
                                                        (DDL or DML)
    Differentiate between char(n) and varchar(n) data types with respect to databases.
```

#### SECTION C

26. (a) Observe the following table and answer the question accordingly

# Table:Product

| Pno | Name      | Qty | PurchaseDate |
|-----|-----------|-----|--------------|
| 101 | Pen       | 102 | 12-12-2011   |
| 102 | Pencil    | 201 | 21-02-2013   |
| 103 | Eraser    | 90  | 09-08-2010   |
| 109 | Sharpener | 90  | 31-08-2012   |
| 113 | Clips     | 900 | 12-12-2011   |

What is the degree and cardinality of the above table?

(b) Write the output of the queries (i) to (iv) based on the table, STUDENT given below:

| S.NO | NAME    | STIPEND | SUBJECT   | AVERAGE | DIV |
|------|---------|---------|-----------|---------|-----|
| 1    | KARAN   | 400     | PHYSICS   | 68      | 1   |
| 2    | DIWAKAR | 450     | COMP Sc   | 68      | 1   |
| 3    | DIVYA   | 300     | CHEMISTRY | 62      | 1   |
| 4    | REKHA   | 350     | PHYSICS   | 63      | 1   |
| 5    | ARJUN   | 500     | MATHS     | 70      | 1   |
| 6    | SABINA  | 400     | CHEMISTRY | 55      | II  |
| 7    | JOHN    | 250     | PHYSICS   | 64      | 1   |
| 8    | ROBERT  | 450     | MATHS     | 68      | 1   |
| 9    | RUBINA  | 500     | COMP Sc   | 62      | 1   |
| 10   | VIKAS   | 400     | MATHS     | 57      | II  |

- (i) Select MIN(AVERAGE) from STUDENT where SUBJECT="PHYSICS";
- (ii) Select SUM(STIPEND) from STUDENT WHERE div='II';
- (iii) Select AVG(STIPEND) from STUDENT where AVERAGE>=65;
- (iv) Select COUNT(distinct SUBJECT) from STUDENT;

27. Write a definition of a function calculate () which count the number of digits in a file "ABC.txt".

OR

Write a function count() in Python that counts the number of "the" word present in a text file "STORY.TXT".

If the "STORY.TXT" contents are as follows:

This is the book I have purchased. Cost of the book was Rs. 320.

Then the output will be: 2

28. (a) Write the outputs of the SQL queries (i) to (iii) based on the tables **Emp**:

| EmpCode | Ename  | Salary | JoinDate   |
|---------|--------|--------|------------|
| E001    | Raman  | 55000  | 2019-10-11 |
| E002    | Neha   | 65000  | 2019-11-20 |
| E003    | Priya  | 60000  | 2020-01-28 |
| E004    | Raghav | 58000  | 2020-02-16 |

- (i) Select ename, salary from emp where name like 'r%'
- (ii) Select count(salary) from emp where joindate>'2019-11-28'
- (iii) Select max(joindate), min(joindate) from emp

3

1+2

3

| (b) Write the command t                                                                                                    | o list all the data | bases in MySQL.     |             |                           |     |  |  |
|----------------------------------------------------------------------------------------------------|---------------------|---------------------|-------------|---------------------------|-----|--|--|
| 29. Write definition of a Method MSEARCH(STATES) to display all the state names from a list of STATES, which are starting with alphabet M.  For example:  If the list STATES contains["MP',"UP","MH","DL","MZ","WB"] |                     |                     |             |                           |     |  |  |
| The following should get displayed                                                                                                    |                     |                     |             |                           |     |  |  |
| MP                                                                                                    |                     |                     |             |                           |     |  |  |
| MH                                                                                                    |                     |                     |             |                           |     |  |  |
| MZ 30. Write a function in Pyth                                                                                                    | on nush(S item)     | where S is stack:   | and item    | is element to he          | 3   |  |  |
| inserted in the stack.                                                                                                    | on pasino,nemi,     | WHERE S IS STACK    | and item    | is cicinent to be         |     |  |  |
|                                                                                                    |                     | OR                  |             |                           |     |  |  |
| Write a function in Pyt function returns the va                                                                                                    |                     |                     | lemente     | d by a list of items. The |     |  |  |
| <u> </u>                                                                                                    |                     | SECTION-D           |             |                           | _   |  |  |
| 31. A software organization h                                                                                                    | nas to set up its r | new data center ir  | n Chenna    | i. It has four blocks of  |     |  |  |
| buildings – A, B, C and D.                                                                                                    |                     |                     |             |                           |     |  |  |
| Distance Between Blocks                                                                                                    | <b>S</b>            | No. of Com          | puters      |                           |     |  |  |
| Block A to Block B                                                                                                    | 50m                 | Block A             | 25          |                           |     |  |  |
| Block B to Block C                                                                                                    | 150m                | Block B             | 50          |                           |     |  |  |
| Block C to Block D                                                                                                    | 25m                 | Block C             | 125         |                           |     |  |  |
| Block A to Block D                                                                                                    | 170m                | Block D             | 10          |                           |     |  |  |
| Block B to Block D                                                                                                    | 170m                | BIOCK D             | 10          |                           |     |  |  |
| Block A to Block C                                                                                                    | 90m                 |                     |             |                           | 1   |  |  |
|                                                                                                    |                     | otwoon the black    | c (Diagra   | um)                       | 1   |  |  |
| (i) Suggest a cable layou                                                                                                    | t of confidention t | between the block   | (3 (Diagio  | 1111).                    | 1   |  |  |
| (ii) Suggest the most suit                                                                                                    | able block to hos   | st the server alon  | g with th   | e reason.                 |     |  |  |
| (iii) Where would you pla                                                                                                    | ce Repeater devi    | ices? Answer with   | n iustifica | tion.                     | 1   |  |  |
|                                                                                                    |                     |                     |             |                           | 1   |  |  |
| (iv) The organization is pl                                                                                                    | anning to link its  | front office situa  | ted in the  | ecity                     |     |  |  |
| in a hilly region whe                                                                                                    | re cable connect    | ion is not feasible | e, suggest  |                           |     |  |  |
|                                                                                                    |                     |                     |             |                           |     |  |  |
| an economic way to                                                                                                    | connect it with i   | reasonably nigh s   | peea.       |                           |     |  |  |
| (v) Where would you plac                                                                                                    | ce Hub/Switch? A    | Answer with justif  | ication.    |                           |     |  |  |
| 32. (a) Find and write the out                                                                                                    | put of the follow   | ring python code:   |             |                           | 2+3 |  |  |
| def change(s):                                                                                                    |                     |                     |             |                           |     |  |  |
| k=len(s)                                                                                                    |                     |                     |             |                           |     |  |  |
| m=" "                                                                                                    |                     |                     |             |                           |     |  |  |
| for i in range(0,k):                                                                                                    |                     |                     |             |                           |     |  |  |
| if(s[i].isupper()):                                                                                                    |                     |                     |             |                           |     |  |  |
| m=m+s[i].lower()<br>elif s[i].isalpha():                                                                                                    |                     |                     |             |                           |     |  |  |
| m=m+s[i].upper()                                                                                                    |                     |                     |             |                           |     |  |  |
| [.].abba.()                                                                                                    |                     |                     |             |                           | 1   |  |  |

| else:                                                                                                    |   |
|----------------------------------------------------------------------------------------------------|---|
| m=m+'is'                                                                                                    |   |
| print(m)                                                                                                    |   |
| change('kv@onTHEtop')                                                                                                    |   |
| (b) The given program is used to connect with MySQL abd show the name of the all the record from the table "stmaster" from the database "oraclenk". You are required to complete the statements so that the code can be executed properly.  importconnectorpymysql dbcon=pymysql(host="localhost", user="root",                                                                                                    |   |
| OR  (a) Write output of the following code:     def func(a):         s=m=n=0         for i in (0,a):             if i%2==0:                                                                                                    |   |
| <ul> <li>(b) Avni is trying to connect Python with MySQL for her project. Help her to write the python statement on the following:- <ol> <li>(i) Name the library, which should be imported to connect MySQL with Python.</li> <li>(ii) Name the function, used to run SQL query in Python.</li> <li>(iii) Write Python statement of connect function having the arguments values as: <ul> <li>Host name :192.168.1.101</li> <li>User : root</li> <li>Password: Admin</li> <li>Database : KVS</li> </ul> </li> </ol></li></ul> |   |
| 33. Divyanshi writing a program to create a csv file "a.csv" which contain user id and                                                                                                    | 5 |
| name of the beneficiary. She has written the following code. As a programmer help her to successfully execute the program.                                                                                                    |   |
| <pre>import#Line 1 with open('d:\\a.csv','w') as newFile:     newFileWriter = csv.writer(newFile)</pre>                                                                                                    |   |

| newFileWriter.writerow(['user_id','beneficiary'])                                |  |
|----------------------------------------------------------------------------------|--|
| newFileWriter([1,'xyz']) #Line2                                                  |  |
| newFile.close()                                                                  |  |
| new nelococty                                                                    |  |
| with open('d:\\a.csv','r') as newFile:                                           |  |
| newFileReader = csv.                                                             |  |
| (ne                                                                              |  |
| wFile) #Line 3                                                                   |  |
| for row in newFileReader:                                                        |  |
| print (row) #Line 4                                                              |  |
| newFile#Line 5                                                                   |  |
|                                                                                  |  |
|                                                                                  |  |
| a) Name the module he should import in Line 1                                    |  |
| b) Fill in the blank in line 2 to write the row.                                 |  |
| c) Fill in the blank in line 3 to read the data from csv file.                   |  |
| d) Write the output while line 4 is executed.                                    |  |
| e) Fill in the blank in line 5 to close the file.                                |  |
| OR                                                                               |  |
| ANSHU is writing a program to search a name in a CSV file "MYFILE.csv". He has   |  |
| written thefollowing code. As a programmer, help him to successfully execute the |  |
| given task.                                                                      |  |
| import# Statement 1                                                              |  |
| f = open("MYFILE.csv",) # Statement 2                                            |  |
| data =( f ) # Statement 3                                                        |  |
| nm = input("Enter name to be searched: ")                                        |  |
| for rec in data:                                                                 |  |
| if rec[0] == nm:                                                                 |  |
| print (rec)                                                                      |  |
| f( ) # Statement 4                                                               |  |
|                                                                                  |  |
| (a) Name the module he should import in Statement 1.                             |  |
| (b) In which mode, MOHIT should open the file to search the data in the file in  |  |
| statement 2?                                                                     |  |
| (c) Fill in the blank in Statement 3 to read the data from the file.             |  |
| (d) Fill in the blank in Statement 4 to close the file.                          |  |
| (e) Write the full form of CSV.                                                  |  |
| SECTION-E                                                                        |  |

| 34. Dinesh cre                                                                                       | ates a table                                                                                                    | COMPANY w                                                                                                    | rith a set of 06 records.                                                                                                    |                             | 1+1+2 |
|----------------------------------------------------------------------------------------------------|----------------------------------------------------------------------------------------------------|----------------------------------------------------------------------------------------------------|----------------------------------------------------------------------------------------------------|-----------------------------|-------|
|                                                                                                    | C_ID                                                                                                    | F_ID                                                                                                    | Cname                                                                                                    | Fees                        |       |
|                                                                                                    | C21                                                                                                    | 102                                                                                                    | Grid Computing                                                                                                    | 40000                       |       |
|                                                                                                    | C22                                                                                                    | 106                                                                                                    | System Design                                                                                                    | 16000                       |       |
|                                                                                                    | C23                                                                                                    | 104                                                                                                    | Computer Security                                                                                                    | 8000                        |       |
|                                                                                                    | C24                                                                                                    | 106                                                                                                    | Human Biology                                                                                                    | 15000                       |       |
|                                                                                                    | C25                                                                                                    | 102                                                                                                    | Computer Network                                                                                                    | 20000                       |       |
|                                                                                                    | C26                                                                                                    | 105                                                                                                    | Visual Basic                                                                                                    | 6000                        |       |
| Primary (b) If 3 colu what wi (c) Write th (i) delet (ii) Incre (i) Add                              | key.  Imns are add  Il be the new  Il e statement  If a record we ase the Fee  If a column Place  If a column Place  If a colum | ded and 2 row<br>w degree and<br>ts to:<br>which has C_II<br>of all by 500.<br>OR<br>LACE in the t<br>eters.<br>y all the reco | ( <b>Option for part (C) only)</b><br>able with datatype as varcha<br>rds.                                                                                                    | e result,<br>le?            |       |
| Anshumar<br>Codes to p<br>perform for<br>(b) Write a<br>in read<br>(c) Consider<br>as emp<br>to disp | n is a Python<br>perform the<br>ollowing task<br>statement<br>mode. The<br>er a binary fi<br>no:ename:sa                                                                                                    | learner, who following op ks (b) & (c): to open a bi fileSCHOOL le "employee alary (separa                                     | 'w' and 'a' modes? In has assigned a task to write erations on binary files. Help hary file named SCHOOL.D. IDAT is placed in D: drive. In a containing details such tor ':'). Write a python function of the containing between the containing between the | him in writing codes to  AT | 1+1+2 |

# KENDRIYA VIDYALAYA SANGATHAN, JAMMU REGION

#### **SAMPLE PAPER SET 14**

CLASS – XII SUBJECT: Computer Science-083

**Total Time-** 3 Hours **Total Marks-** 70

#### **General Instructions:**

- 1. This question paper contains five sections, Section A to E.
- 2. All questions are compulsory.
- 3. Section A have 18 questions carrying 01 mark each.
- 4. Section B has 07 Very Short Answer type questions carrying 02 marks each.
- 5. Section C has 05 Short Answer type questions carrying 03 marks each.
- 6. Section D has 03 Long Answer type questions carrying 05 marks each.
- 7. Section E has 02 questions carrying 04 marks each. One internal choice is given in Q35 against part c only.
- 8. All programming questions are to be answered using Python Language only.

| Question<br>No. | Part A                                                                                                    | Marks |
|-----------------|----------------------------------------------------------------------------------------------------|-------|
|                 | Select the most appropriate option out of the options given for each question.  Attempt any 15 questions from question no 1 to 21.                 |       |
| 1               | Find the invalid identifier from the following: <b>A.</b> MyName <b>B.</b> true <b>C.</b> 2ndName <b>D.</b> My_Name                                | 1     |
| 2               | Given the lists L=[1,3,6,82,5,7,11,92],the output of print(L[2:5])is <b>A.</b> [3,6,82] <b>B.</b> [6,82,5] <b>C.</b> [6,5,11] <b>D.</b> [6,82,5,7] | 1     |
| 3               | Write a statement in Python to open a text file "ABC.TXT" in reading mode.                                                                         | 1     |
| 4               | What will be the output of: print (10>20)?                                                                                                    | 1     |
| 5               | Suppose a tuple T is declared as T = (10, 20, 30, 40), what will be the output of print(T*2)                                                       | 1     |
| 6               | Write the output of following code:<br>d={'amit':19,'vishal':20}<br>print(d.keys())                                                                | 1     |
| 7               | A tuple is declared as T = $(20,5,16,29,83)$ What will be the problem with the code $T[1]=100$                                                     | 1     |
| 8               | Name the built-in mathematical function / method that is used to return greatest common divisor of x and y.                                        | 1     |
| 9               | Identify the data type of X:<br>X = tuple(list((1,2,3,4,5)))                                                                                       | 1     |
|                 | Dictionary (b) string (c) tuple (d) list                                                                                                    |       |

| 10 | Name the protocol that is used to upload and download files on internet                                                                                                    | 1 |
|----|----------------------------------------------------------------------------------------------------|---|
| 11 | Sunita executes following two statements but got the variation in result 6 and 5 why?  (i) select count(*) from user;  (ii) select count(name) from user;                                                                                                    | 1 |
| 12 | What is the difference between where and having in SQL.                                                                                                    | 1 |
| 13 | Write a command to add new column marks in table 'student' data type int.                                                                                                    | 1 |
| 14 | Define: 1) Field 2) Record                                                                                                    | 1 |
| 15 | What is Null Value.                                                                                                    | 1 |
| 16 | Patterns in SQL are described using two special wild card characters such as And                                                                                                    |   |
|    | Directions: In the following Qs, A statement of Assertion (A) is followed by a statement of Reason (R). Mark the correct choice as:  a) Both A and R are true and R is the correct explanation for A.  b) Both A and R are true and R is not correct explanation for A.  c) A is true but R is false.  d) A is false but R is true.  e) Both A and R are false | 1 |
| 17 | Assertion (A): writerow() function helps us to write multiple rows in a csv file at a time.  Reason (R): Writing one row at a time in a csv file is not possible, we must write multiple rows at a time.                                                                                                    | 1 |
| 18 | <b>Assertion (A):</b> With statement can be used to open any file, be it csv file or binary file and while using with statement to open any file there is no need to close the file.                                                                                                    | 1 |
|    | <b>Reason</b> (R): With statement groups all the statements related to file handling and makes sure to close the file implicitly. It closes the file even when any error occurs during the execution of statements in a with statement.                                                                                                    |   |

| Both the Case study based questions are compulsory.                      |  |
|--------------------------------------------------------------------------|--|
| Attempt any 4 sub parts from each question. Each question carries 1 mark |  |

A school KV is considering to maintain their eligible students' for scholarship's data using SQL to store the data. As a database administer, Abhay has decided that:

4

- Name of the database star
- Name of the table student
- The attributes of student table as follows:

No. - numeric

Name – character of size 20

Stipend - numeric

Stream – character of size 20

AvgMark – numeric

Grade - character of size 1

Class - character of size 3

# Table 'student'

| No. | Name    | Stipend | Stream     | Avgmarks | Grade | Class |
|-----|---------|---------|------------|----------|-------|-------|
| 1   | Karan   | 400.00  | Medical    | 78.5     | В     | 12B   |
| 2   | Divakar | 450.00  | Commerce   | 89.2     | Α     | 11C   |
| 3   | Divya   | 300.00  | Commerce   | 68.6     | С     | 12C   |
| 4   | Arun    | 350.00  | Humanities | 73.1     | В     | 12C   |
| 5   | Sabina  | 500.00  | Nonmedical | 90.6     | Α     | 11A   |
| 6   | John    | 400.00  | Medical    | 75.4     | В     | 12B   |
| 7   | Robert  | 250.00  | Humanities | 64.4     | С     | 11A   |
| 8   | Rubina  | 450.00  | Nonmedical | 88.5     | Α     | 12A   |
| 9   | Vikas   | 500.00  | Nonmedical | 92.0     | А     | 12A   |
| 10  | Mohan   | 300.00  | Commerce   | 67.5     | С     | 12C   |

- A) Write query to create table.
- B) Which column is suitable to be a primary key attribute.
- C) What is the degree and cardinality of table student?
- D) Display the details of student in ascending order of name.
- E) Write query to change the grade of karan from 'B' to 'A'

| 20 | Ranjan Kumar of class 12 is writing a program to create a CSV file "user.csv" which will | 4 |  |  |  |  |
|----|------------------------------------------------------------------------------------------|---|--|--|--|--|
|    | contain user name and password for some entries. He has written the following code. As a |   |  |  |  |  |
|    | programmer, help him to successfully execute the given task.                             |   |  |  |  |  |
|    | import # Line 1                                                                          |   |  |  |  |  |
|    | def addCsvFile(UserName,PassWord): # to write / add data into the CSV file               |   |  |  |  |  |
|    | f=open(' user.csv','') # Line 2                                                          |   |  |  |  |  |
|    | newFileWriter = csv.writer(f)                                                            |   |  |  |  |  |
|    | newFileWriter.writerow([UserName,PassWord])                                              |   |  |  |  |  |
|    | f.close()                                                                                |   |  |  |  |  |
|    |                                                                                          |   |  |  |  |  |
|    | #csv file reading code                                                                   |   |  |  |  |  |
|    | def readCsvFile(): # to read data from CSV file                                          |   |  |  |  |  |
|    | with open(' user.csv','r') as newFile:                                                   |   |  |  |  |  |
|    | newFileReader = csv(newFile) # Line 3                                                    |   |  |  |  |  |
|    | for row in newFileReader: print (row[0],row[1])                                          |   |  |  |  |  |
|    | newFile # Line 4                                                                         |   |  |  |  |  |
|    | addCsvFile("Arjun","123@456")                                                            |   |  |  |  |  |
|    | addCsvFile("Arunima","aru@nima")                                                         |   |  |  |  |  |
|    | addCsvFile("Frieda","myname@FRD")                                                        |   |  |  |  |  |
|    | readCsvFile() #Line 5                                                                    |   |  |  |  |  |
|    | (a) Name the module he should import in Line 1.                                          |   |  |  |  |  |
|    | (b) In which mode, Ranjan should open the file to add data into the file.                |   |  |  |  |  |
|    | (c) Fill in the blank in Line 3 to read the data from a csv file.                        |   |  |  |  |  |
|    | (d) Fill in the blank in Line 4 to close the file.                                       |   |  |  |  |  |
|    | (e) Write the output he will obtain while executing Line 5                               |   |  |  |  |  |
|    |                                                                                          |   |  |  |  |  |
| 21 | Evaluate the following expression.                                                       | 2 |  |  |  |  |
|    | a) 6 * 3 + 4**2 // 5 – 8                                                                 |   |  |  |  |  |
|    | b) 10 > 5 and 7 > 12 or not 18 > 3                                                       |   |  |  |  |  |
| 22 | What do you mean by keyword argument in python? Describe with example.                   | 2 |  |  |  |  |
|    | OR                                                                                       |   |  |  |  |  |
|    |                                                                                          |   |  |  |  |  |
|    | What is scope of a variable in python and write basic scopes of variables in Python      |   |  |  |  |  |
| 23 | Rewrite the following code in python after removing all syntax errors. Underline each    | 2 |  |  |  |  |

|    | correction done in the code  | 2:                         |                                          |   |
|----|------------------------------|----------------------------|------------------------------------------|---|
|    | Def func(a):                 |                            |                                          |   |
|    | for i in (0,a):              |                            |                                          |   |
|    | if i%2 =0:                   |                            |                                          |   |
|    | s=s+1                        |                            |                                          |   |
|    | else if i%5= =0              |                            |                                          |   |
|    | m=m+2                        |                            |                                          |   |
|    | else:                        |                            |                                          |   |
|    | n=n+i                        |                            |                                          |   |
|    | print(s,m,n)<br>func(15)     |                            |                                          |   |
| 24 |                              | re expected to be displaye | ed on screen at the time of execution of | 2 |
|    |                              |                            | option/s is/are correct import random    |   |
|    | print(random.randint(15,25   | 5) , end=' ')              |                                          |   |
|    | print((100) + random.randi   |                            |                                          |   |
|    | print((100) -random.randin   | t(15,25) , end = ' ' )     |                                          |   |
|    | print((100) *random.randir   | nt(15,25))                 |                                          |   |
|    | (i) 15 122 84 2500           |                            | (ii) 21 120 76 1500                      |   |
|    | (iii) 105 107 105 1800       |                            | (iv) 110 105 105 1900                    |   |
|    |                              | OR                         |                                          |   |
|    | Predict the output of the fo | llowing code.              |                                          |   |
|    | def swap(P ,Q):              |                            |                                          |   |
|    | P,Q=Q,P                      |                            |                                          |   |
|    | print( P,"#",Q)              |                            |                                          |   |
|    | return (P)                   |                            |                                          |   |
|    | R=100                        |                            |                                          |   |
|    | S=200                        |                            |                                          |   |
|    | R=swap(R,S)                  |                            |                                          |   |
|    | print(R,"#",S)               |                            |                                          |   |
|    | p(i.y )0)                    |                            |                                          |   |
| 25 | What is the significance of  | connect() and execute().   |                                          | 2 |
|    |                              | v v                        |                                          |   |
| 26 | Write the steps to perform   | an Insert query in databa  | se connectivity application. Table       | 2 |
|    | 'student' values are rollno, |                            |                                          |   |
| 27 | Define:                      |                            |                                          | 2 |
|    | 1. Repeater                  | 2. Router                  |                                          |   |
| 28 | Differentiate between web    | server and web browser.    | Write name of any two browsers.          | 2 |

|    | Write a functi   | on listchar                 | nge(Arr)in P         | ython, w     | hich acce    | epts a list Aı | r of number    | s, the functi | ion   | 3 |
|----|------------------|-----------------------------|----------------------|--------------|--------------|----------------|----------------|---------------|-------|---|
|    | will replace th  | e even nu                   | mber by va           | lue 10 ar    | nd multip    | ly odd num     | ber by 5. Sa   | mple Input [  | Data  |   |
|    | of the list is:  |                             |                      |              |              |                |                |               |       |   |
|    | a=[10,20,23,4    | 5]                          |                      |              |              |                |                |               |       |   |
|    | listchange(a,4   | )                           |                      |              |              |                |                |               |       |   |
|    | output : [10, 1  |                             | 251                  |              |              |                |                |               |       |   |
| 30 | Write a Pytho    |                             |                      | numher       | of lines i   | n a tevt file  | 'ahc tyt'      |               |       | 3 |
| ,0 | vviite a rytiio  | ii piograii                 | i to illia tile      | Hullibel     | Of filles i  | ii a text iiie | abc.txt.       |               |       | 3 |
|    | OR               |                             |                      |              |              |                |                |               |       |   |
|    | Write a Pytho    | n nrogram                   | to count th          | ne word      | "if" in a to | ext file ahc   | tyt'           |               |       |   |
|    | vviite a r yello | ii program                  | r to count ti        | ic word      | ii iii a c   | ext me abe.    | ixi.           |               |       |   |
| 31 | Write the out    | puts of the                 | e SQL querie         | es (i) to (i | iii) based   | on the rela    | tions Client a | and Product   | given | 3 |
|    | below:           |                             |                      |              |              |                |                |               |       |   |
|    | Client:          |                             | ClientName           |              | City         |                | P ID           |               |       |   |
|    | 01               |                             | Cosmetic Shop Delhi  |              |              | TP01           |                |               |       |   |
|    | 02               |                             |                      |              |              |                | +              | FW05          |       |   |
|    | 03               |                             | ive Life             |              | Delhi        |                | BS01           |               |       |   |
|    | 04               | -                           | Pretty Wom           | Woman Delhi  |              |                | SH06           |               |       |   |
|    | 05               |                             | )reams               |              |              | TP01           |                |               |       |   |
|    | Desil at         |                             |                      |              |              |                |                |               |       |   |
|    | Products:        |                             |                      |              |              |                |                |               |       |   |
|    | D ID             | Proc                        | ductName             | Manuf        | facturer     | Drice          | Disc           | ount          |       |   |
|    | P_ID             |                             | ductName             |              | facturer     | Price          | Disc           | ount          |       |   |
|    | P_ID TP01        | Talc                        | um                   | Manuf<br>LAK | facturer     | Price<br>40    | Disc           | ount          |       |   |
|    | TP01             | Talc<br>Pow                 | um<br>⁄der           | LAK          | facturer     | 40             |                | ount          |       |   |
|    | TP01             | Talc<br>Pow<br>Face         | um<br>/der<br>e Wash | LAK          | facturer     | 40             | Disc           | ount          |       |   |
|    | TP01             | Talc<br>Pow<br>Face<br>Bath | um<br>⁄der           | LAK          | facturer     | 40             |                | count         |       |   |

| 32 | Write a function in python, PushEl(e) to add a new element and PopEl(e) to delete a element from a List, considering them to act as push and pop operations of the Stack data structure.  OR                                                                                              | 3 |
|----|----------------------------------------------------------------------------------------------------|---|
|    | Write a function in Python, Push(SItem) where , SItem is a dictionary containing the details of stationary items— {Sname:price}. The function should push the names of those items in the stack who have price greater than 75. Also display the count of elements pushed into the stack. |   |
|    | For example: If the dictionary contains the following data: Ditem={"Pen":106,"Pencil":59,"Notebook":80,"Eraser":25}                                                                                                    |   |
|    | The stack should contain:                                                                                                    |   |
|    | Notebook Pen                                                                                                    |   |
|    | The output should be: The count of elements in the stack is 2                                                                                                    |   |
|    |                                                                                                    |   |
| 33 | Differentiate between a text file, a binary file and a csv file.                                                                                                    | 3 |
| 34 | The code given below inserts the following record in the table Student:                                                                                                    | 3 |
|    | RollNo – integer                                                                                                    |   |
|    | Name – string                                                                                                    |   |
|    | Clas – integer                                                                                                    |   |
|    | Marks – integer                                                                                                    |   |
|    | Note the following to establish connectivity between Python and MYSQL:                                                                                                    |   |
|    | Username is root                                                                                                    |   |
|    | Password is tiger                                                                                                    |   |
|    | <ul> <li>The table exists in a MYSQL database named school.</li> </ul>                                                                                                    |   |
|    | The details (RollNo, Name, Clas and Marks) are to be accepted from the user.                                                                                                    |   |
|    | Write the following missing statements to complete the code: Statement 1 – to form the cursor object                                                                                                    |   |
|    | Statement 2 – to execute the command that inserts the record in the table Student.  Statement 3- to add the record permanently in the database                                                                                                    |   |
|    | import mysql.connector as mysql<br>def sql data():                                                                                                    |   |
|    | con1=mysql.connect(host="localhost",user="root",password="tiger",database="school") mycursor= #Statement 1                                                                                                    |   |
|    | rno=int(input("Enter Roll Number :: "))                                                                                                    |   |
|    | name=input("Enter name :: ")                                                                                                    |   |
|    | class=int(input("Enter class :: "))                                                                                                    |   |
|    | marks=int(input("Enter Marks :: "))                                                                                                    |   |
|    | querry="insert into student                                                                                                    |   |
|    | values({},'{}',{},{})".format(rno,name,clas,marks) #Statement 2                                                                                                    |   |
|    | #Statement 2<br># Statement 3                                                                                                    |   |
|    | print("Data Added successfully")                                                                                                    |   |
|    |                                                                                                    |   |
| 35 | My Pace University is setting up its academic blocks at Naya Raipur and is planning to set up a                                                                                                    | 5 |
|    | network. The University has 3 academic blocks and one Human Resource Center as shown in                                                                                                    |   |

the diagram below:

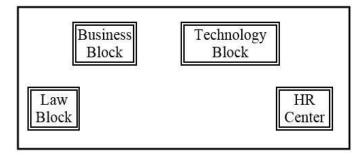

Center to Center distances between various blocks/center is as follows:

| Law Block to Business Block        | 40m  |
|------------------------------------|------|
| Law Block to Technology Block      | 80m  |
| Law Block to HR Center             | 105m |
| Business Block to Technology Block | 30m  |
| Business Block to HR Center        | 35m  |
| Technology Block to HR Center      | 15m  |

No of computers in each block:

| Law Block        | 15  |
|------------------|-----|
| Technology Block | 40  |
| HR Center        | 115 |
| Business Block   | 25  |

- a) Suggest the most suitable place (i.e., Block/Center) to install the server of this University with a suitable reason.
- b) Suggest an ideal layout for connecting these blocks/centers for a wired connectivity.
- c) Which device will you suggest to be placed/installed in each of these blocks/centers to efficiently connect all the computers within these blocks/centers.
- d) Suggest the placement of a Repeater in the network with justification.
- e) The university is planning to connect its admission office in Delhi, which is more than 1250km from university. Which type of network out of LAN, MAN, or WAN will be formed? Justify your answer.

A binary file "STUDENT.DAT" has structure (admission\_number, Name, Percentage). Write a function countrec() in Python that would read contents of the file "STUDENT.DAT" and display the details of those students whose percentage is above 75. Also display number of students scoring above 75%.

OR

A binary file "Stu.dat" has structure (rollno, name, marks). (i) (ii)

- Write a function in Python add\_record() to input data for a record and add to Stu.dat.
- Write a function in python Search record() to search a record from binary file"Stu.dat" on the basis of roll number.

\*\*\*\*

# KENDRIYA VIDYALAYA SANGATHAN, JAMMU REGION SAMPLE PAPER SET 15

CLASS – XII SUBJECT: Computer Science-083

**Total Time-** 3 Hours **Total Marks-** 70

# **General Instructions:**

- 1. This question paper contains five sections A to E
- 2. All questions are compulsory
- 3. Section A, consists of 18 questions carrying 1 marks each.
- 4. Section B has 07 Very Short Answer type questions carrying 02 marks each.
- 5. Section C has 05 Short Answer type questions carrying 03 marks each.
- 6. Section D has 03 Long Answer type questions carrying 05 marks each.
- 7. Section E has 02 questions carrying 04 marks each. One internal choice is given in Q35 against c part only.
- 8. All programming questions are to be answered using Python Language only`

|        | <u>Section-A</u>                                                                  |   |  |  |  |  |  |
|--------|-----------------------------------------------------------------------------------|---|--|--|--|--|--|
|        | (Each question carries 1 mark from question no. 1 to 16)                          |   |  |  |  |  |  |
| Q. NO. | QUESTION                                                                          |   |  |  |  |  |  |
| 1      | Which of the following is an invalid variable?                                    |   |  |  |  |  |  |
|        | (a) hello_world_2                                                                 |   |  |  |  |  |  |
|        | (b) 2_hello_world                                                                 |   |  |  |  |  |  |
|        | (c) day_two                                                                       |   |  |  |  |  |  |
|        | (d) _2                                                                            |   |  |  |  |  |  |
| 2      | What data type is the object below?                                               | 1 |  |  |  |  |  |
|        | L=1, 'hello',23.5                                                                 |   |  |  |  |  |  |
|        | (a) List                                                                          |   |  |  |  |  |  |
|        | (b) dictionary                                                                    |   |  |  |  |  |  |
|        | (c) tuple                                                                         |   |  |  |  |  |  |
|        | (d) array                                                                         |   |  |  |  |  |  |
| 3      | Which of the following function headers is correct?                               | 1 |  |  |  |  |  |
|        | (a) def f(a=2,b):                                                                 |   |  |  |  |  |  |
|        | (b) def f(a=3,b,c=6):                                                             |   |  |  |  |  |  |
|        | (c) def f(a=3,b=1,c=6):                                                           |   |  |  |  |  |  |
|        | (d) def f(a=3,b=1,c=6,d):                                                         |   |  |  |  |  |  |
| 4      | Which of the following random module functions generated a floating point number? | 1 |  |  |  |  |  |
|        | (a) random()                                                                      |   |  |  |  |  |  |
|        | (b) randint()                                                                     |   |  |  |  |  |  |
|        | (c) uniform()                                                                     |   |  |  |  |  |  |
|        | (d) all of these                                                                  |   |  |  |  |  |  |
| 5      | Which of the following is not a valid mode to open a file?                        | 1 |  |  |  |  |  |
|        | (a) wb+                                                                           |   |  |  |  |  |  |
|        | (b) rw                                                                            |   |  |  |  |  |  |
|        | (c) ab                                                                            |   |  |  |  |  |  |
|        | (d) r+                                                                            |   |  |  |  |  |  |
| 6      | What is the use of return statement in function ?                                 | 1 |  |  |  |  |  |
| 7      | Which function in sql is used to calculate average from column ?                  | 1 |  |  |  |  |  |

| 8  | What will be the output of the following Python code?                                    | 1 |
|----|------------------------------------------------------------------------------------------|---|
|    | l=[1,2,3,4,5]                                                                            |   |
|    | l[1:2]=[7,8]                                                                             |   |
|    | print(I)                                                                                 |   |
|    | (a) [1,2,3,4,5]                                                                          |   |
|    | (b) [1, 7, 8, 3, 4, 5]                                                                   |   |
|    | (c) [1, [7, 8], 3, 4, 5]                                                                 |   |
|    | (d) Syntax error                                                                         |   |
| 9  | In a stack, deletions take place at end.                                                 | 1 |
|    | (a) front                                                                                |   |
|    | (b) top                                                                                  |   |
|    | (c) rear                                                                                 |   |
|    | (d) any                                                                                  |   |
| 10 | A device that forwards data packet from one network to another is called a               | 1 |
|    | (a) Bridge                                                                               |   |
|    | (b) Router                                                                               |   |
|    | (c) Hub                                                                                  |   |
|    | (d) Gateway                                                                              |   |
| 11 |                                                                                          | 1 |
|    | (a) DDL                                                                                  | _ |
|    | (b) DML                                                                                  |   |
|    | (c) TCL                                                                                  |   |
|    | (d) AQL                                                                                  |   |
| 13 |                                                                                          | 1 |
| 12 | clause of the following query must be added with keyword to display the                  | 1 |
|    | fields given in the select list as per a given condition.                                |   |
|    | select id,name,salary*1.1 where instructor=10005;                                        |   |
|    | (a) where, having                                                                        |   |
|    | (b) select, from                                                                         |   |
|    | (c) where, from                                                                          |   |
|    | (d) where,select                                                                         |   |
| 13 | Consider the following SQL statement. What type of statement is this?                    | 1 |
| 13 | insert into instructor values(10211, 'Amit', 'Science', 6600);                           | 1 |
|    | (a) DDL                                                                                  |   |
|    | (a) DDL<br>(b) DML                                                                       |   |
|    | (c) DCL                                                                                  |   |
|    | (d) TCL                                                                                  |   |
| 14 |                                                                                          | 1 |
| 14 |                                                                                          | 1 |
|    | select customer.cust_id,order.cust_id,name, order_id from customer, order  (a) Equijoins |   |
|    | (a) Equijonis<br>(b) Natural join                                                        |   |
|    | j                                                                                        |   |
|    | (c) Outer join                                                                           |   |
| 15 | (d) Cartesian Product                                                                    | 1 |
| 13 | - is a special control of actual and facilities and special control of                   | 1 |
|    | processing of records in the resultset.                                                  |   |
|    | (a) fetch                                                                                |   |
|    | (b) table                                                                                |   |
|    | (c) cursor                                                                               |   |
|    | (d) query                                                                                |   |
|    |                                                                                          |   |

| 16       | Which of the following attributes cannot be considered as a choice for primary key?  (a) id  (b) License number                                                                                                    | 1 |
|----------|----------------------------------------------------------------------------------------------------|---|
|          | (c)Street no (d) dept_id                                                                                                    |   |
|          | (Assertion Reasoning type question - Each question carries 1 marks from question no. 17 to 18)                                                                                                    |   |
| Q17:     | Assertion(A): The programming expression int('12.5') results in error.  Reason(R): The literal value for int() with base 10: '12.5' is valid.  (a) Both A and R are true and R is the correct explanation of A.  (b) Both A and R are true, but R is not the correct explanation of A.  (c) A is true, but R is false.  (d) A is false, but R is true.                                                                              | 1 |
| Q18:     | Assertion(A): To remove the middle element 3 from the list L= [1,2,3,4,5] the statement L.remove (3) can be used.  Reason(R): The function remove will delete the element 4 in the list as it is placed on the index no 3.  (a) Both A and R are true and R is the correct explanation of A.  (b) Both A and R are true, but R is not the correct explanation of A.  (c) A is true, but R is false.  (d) A is false, but R is true. |   |
|          | Section-B (Very short answer question -Each question carries 2 marks from question no. 19 to 26)                                                                                                    |   |
| 19       | Write the output of the following line of code:  a=10  def call():     global a     a=15     b=20     print(a)  call()                                                                                                    | 2 |
| 20       | print(a) What is a Python module? What is its significance?                                                                                                    | 2 |
|          | ,                                                                                                    |   |
| 21<br>22 | Differentiate between read() and readlines() function.  Enlist two operations performed on stacks. Why is stack called a LIFO data structure?                                                                                                    | 2 |
| 23       | Expand the following terms with respect to Networking:  (i) MODEM  (ii) WLL  (iii) FTP  (iv) TCP/IP                                                                                                    | 2 |
| 24       | A teacher provides "https://www.youtube.com/watch?v=90ORfh6a-kM" to his /her students. Help them to identify the URL and domain Name.                                                                                                    | 2 |
| 25       | Differentiate between Candidate Key and Alternate Key in context of RDMS.                                                                                                    | 2 |
| 26       | What is wrong with the following statement?  Select * from employee where grade= NULL;  Write the corrected form of above SQL statement.                                                                                                    | 2 |
|          | Section-C (Short answer question -Each question carries 3 marks from question no. 27 to 32)                                                                                                    |   |

| 27 | Write a method/ function DISPLAYWORDS() in python to read lines from a text file ABC.TXT, and display those words that are greater than 5 characters.                                                                  |                                                                                                    |                                                   |                           |                                             |                       | 3                        |   |
|----|----------------------------------------------------------------------------------------------------|----------------------------------------------------------------------------------------------------|---------------------------------------------------|---------------------------|---------------------------------------------|-----------------------|--------------------------|---|
| 28 | Write a function that takes two numbers and return that has maximum one's digit. (for eg if 491 and 278 are passed it will return 278 as it has got maximum one's digit)                                               |                                                                                                    |                                                   |                           |                                             |                       | 3                        |   |
| 29 | Predict the out<br>(i)L=[1,4,9,16,3<br>l=[num/3 for<br>print(l)<br>(ii) [x+y for x in<br>(iii) l=[1,2,5,6,7<br>k=[e1*r for<br>print(k)                                                                                 | 35,27]<br>r num in l<br>n 'ball' for<br>7,9,10,22,                                                                                                    | y in 'boy']<br>,38]                               | -                         | ]                                           |                       |                          | 3 |
| 0  | Write PUSH(Ci<br>considering the                                                                                                    |                                                                                                    | · ,,                                              |                           | •                                           | •                     | •                        | 3 |
| 1  | Consider the fo                                                                                                    | ollowing                                                                                                    | dept and w                                        | vorker table              | es. Find out                                | outs for so           | յl queries (i) to (iii)։ | 3 |
|    | ;                                                                                                    | DCODE<br>D01<br>D02<br>D03<br>D05                                                                                                    | DEPARTN<br>MEDIA<br>MARKETI<br>INFRAST<br>FINANCE | ING<br>RUCTURE            | CITY<br>DELHI<br>DELHI<br>MUMBAI<br>KOLKATA | = 1<br>-1<br>-2<br>-3 |                          |   |
|    | 5                                                                                                    | D04                                                                                                    | 1000000                                           | WORKER                    | MUMBAI                                      | -                     |                          |   |
|    | 1001 Get<br>1002 Ryi<br>1003 Mo<br>1007 Ani<br>1004 Ma<br>1005 R S                                                                                                    | ct DEPAR<br>IE, DEPAR                                                                                                    | TMENT fro                                         | om DEPT;<br>ITY from W    |                                             |                       |                          |   |
| 2  | Which function clause? How a                                                                                                    |                                                                                                    |                                                   | ie group fu               | nctions? Wh                                 | nat is the i          | use of GROUP BY          | 3 |
|    | (Long answer                                                                                                    |                                                                                                    | Section-D<br>estion car                           | ries 5 mark               | as from que:                                | stion no. 3           | 33 to 34 <u>)</u>        |   |
| 3  | Write a program to get student data (rollno., name and marks) from user until user wants to add data. Then search for records with roll no 12 or 14. If found display the records else display an appropriate message. |                                                                                                    |                                                   |                           |                                             | 5                     |                          |   |
| 4  | (a) Give one ac<br>(b) Differentiat<br>(c) What do en<br>(d) Differentiat<br>(e) Give full for                                                                                                    | te between nail and Forter te between te detween te dev | en Tree an<br>TP mean?<br>en repeate              | d Bus topo<br>r and bridg | logies of ne                                |                       | 2.                       | 5 |
|    | (Case –Study C                                                                                                    |                                                                                                    | <u>Section-E</u><br>s -Each qu                    | estion carr               | ies 4 marks                                 | from que              | stion no. 35 to 36)      |   |

Write SQL commands for the following queries (i) to (iv) based on the relations Shoppe and Accessories given below:

| TABLE | = | SHOPPE |
|-------|---|--------|
|-------|---|--------|

| ID   | SName              | Area        |
|------|--------------------|-------------|
| S001 | ABC Computronics   | CP          |
| S002 | All Infotech Media | GKII        |
| S003 | Tech Shoppe        | CP          |
| S004 | Geeks Tecno Soft   | Nehru Place |
| S005 | Hitech Tech Store  | Nehru Place |

#### TABLE : ACCESSORIES

| No  | Name         | Price | ID  |
|-----|--------------|-------|-----|
| A01 | Mother Board | 12000 | 501 |
| A02 | Hard Disk    | 5000  | SOI |
| A03 | Keyboard     | 500   | S02 |
| A04 | Mouse        | 300   | SOI |
| A05 | Mother Board | 13000 | S02 |
| A06 | Keyboard     | 400   | S03 |
| A07 | LCD          | 6000  | S04 |
| TOS | LCD          | 5500  | 505 |
| T09 | Mouse        | 350   | S05 |
| T10 | Hard Disk    | 4500  | 503 |

(i)to display name and price of all the accessories in descending order of their price.

- (ii)to display id and sname of all shoppe located in nehru place.
- (iii)to display minimum and maximum price of each name of accessories.
- (iv) to display name, price of all accessories and their respective sname where they are available.